# DATATEC EASYDENT Buyer's Guide

www.ezdent.com

Phone (636) 256-7401

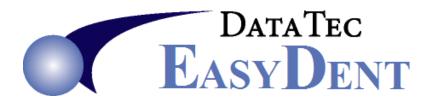

#### "All Software is NOT Created Equal"

#### Dear Doctor & Staff,

**Thank you** for your interest in our *EasyDent* software. This document provides several screen images, reports, and forms to give you an idea of our software.

#### *EasyDent* is:

- ☑ Easy to Learn and Use
- $\square$  Comprehensive
- Powerful
- ☑ Flexible

Please visit our web site <u>www.ezdent.com</u> for the latest information including pricing & hardware requirements. EasyDent works fantastic on any version of Windows' In-Office Networks. In addition, we offer a cost-effective cloud solution, too.

Please Call or Email to schedule your **Free Online Live demonstration**. Phone (636) 256-7401 or Fax (636) 230-6801 Email **Sales@ezdent.com** 

Cordially,

Hal Goodall

President, Data Tec, Inc.

#### Table of Contents 1 of 2

| Cover                                    |    |
|------------------------------------------|----|
| Cover Letter                             | 2  |
| Table of Contents                        | 3  |
| Table of Contents continued              | 4  |
| Features                                 | 5  |
| Screen Images                            |    |
| Primary Menu                             | 6  |
| General Demographic                      | 7  |
| Insurance                                | 8  |
| Insurance Detail                         | 9  |
| Posting to Ledgers                       | 10 |
| Adding Patients                          | 11 |
| Patient Ledger                           | 12 |
| Treatment Plan                           | 13 |
| EDR Patient Chart                        | 14 |
| EDR Document Folders                     | 15 |
| EDR Visit Notes - Desktop Style          | 16 |
| EDR Visit Notes - Tablet PC - iPad Style | 17 |
| Payment Terms                            | 18 |
| Digital X-Rays                           | 19 |
| Oral Pictures                            | 20 |
| Ortho Payment Tracking                   | 21 |
| Restorative Charting                     | 22 |
| Perio Charting                           | 23 |
| Forms Menu                               | 24 |
| Reports Menu                             | 25 |
| Daily Report Selection                   | 26 |
| Monthly Report Selection                 | 27 |
| Laboratory Tracking                      | 28 |
| Laboratory Check In                      | 29 |
| Scheduling                               | 30 |
| Overdue Patient Recall Search            | 31 |
| Sample Reports                           |    |
| Financial Graphs                         | 32 |
| Daily Audit Detail                       | 33 |
| Day Sheet                                | 34 |
| Bank Deposit                             | 35 |
| Accounts Receivable                      | 36 |

#### Table of Contents continued

#### Sample Reports Continued

| Aging 30 60 90 120           | 37 |
|------------------------------|----|
| Totals by Day of the Week    | 38 |
| Transaction Analysis         | 39 |
| Procedure Code Analysis      | 40 |
| Procedure Analysis Summary   | 41 |
| Procedure Analysis Summary   | 41 |
| Adjustment Details           | 42 |
| Sample Forms                 |    |
| ADA Insurance Claim Form     | 43 |
| Patient Statement            | 44 |
| Work Ticket                  | 45 |
| Walk Out Receipt             | 46 |
| Patient Mailing Labels       | 47 |
| Sample Quick Form Letters    |    |
| Welcome to Practice          | 48 |
| Excuse from Work or School   | 49 |
| Collection Letter Number One | 50 |
| Referral Thank You           | 51 |
| Patient Dismissal            | 52 |

| Majar Fraturas                                                     |                         |
|--------------------------------------------------------------------|-------------------------|
| Major Features                                                     |                         |
| Demographics                                                       |                         |
| Billing                                                            |                         |
| Collection Reporting                                               | $\checkmark$            |
| Email<br>- Appointments, Recalls, Newsletters                      | $\square$               |
| Insurance<br>- Electronic, Paper                                   | Ø                       |
| Message Center                                                     | $\checkmark$            |
| Oral Images                                                        | V                       |
| Patient Photos                                                     | N                       |
| Patient Portal                                                     | $\mathbf{\overline{A}}$ |
| Perio Charts                                                       | $\mathbf{\overline{A}}$ |
| Practice Analysis Reports                                          | $\mathbf{\overline{A}}$ |
| Quick Form Letters                                                 | $\mathbf{\overline{A}}$ |
| Recall<br>- Cards, Letters, Email, Text                            | $\mathbf{\overline{A}}$ |
| Referral Tracking                                                  | M                       |
| Reporting (Including graphs)<br>- Daily, Monthly, Yearly, Multiple | V                       |
| Restorative Charting                                               | $\checkmark$            |
| Treatment Planning                                                 | N                       |
| Digital X-Ray Interfaces                                           | $\mathbf{\overline{A}}$ |
| Electronic Dental Charts                                           | N                       |
| Scanning<br>- ID & Insurance Cards, any<br>Documents               | N                       |
| Scheduling                                                         | $\checkmark$            |
| Time Clock                                                         | $\mathbf{\overline{A}}$ |

### Primary Menu

EasyDent starts up with a simple, easy-to-use Primary Menu. You can quickly jump to any part of the software from this menu. Each user can select from a Desktop-style or Tablet-PC-style menu. You can just point with your mouse and click or use your Tablet stylus or finger and tap once to select any option.

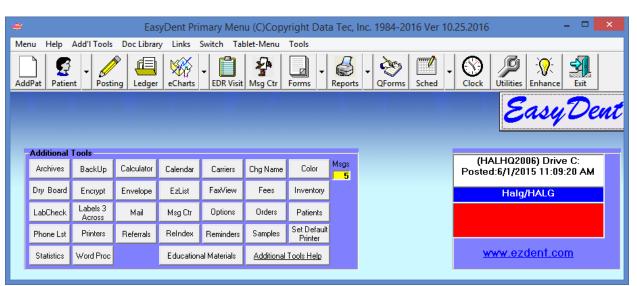

Desktop Style Menu

Tablet PC or iPad Style Menu

|             | DATATEC<br>EASYDENT |           |                   |   |                  |  |  |  |  |  |  |
|-------------|---------------------|-----------|-------------------|---|------------------|--|--|--|--|--|--|
| Add Patient | ₩Â<br>eCharts       | Forms     | General Scr       | ¥ | Inventory        |  |  |  |  |  |  |
| Lab Check   | Ledger              | Mail      | Message<br>Center |   | Orders           |  |  |  |  |  |  |
| Posting     | Quick Forms         | E Reports | Schedule          | ¥ | C)<br>Time Clock |  |  |  |  |  |  |
| Visit Notes | X-Rays              |           | 11                |   | Exit             |  |  |  |  |  |  |

### **Patient General Screen**

Patient Screens are designed to give the maximum amount of information in an easy-to-read format. Fields are clearly marked and color-coded.

You can quickly switch from one type of information to another.

For example: Go from the patient general information screen to the ledger with one click. You can also switch to any other patient or family member at any time without having waste time returning to a main menu!

| General Patient Info - : 00002 Smith Michelle N                                                                                                    |      |
|----------------------------------------------------------------------------------------------------|------|
| Menu Help UnDo Clear Find   Patient Data Entry   Print Tools Window                                                                                                    |      |
| Image       Image       Image <th< th=""><th>Exit</th></th<>                  | Exit |
| P       Name       SMITH       MICHELLE       N       General         Acct No       Address       23 Walnut Lane       Nickname       Type         Acct No       Address       23 Walnut Lane       Nickname       Type         Alternate #       City       SPRINGFIELD       State       IL       Zip Code       62001         Hermate #       Birthdate       11       18       1989       Soc Sec No       Sex       M       Age       26         547 AETNA       ABC       COMPANY       ABC       COMPANY                                                                                                    |      |
| AETNA LIFE_CASUALTY      Picture WebCam                                                                                                    |      |
| Procure         WeeCam         Active         Max         Max         Max         Dentist         O1           Active         Mork         573         222         3333         Cell         E-Mail         Dentist         O1           Status         Recall         Last         06         23         2016         Next         12         20         2016         Time         09         15AM         Recall Sent Date         05         04         2016           Recall Interval<br>Months         04         Preferred<br>Appointment         PreMed         MedAlert         Last Full Series<br>Xrays         06         23         2016                                                                                                    |      |
| Flags     InsPending     No     Finance     Cash     Collections     User       Bill     Chgs     Only     Flags     1     2     3     4                                                                                                    |      |
| First Visit Date         02         28         2005         Last         06         23         2016         Referred by           Resp Person         Comment         Comment         Comment         Comment         0.00         0.00         0.00         0.00         0.00         0.00         0.00         0.00         0.00         0.00         0.00         0.00         0.00         0.00         0.00         0.00         0.00         0.00         0.00         0.00         0.00         0.00         0.00         0.00         0.00         0.00         0.00         0.00         0.00         0.00         0.00         0.00         0.00         0.00         0.00         0.00         0.00         0.00         0.00         0.00         0.00         0.00         0.00         0.00         0.00         0.00         0.00         0.00         0.00         0.00         0.00         0.00         0.00         0.00         0.00         0.00         0.00         0.00         0.00         0.00         0.00         0.00         0.00         0.00         0.00         0.00         0.00         0.00         0.00         0.00         0.00         0.00         0.00         0.00         0.00         0.00 |      |
|                                                                                                    |      |

#### **Patient Insurance Screen**

Each patient can have up to 3 active Insurance Carriers: Primary, Secondary, and even a Third Insurance Carrier.

| 🖗 Primary  | / Coverage Informati   | ion John J. D | loe DDS                      |               |               |              |        |                   |                    |           |          |         | _ 7 🔀 |
|------------|------------------------|---------------|------------------------------|---------------|---------------|--------------|--------|-------------------|--------------------|-----------|----------|---------|-------|
| Menu Help  | UnDo Clear Find Pr     | rint Tools Wi | indow                        |               |               |              |        |                   |                    |           |          |         |       |
| New Acct S | Save Print Find Prev   | Next - Fam    |                              |               | chr Sel       | Exit         |        |                   |                    |           |          |         |       |
|            | Acct No                | 2             | Last<br>Name BEAC            | ж             |               | First VICTO  | R      |                   | Initial            | В         |          |         |       |
|            | Primar                 | y Covera      | age 🛛                        | 6             | Patient D     | OB 050719    | )78    |                   |                    |           |          |         | _     |
|            |                        | M BEA         | CH VICTOR B                  |               |               | 888          | 88     | 8888              | 05                 | 07 19     | 978      | F       |       |
|            | Resp Acct#             | Relationship  | o Insured Pe                 | rsons Name (  | Last First I) |              | Sec S  |                   |                    | Birthdate |          | Sex     |       |
|            | Policy Number          | 343438743     | 34                           | Group         | GPA87344      |              |        | Anniversary<br>YY | <sup>/ MM</sup> 01 | 201       | 4        |         |       |
|            | Carrier Num            |               | ANTHEM BLUE CR<br>/8265-9444 | OSS, ATTN:    | DENTAL S      | ERVICES, P   | О. ВО  | X 659444,         | SAN AI             | ντονια    | ), TX    |         |       |
|            | Payment<br>Profile No. | 1             | List                         | (888)209-78   | 52 Fax( )     |              |        |                   |                    |           |          |         |       |
|            | Employer #             |               | Western Union                |               |               |              |        | Life Time I       | Max                | 45        | 00.00    |         |       |
|            |                        | Address       | 2932 Outershell P            | d             |               |              |        |                   |                    |           |          |         |       |
|            |                        | City          | Campton                      |               | State MO      | Zip Cod      | e 642  | 203               |                    |           |          |         |       |
|            | Comments               |               |                              |               |               |              |        |                   |                    |           |          |         |       |
| l          |                        |               |                              |               | <sup>_</sup>  | nsurance Fil | ing Sh | ould be: –        |                    |           |          |         |       |
|            | Primary Clain          | n 06 2        | 21 2011                      |               |               | C Monthly    |        | O Annua           | ally               | o         | Always   | 3       |       |
|            | Dates                  | Last          | Real Claim                   | Last Estimate | 9             | C Quarterly  |        | O None            | (Autom             | atic)     | -        |         |       |
|            |                        |               |                              | <u>I</u> ns   | s Find        | Secondary    |        |                   |                    | J         | ohn J. C | )oe DDS |       |
|            |                        |               |                              | <u>E</u> mj   | pl Find       | InsDetail    |        |                   |                    | Archive   | es       |         |       |
|            |                        |               |                              | Ins           | Updte         | Delete Ins   |        |                   |                    |           |          |         |       |
|            |                        |               |                              |               |               |              |        |                   |                    |           |          |         |       |

### **Patient Detailed Insurance Screen**

This screen lets you specify additional insurance details about the patient.

|      | surance Detail Information |          |               |                      |                                |                    |                  | _ 2 ×         |
|------|----------------------------|----------|---------------|----------------------|--------------------------------|--------------------|------------------|---------------|
| Menu | Help UnDo Clear Find Print | Tools V  | /indow        |                      |                                |                    |                  |               |
| New  |                            | lext Far | Gen Led       | ost Ins Sch Ing      |                                |                    |                  |               |
|      | Acct No                    | 2        | Last<br>Name  | BEACH                | First VI                       | CTOR               | Initial <b>B</b> |               |
|      | Insurance De               | tail In  | fo            | $\searrow$           |                                |                    |                  |               |
|      | Signature On File<br>Date  | )2 20    | 09            | Full Time<br>Student | Part Time<br>Student           |                    |                  |               |
|      | Place of Service           | X Off    | Hospita       |                      | Ither                          | College Name       |                  |               |
|      | Other Plan                 | X No     | Yes           | Xray/Models          | No X Yes                       | Occ Injury/Illness | X No Yes         | Accident Date |
|      | Pros.Init Placement        | X No     | Yes           | Date Prior Prost.    |                                | Auto Accident      | X No Yes         |               |
|      | Ortho Treatment            | X No     | Yes           | Date Appl Placed     |                                | Other Accident     | X No Yes         | State         |
|      | Diagnosis                  |          |               |                      |                                |                    |                  |               |
|      | Comments                   |          |               |                      |                                |                    |                  |               |
|      |                            |          |               |                      |                                |                    |                  |               |
|      |                            |          |               | 1234                 | 56789                          | 10 11 12 13 14     | 15 16            |               |
|      |                            |          | Missing Teeth | 32 31 30 29          | 28 27 26 25 24                 | 23 22 21 20 19     | 18 17            |               |
|      |                            |          |               | Ne                   | nments Prim<br>w Pat<br>faults | ary                |                  |               |

### Ledger Postings

Posting is quick and simple. Quickly post multiple charges, payments, and adjustments all at one time. You can also interface directly with treatment plans to make posting even easier. You can directly enter codes, shorthand codes, or even pop-up lists and teeth diagrams to post.

Based on insurance payment profiles, you will automatically be notified of how much the patient's responsibility is.

| 🧨 Posting Ledger Scre   |                |          | ~                   | nolds B   | urt   |             |                  |               |            |                |         |              |                     |              |
|-------------------------|----------------|----------|---------------------|-----------|-------|-------------|------------------|---------------|------------|----------------|---------|--------------|---------------------|--------------|
| Menu Help UnDo Clear    | Find Print T   | ools Win | dow                 |           |       |             |                  |               |            |                |         |              |                     |              |
| New Acct Save Print Fin |                |          |                     | Post 5817 | Ins - | Sch         |                  | Exit          |            |                |         |              |                     |              |
|                         | Auto Prompt On |          |                     |           |       |             | REYNOLDS         |               |            | BU             | JRT     |              |                     |              |
|                         |                |          |                     | Acct N    | lo    |             | Patient: Last Na | me            |            | Fir            | st Name |              | Initial             |              |
|                         | 231 BLUE       | CROSS    | BLUE SH             |           |       |             | 07161959         | TYLER         | BURCH      | ł              |         |              |                     |              |
|                         |                |          |                     |           |       |             | Pat Birthdate    | Responsi      | ble Person |                |         |              |                     |              |
|                         | Denti          | ist Numb | oer 01              | Hy        | giene | Num [       | 1                | Place of Serv | vice 11    | Type of Po     | sting   | R            | Ins Pro             | ofile #1     |
|                         | ADACode        | Tooth    | Surfaces            | Dent      | Hyg   | Qty         | Description      |               |            |                |         | Charge Amour | nt <mark>Ins</mark> | urance       |
|                         | 000150         | NA       | NA                  | 01        | 01    | 01          | Initial Oral Ex  | amination     |            |                |         | 64.          | . 00                | 64.00        |
|                         | 000274         | NA       | NA                  | 01        | 01    | 01          | 4 B. W. X-ray    | Films         |            |                |         | 67.          | . 00                | 67.00        |
|                         | 001110         | NA       | NA                  | 01        | 01    | 01          | Adult Prophy     | laxis         |            |                |         | 92.          | . 00                | 92.00        |
|                         | 002160         | 31       | MOD                 | 01        | 01    | 01          | Amalgam 3 S      | urf. Perm/p   | rim        |                |         | 155.         | . 00                | 124.00       |
|                         |                |          |                     |           |       |             |                  |               |            |                |         |              |                     |              |
|                         |                |          |                     |           |       |             |                  |               |            |                |         |              |                     |              |
|                         |                |          | 04-0                | 8-2013    | Pi    | ,<br>osting | Date             |               |            |                |         | 378          | 8.00                | 31.00        |
|                         |                |          |                     |           |       |             |                  |               |            |                |         |              | Type/Numb           |              |
|                         |                |          | <mark>User I</mark> | Flags F   | >     |             |                  |               |            |                | nent\$  | 31.00        | P 343               | 2            |
|                         |                |          |                     |           |       |             | 01/30/201        | 3             |            | Adjustm        | ient\$  |              |                     | Balance      |
|                         |                |          |                     |           |       |             | 017307201        | 5             |            | Date of Ser    | vice    |              |                     | 1317.00      |
|                         | Pre Post       | Mini     | Detail              |           | Post  | Com         | Next\$           | ADA           | ADA O      | <u>à</u> roups | Ins Fi  | nal Pay      | John J.             | Doe DDS      |
|                         |                |          |                     |           |       |             |                  | Codes         | Treat      | Chair          |         |              | Family              | Bal: 1415.00 |
|                         | Po <u>s</u> t  | R        |                     |           |       |             |                  | Adj           | InsPro     | EstV₩          |         |              |                     |              |

As soon as posting is complete, easily print "walk away receipts" or insurance claims. If you want to print claims in batches or electronically file them, posting automatically remembers who needs to be processed for you!

## **Adding Patients**

Quickly add new patients right from the schedule using a "Basic Add" screen, then complete their information once they come into the office.

| Add Basic Patient Info |                        |                                                             |
|------------------------|------------------------|-------------------------------------------------------------|
| Last Name              | First                  | In                                                          |
| Address                |                        | Nickname                                                    |
| City                   | State                  |                                                             |
| Birthdate              | SSN                    | Sex Dentist Num 01                                          |
| Telephone Home         | 636                    | 01                                                          |
| Cell                   | Work                   | Last Doc                                                    |
| Referred by            | First                  | Visit Date 01 01 2999                                       |
| Comment                |                        | 06                                                          |
| Schedule Comment       |                        | Recall Int Fee Type                                         |
| Email Address          |                        |                                                             |
|                        |                        |                                                             |
| Add Pat                | Patient Records by Nam | or any Duplicate<br>ne and/or Social<br>umber E <u>x</u> it |
|                        |                        |                                                             |

As an option, you can use the full "Add Patient" screen which allows you to quickly enter new patients without having to access multiple screens! You can even add an entire family from this one simple yet powerful screen.

| 🐜 EasyDent Patient Add - John J. Doe DDS                                                                                                    |
|----------------------------------------------------------------------------------------------------|
| Menu Help UnDo Clear Find Print Tools Window Zoom                                                                                                    |
| New Acct Save Print Find Prev Next Fam Gen Led Post Ins Sch Img Chr Elec Sel Exit                                                                                                    |
| Last Name First In                                                                                                    |
| Address                                                                                                    |
| City State MO Zip Code Sex Race                                                                                                    |
| Status       Cell     636     Cell     636     Dentist # 01       ACTIVE     Work     636     Physician or General Dentist                                                                                                    |
| Recall Inverval<br>Months     O6     RC Last &     Preferred<br>Appoint     Pre<br>Medication       Flags NoBill     Finance     Cash<br>Chgs     User Flags     1     2     3     4       First Visit Date     04     08     2013     Fee Type     Resp<br>Person     Person       Referred by     Comment     Comment     Comment     Comment |
| Car #'s Relate Insured's Name Policy Num Group Num SocSec Num Birthdate                                                                                                    |
| Prime Emp. Sec.Emp.                                                                                                    |
| Add<br>Pat         NewPats         Ins Find         Empl         Pat Refer         Defaults           From Temp File         Fill In         Dentist Ref         ZipCodes         John J. Doe DDS                                                                                                    |
|                                                                                                    |

## **Patient Ledger**

Patient Ledgers show the <u>most recent activity</u> first! You can easily make corrections on the ledger by pointing and clicking on the items to change. The ledger also has built-in audit trails and security to help prevent mistakes and misconduct.

| 🖷 EasyDent Le                                | døer - John J   | Doe | DDS: 0581 | 7 REY  | NOLDS BU | IRT   |                         |       |     |      |        |         |         |                                        |
|----------------------------------------------|-----------------|-----|-----------|--------|----------|-------|-------------------------|-------|-----|------|--------|---------|---------|----------------------------------------|
| Menu Help UnDo Clear Find Print Tools Window |                 |     |           |        |          |       |                         |       |     |      |        |         |         |                                        |
| New Acct Save                                | Print Find Prev |     | ext Fam   | Gen    | Led Pos  | t Ins |                         |       |     |      |        |         |         |                                        |
|                                              | 5817            |     | REYNO     | DLDS   | 6        |       | BURT                    |       |     |      |        |         |         |                                        |
|                                              | Acct No         |     | Patient I | _ast N | lame     |       | First Name              |       |     |      | nitial |         |         |                                        |
| 231 BLUE CROSS BLUE SHIELD                   |                 |     |           |        |          |       |                         |       |     |      |        |         |         |                                        |
| PostDate                                     | DateServ        | HE  |           | Th     | Surface  | Qty   |                         |       | PN  |      | UID    |         | Balance | Comment                                |
| 01302013                                     |                 |     | 9430      |        | NA       | 01    |                         |       | 01  | 11   | BAR    | 0.00    | 1317.00 |                                        |
| 01142013                                     |                 |     | 2750      |        | ALL      | 01    |                         |       | 01  | 11   | BAR    | 1065.00 | 1317.00 |                                        |
| 01142013                                     |                 |     | 2954      | 11     | NA       | 01    |                         |       | 01  | 11   | BAR    | 252.00  | 252.00  |                                        |
| 11052012                                     |                 |     | 352       |        |          |       |                         | 01    | 01  | 11   | BAR    | 3.00    | 0.00    |                                        |
| 10222012                                     |                 |     | 5051      |        |          |       |                         |       |     | 11   | BAR    | 50.00   | 3.00    |                                        |
| 09132012                                     | 08222012        |     | 23        |        |          |       | BC/BS CONTRACT ALLOWANC |       | 01  | 11   | BAR    | 34.00   | 53.00   |                                        |
| 09132012                                     | 08222012        |     | 231       |        |          |       | BLUE CROSS BLUE SHIELD  |       | 01  | 11   | BAR    | 21.00   | 87.00   |                                        |
| 08222012                                     |                 |     |           |        |          |       |                         | - · · | 01  | 11   | BAR    | 32.00   | 108.00  |                                        |
| 08222012                                     |                 |     | 220       |        | NA       | 01    |                         |       | 01  | 11   | BAR    | 28.00   | 140.00  |                                        |
| 08222012                                     |                 |     |           | NA     | NA       | 01    |                         |       | 01  | 11   | BAR    | 80.00   | 112.00  |                                        |
| 06042012                                     |                 |     | 1393      |        |          |       |                         | 01    | 01  | 11   | BAR    | 25.00   | 32.00   |                                        |
| 05142012                                     |                 |     | 5264      |        |          |       |                         | 01    | 01  | 11   | BAR    | 25.00   | 57.00   |                                        |
| 01232012                                     |                 |     |           |        |          |       | Charge Card             | 01    | 01  | 11   | BAR    | 75.00   | 82.00   |                                        |
| 01232012                                     |                 |     | 2332      | 10     | DFL      | 01    |                         |       | 01  | 11   | BAR    | 157.00  | 157.00  |                                        |
| 01232012                                     |                 |     |           |        |          |       |                         |       | 01  | 11   | BAR    | 25.00   | 0.00    |                                        |
| 01192012                                     | 12272011        |     | 23        |        |          |       | BC/BS CONTRACT ALLOWANC | 01    | 01  | 11   | BAR    | 72.00   | 25.00   |                                        |
| 4                                            |                 |     | _         |        |          |       |                         |       |     |      |        |         |         |                                        |
|                                              |                 | ſ   | DOS D     | etail  |          |       |                         | A     | cct | Tots |        |         | _       | 1317.00                                |
|                                              |                 |     |           |        |          |       |                         |       |     |      |        |         |         | John J. Doe DDS<br>Family Bal: 1415.00 |

Entries are automatically color codes to make reading the ledger easier. You can even click a "DOS" button and view the ledger in "Date of Service" order.

### **Treatment Plan**

Each patient can have up to 3 different treatment plans. Each plan can have up to 50 different procedures. Treatment planning connects with several other parts of the software, including: Contract Printing, Posting, EDR Visit Notes, and Charting.

The Treatment Plan report lets you search for patients with treatment plans by date ranges and/or specific procedures needing to be completed. You can even find patient that have stopped in the middle of their treatment plan, for follow up.

| 🎞 Treatme  | ent l      | Plan              |        |                    |              |               |           |                |                             |                  |       |                         |
|------------|------------|-------------------|--------|--------------------|--------------|---------------|-----------|----------------|-----------------------------|------------------|-------|-------------------------|
| Menu Help  | UnE        | Do Find Prir      | nt To  | ols Windo          | w            |               |           |                |                             |                  |       |                         |
| New Acct S | ave        | Print Find F      | Prev . |                    |              |               |           | h Img C        | hr Elec Sel                 | Exit             |       |                         |
|            |            | Acct No           | 030    | 32 N               | ast<br>ame E | BEACH         |           | First VICT     | DR                          | Initial <b>B</b> |       | Ins Profile #1          |
|            |            | 3 AETN            | A      |                    |              |               | R         |                |                             |                  |       |                         |
| _          |            | ADA # To          | ooth   | Surface            | Note         | Charge        | Prime Ins | Sec Ins        | Pat Amt                     | Date S           | tatus | Description             |
| ſ          | 1          | 000120            | NA     | NA                 |              | 75.00         | 75.00     | 0.00           | 0.00                        | 04082013         | P     | Dental Examination      |
| ſ          | 2          | 001110            | NA     | NA                 |              | 99.00         | 99.00     | 0.00           | 0.00                        | 04082013         | Р     | Adult Prophylaxis       |
| ſ          | 3          | 002160            | 30     | MOD                |              | 186.00        | 148.80    | 0.00           | 37.20                       | 06112013         | Р     | Amalgam 3 Surf. Perm.   |
| ſ          | 4          | 002752            | 19     | NA                 | 1            | 995.00        | 796.00    | 0.00           | 199.00                      | 05142013         | Р     | Cr Porc Fused To Noble  |
| ſ          | 5          |                   |        |                    |              |               |           |                |                             |                  |       |                         |
| ſ          | 6          |                   |        |                    |              |               |           |                |                             |                  |       |                         |
| ſ          | 7          |                   |        |                    |              |               |           |                |                             |                  |       |                         |
| ſ          | 8          |                   |        |                    |              |               |           |                |                             |                  |       |                         |
| ſ          | 9          |                   |        |                    |              |               |           |                |                             |                  |       |                         |
| ſ          | 10         |                   |        |                    |              |               |           |                |                             |                  |       |                         |
| ſ          | 11         |                   |        |                    |              |               |           |                |                             |                  |       |                         |
| ſ          | 12         |                   |        |                    |              |               |           |                |                             |                  |       | ▼                       |
|            |            | Click her<br>Visu |        | DeActive<br>rompts | ate          | 1355.00       | 1118.80   | 0.00           | 236.20                      | Upda<br>Note     |       | {1}Tooth Needs a Crown. |
| -          |            |                   |        |                    |              |               |           |                |                             |                  |       |                         |
|            | Fjll       | l In              | 1      | Ins<br>Profile     | View<br>Teet |               | Up        | Print<br>Adult | Child                       | m # 001          | _     |                         |
|            | <u>S</u> a | ve                |        |                    |              | ADA<br>Groups | Down      | Old<br>Print   | Edit <sup>Pla</sup><br>Form | n# 01 ·          | •     | Copy Plans              |

### **EDR Patient Chart**

All Patient Records can be stored and updated in the patient's Electronic Dental Record Chart. EasyDent allows you to become a paperless office.

| \$                                                                                                    | EasyDent Paperless Charts                        | E.D.R.                                                                                               |           |
|----------------------------------------------------------------------------------------------------|--------------------------------------------------|----------------------------------------------------------------------------------------------------|-----------|
| Menu Help Find Patient Scheduled Pat                                                                                                    | ients Clear Fields Charting Print Tools Quick Fo | orms UnDo Vital Signs Exit                                                                           |           |
| Save Gen Pats Find Prev Next                                                                                                    | Visit Ing Word Notes Docs Script Sch Print       | Files Exit                                                                                           |           |
| 2 Name SMITH                                                                                                    |                                                  | 6         11         547-AETNA         01           ge         4-AETNA LIFE_CASUALTY         Dentist |           |
| Images F                                                                                                    | rescriptions Letters                             | Audio Notes                                                                                          |           |
| Patient Profile Trea                                                                                                    | tment Plan Meds                                  | Visit Notes                                                                                          | Documents |
| MICHELLE N SMITH         23 Walnut Lane         SPRINGFIELD       IL         City       State         York       State         Vork Phone       573 222-3333         Cell Phone       Emergency         Contact(s)       Contact(s)         Patient's Secret Password Que         Comments - Internal Use Only       Commert | 0                                                | ucking                                                                                               | Reactions |

### **EDR Document Folders**

EasyDent directly supports scanning and importing documents into the Patient's Document folders. Scanned-in documents are automatically converted to PDF's. You can customize the folder names, supporting up to 27 different tabs.

| 1                                                          |                            | E.D.R. D                                                                             | ocuments               |                      | - 0 ×             |
|------------------------------------------------------------|----------------------------|--------------------------------------------------------------------------------------|------------------------|----------------------|-------------------|
| Menu Chart Find Patient                                    | Acquire Documents Import D | ocument Doc Library Merg                                                             | e PDFs – Move Document | Print All Tools Exit |                   |
| Chart Gen Pats Find F                                      | rev Next Visit Img Scrip   | ot Sched Exit                                                                        |                        |                      |                   |
| 00002 Name SMITH                                           | MICHE                      | LLE N DOB 111819                                                                     | 989                    |                      | Patient Documents |
| → Charting                                                 | →Lab Tickets               | ]                                                                                    |                        |                      |                   |
| → Pat Info                                                 | Dental History             | Consent                                                                              | → ID Cards             | X-Rays               | Treatment Plans   |
| DentalHistory.<br>MedicalHistory<br>Click on Desired Entry |                            | Patient Int<br>Scan<br>Documents<br>Import<br>Documents<br>View Last 10<br>PDF files |                        |                      |                   |

## **EDR Visit Notes**

EasyDent lets you quickly enter Visit Notes using templates, treatment plan entries, free-format text, and/or voice dictation using Dragon Naturally Speaking. Even better, the procedures you place in the visit notes can be automatically picked up and added to the ledger posting.

EasyDent E.D.R. Visit - Notes ī Û Help New Lists Charting | Clear Tools Vital Signs Window Menu Print Spell Sign Note H 1 3 num? **- 1** 5 4 τĒ **%** 9 羚 2 Ë B 5 Msgs New Led Save eChart Print Find Prev Next Fam Gen Post Tmplt RestCht Sched Exit Script Image 00002 Name SMITH N DOB 11181989 01 547-AETNA MICHELLE Age 27 4-AETNA LIFE CASUALTY Dentist PreMed Tuesday Nov 01,2016 h Visit Reason o t Allergic Recare Adult History Dates Q Visit Reasons List Short Hand Clear 11/01/2016 10/28/2016 Examination 10/16/2016 Adult Prophy: Periodic Exam 09/30/2016 Perio Class:I Alerts 09/13/2016 Stain: Light 09/08/2016 Flossing: Occ Problems or Habits Alcohol Heavy Alcohol Social Q Short Hand Observations List Tablet/Diagrams Clear Chewing Tobacco Grinding Teeth Gum Chewing Treatment 🔽 Hide Coding Hard Candy Procedures Illicit Drugs Cavitron Smoking Heavy Polish & Flossed Smoking Lite Thumb Sucking Home Care Re-enforced, brush AM & PM, Floss PM Periodic Oral Evaluation Adult Prophylaxis Panoramic X-ray View All Visits File Utilities Note Pad Save/Exit Q Msg 08/12/2016 Treatments Short Hand Appointments Educational Info Clear

#### Desktop Style Visit Note

# **EDR Visit Notes**

EasyDent lets you quickly enter Visit Notes using templates, treatment plan entries, free-format text, and/or voice dictation using Dragon Naturally Speaking. Even better, the procedures you place in the visit notes can be automatically picked up and added to the ledger posting.

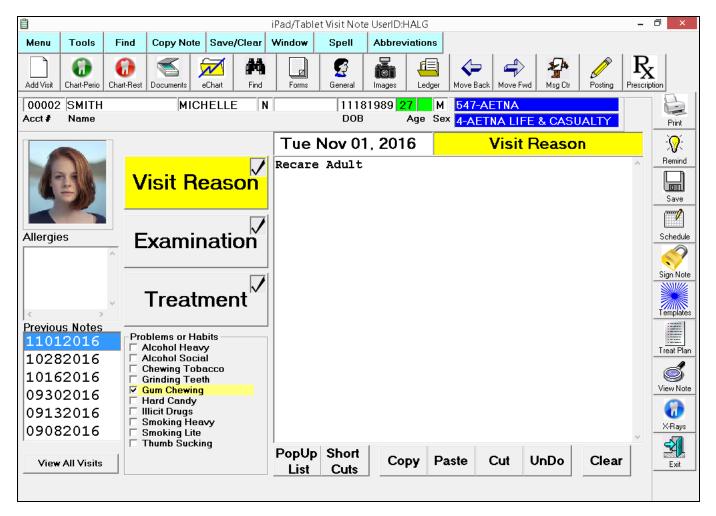

Tablet PC or iPad Style Visit Note

### **Payment Terms**

You can easily set up payment terms and even print out contracts! You may also set up automatic charges, like Monthly Orthodontic Treatment, etc.

| 125.00 02 Original Contract                                                                                                    |    | wn Number First Payment Date Last Payment Date<br>ment Payments MMDDYYYY MMDDYYYY                                |          | 1100.00<br>Down<br>Payment | 4100.00<br>Original<br>Amount |
|----------------------------------------------------------------------------------------------------|----|----------------------------------------------------------------------------------------------------|----------|----------------------------|-------------------------------|
| Payment Num Contract Amount 4100.00<br>Amount Payments Form Num<br>Remaining for Printing Total Payments on 3850.00<br>Account 250.00<br>Remaining 5                              | 00 | n Contract<br>ments Form Num<br>naining for Printing Total Payments on 3850<br>Account<br>Potential Payments 250 | Form Num | Num<br>Payments            | ,<br>Payment                  |
| <ul> <li>✓ Auto Posting Activated ADA CODE 009999 Dollar Amt 125.00</li> <li>Insurance Filing Should be: Day of the Month 29</li> <li>ⓒ Monthly ○ Quarterly ○ Annually</li> </ul> | ]  | Filing Should be: Day of the Month 29                                                                            | ould be: | urance Filing Sh           | _ Inse                        |

# **Digital X-Rays**

With EasyDent, you can store, view, and print digital X-Rays or scanned images of X-Rays! This lets you have your patients latest X-Rays at your fingertips.

We also have "bridge-interfaces" which allow you to use the digital x-ray package of your choice; you're not "locked-in" to one digital x-ray system.

We directly support:

- ☑ Apteryx
- ☑ EVASoft
- ☑ Kodak
- Schick
- ☑ Tiger View
- ☑ Visix

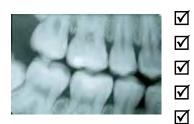

- í Dexis
- Gendex
- Patterson Imaging
- Í Suni
- XDR Radiology
- ☑ VixWin

In addition, if your imaging company supplies the interface specifications, there is No Charge to program any bridge interface.

# **Oral Pictures**

With EasyDent, you can quickly and easily store, organize, and print Inter-Oral Pictures. In fact, you can use any computerized pictures stored in the universal JPG Computer format.

You can even enlarge the pictures for better viewing!

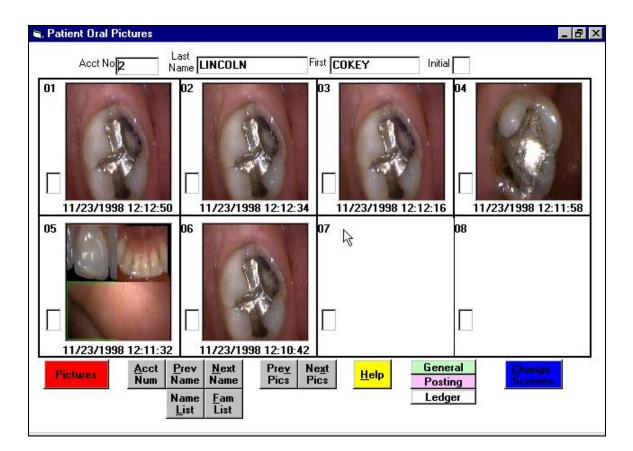

### **Orthodontic Payment Tracking**

You can easily track orthodontic payments from up to 5 sources for each patient, including automatic posting!

| 🖏 Ortho Contract                       |                 |                           |                      |        |                |                |                |   |                  | _ 8                     |
|----------------------------------------|-----------------|---------------------------|----------------------|--------|----------------|----------------|----------------|---|------------------|-------------------------|
| Contract 1 2<br>Acct No                | ADAM<br>Patient | <b>45</b><br>:: Last Name |                      |        | ANDI<br>irst N | REA<br>ame     |                |   | Initial          | 2500.00<br>Total Value  |
| AETNA INSURANCE<br>Responsible Party 1 |                 | 1500.00<br>Contract Amt\$ | DownPayment          |        |                | 2001<br>t Date |                |   | 2001<br>nent Due | 150.00<br>Payment Amt\$ |
| 776 Number P Type                      | 6               |                           | ON TI                |        |                |                | Paymo          |   |                  | Notes                   |
| MARTHA ADAMS                           |                 | 1000.00                   | 500.00               |        | 15             | 2001           |                |   | 2001             | 100.00                  |
| Responsible Party 2 Number M Type      |                 | Contract Amt\$            | DownPayment<br>BEHIN |        |                | t Date         | Payme          |   | hent Due         | Payment Amt\$<br>Notes  |
| [                                      |                 |                           |                      |        |                |                |                |   |                  |                         |
| Responsible Party 3                    |                 | Contract Amt\$            | DownPayment          | Initia | ,<br>Star      | t Date         | First<br>Payme | - |                  | Payment Amt\$<br>Notes  |
|                                        |                 |                           |                      |        |                |                | _              |   |                  |                         |
| Responsible Party 4                    |                 | Contract Amt\$            | DownPayment          | Initia | Star           | t Date         | First<br>Payme | - | nent Due         | Payment Amt\$<br>Notes  |
|                                        |                 |                           |                      |        |                |                |                |   |                  |                         |
| Responsible Party 5                    |                 | Contract Amt\$            | DownPayment          | Initia | ,<br>Star      | t Date         | First<br>Payme |   | nent Due         | Payment Amt\$<br>Notes  |
| <u>Save</u> Name Prev List Name Na     |                 | ext Carrier<br>pen Looku  |                      | t      |                |                |                |   | UnDo             | Change<br>Screen        |

| 👏 O      | rtho     | Payı     | nent F | Record ?         |             |         |        |       |       |         |                |    |                     |        |        | _ 8 ×  |
|----------|----------|----------|--------|------------------|-------------|---------|--------|-------|-------|---------|----------------|----|---------------------|--------|--------|--------|
| C        | ontr     | act      | 1      | 2                | ADA         | \MS     |        |       |       |         | ANDRE          | EA |                     |        |        |        |
|          |          |          |        | ,<br>Acct No     | Patie       | nt: Las | t Nam  | e     |       |         | ,<br>First Nam | ne |                     | Initia | el     |        |
|          |          |          |        |                  |             |         | - 1    |       | NINSU |         |                |    |                     |        |        |        |
| Num      | D        |          |        |                  | RefNum      |         | D      | nespi |       | -       |                |    | ß                   |        |        | RefNum |
| Num<br>1 | _        | _        | _      | Amount<br>150.00 |             | 13      |        |       |       | iount r | RefNum         | 25 |                     |        | Amound | RerNum |
| 2        |          | <u> </u> |        |                  |             | 14      |        |       |       |         |                | 26 | $\vdash$            |        |        |        |
| 3        | ┝        | -        |        |                  |             | 15      |        |       |       |         |                | 27 | $\vdash$            |        |        |        |
| 4        | -        | -        |        |                  |             | 16      |        |       |       |         |                | 28 |                     |        |        |        |
| 5        | ┝        | <u> </u> |        |                  |             | 17      |        |       |       |         |                | 29 |                     |        |        |        |
| 6        | ┝        | -        |        |                  |             | 18      |        |       |       |         |                | 30 |                     |        |        |        |
| 7        |          | <u> </u> |        |                  |             | 19      |        |       |       |         |                | 31 |                     |        |        |        |
| 8        | ╞        | <u> </u> |        |                  |             | 20      |        |       |       |         |                | 32 |                     |        |        |        |
| 9        | $\vdash$ | <u> </u> |        |                  |             | 21      |        |       |       |         |                | 33 |                     |        |        |        |
| 10       |          | <u> </u> |        |                  |             | 22      |        |       |       |         |                | 34 |                     |        |        |        |
| 11       |          |          |        |                  |             | 22      |        |       |       |         |                | 34 |                     |        |        |        |
|          |          |          |        |                  |             |         |        |       |       |         |                |    |                     |        |        |        |
| 12       |          |          | L      |                  |             | 24      |        |       |       | _       |                | 36 |                     |        |        |        |
| Sa       | ve       |          |        |                  | ext<br>arty | Prin    | t Bill |       | UnD   | 0       | <u>C</u> ance  | :I | Sav<br>E <u>x</u> i | 1      | 50.00  |        |

### **Restorative Charting**

Easily access and update the patient dental chart by pointing and clicking with the mouse.

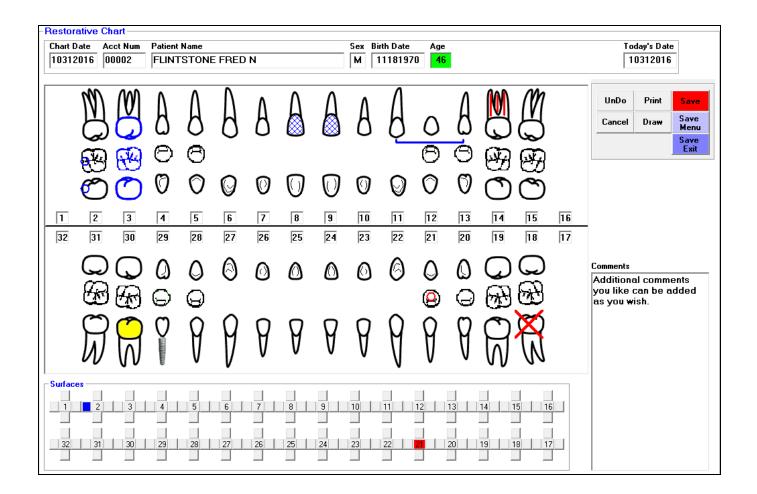

### **Perio Charting**

Fast, easy, and extensive. You can use the mouse to click and select from appropriate values, the numeric key pad, or even an optional on screen green quick entry pad.

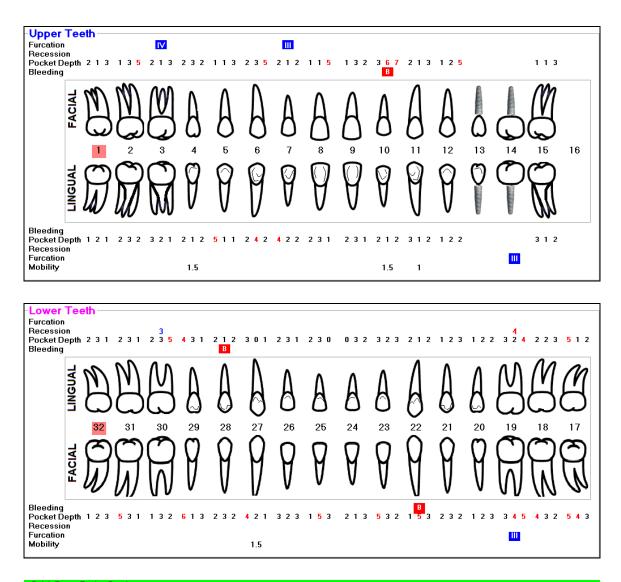

| QUICK EI | ntry - Poc | ket D       | epths |   |      |      | _  |         |    |        |    |                     |    |                 |                   |                                                            |  |
|----------|------------|-------------|-------|---|------|------|----|---------|----|--------|----|---------------------|----|-----------------|-------------------|------------------------------------------------------------|--|
| 01       | F          | 0           | 1     | 2 | 3    | 4    | 5  | 6       | 7  | 8      | 9  | 10                  | 11 | 12              |                   | For Pocket Depths use the Mouse or Mumeric Pad Number Keys |  |
| Tooth    | Side       | <u>B</u> le | eding | B | eces | sion | Mo | obility | Fu | ırcati | on | <u>M</u> iss<br>Too |    | <u>I</u> mplant | <u>S</u> kipTooth |                                                            |  |

# *EasyDent* Buyer's Guide Forms Menu

From the Forms Menu, you can easily select the type of forms you wish to print or send electronically.

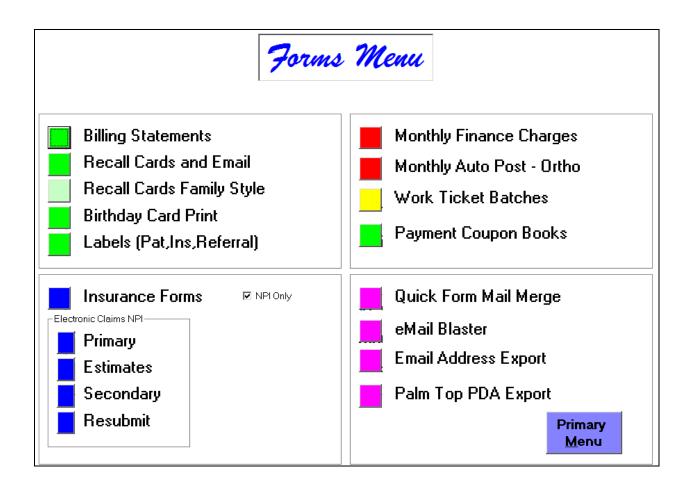

## **Reports Menu**

Reports are broken down into easy-to-understand categories.

Run them whenever you want; there is no need to close out a day or month. You can even run reports for any previous period at any time!

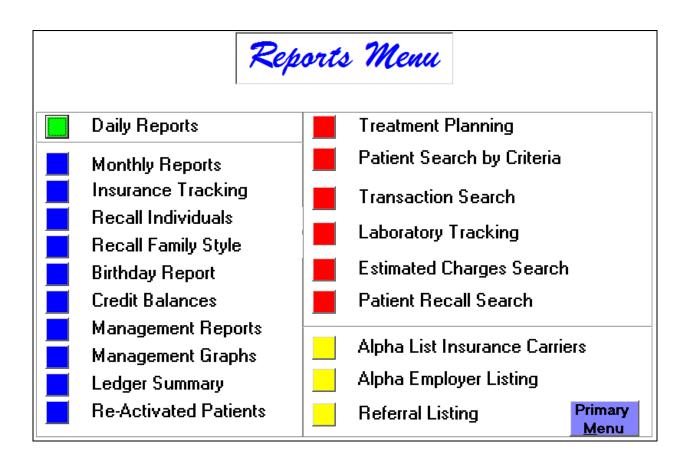

# **Daily Reports**

You can run daily reports by pressing one button: RUN! You can also customize which reports you want to run and what options for specific reports you would like. Reports can also be broken down by dentist and/or provider number.

| Daily                                                   | Reports                                                    |
|---------------------------------------------------------|------------------------------------------------------------|
| First Date for Report all 04 03 2013<br>zeros for Today | Last Date for Report all 04 03 2013<br>zeros for Today     |
| Dentist Number or 00 for 00 Provide<br>all              | er Number or 00 for 00<br>all                              |
| ☑ Audit Report                                          |                                                            |
| 🔽 Eliminate Zero 🕏 Items 🛛 🗖 Prom                       | pt Refer Doct # 🔲 No Deleted Items                         |
| 🗖 Bank Deposit                                          |                                                            |
| Bank Deposit Grouped by Type                            |                                                            |
| DaySheet & Accts Rec                                    |                                                            |
| Schedule/Posting/EDR Cross Reference                    |                                                            |
| Night Telephone Call Report                             | Options                                                    |
| Click to Double Space Reports                           | 8     76     © Portrait       Print Out For:     Lines Per |
| Click to Sort Bank/Daysheet by Name                     | Size Page                                                  |
| Run Report <u>S</u> ave                                 | Defaults EXIT                                              |

### **Monthly Reports**

You can run many combinations of monthly reports, at any time: Monthly, Weekly, or even Daily if you wish!

These reports make it easy to stay on top of the financial flow of your practice.

| Month                                                                                                    | ly Reports                                                                                                    |
|----------------------------------------------------------------------------------------------------|----------------------------------------------------------------------------------------------------|
| Dentist Number or 00 00       Provider of all         Collections       ✓         ✓       Accounts Receivable         ✓       Account Aging 30 60 90 Days->         △       Active Payment Plans         ○       Orthodontic Payment Plans         ○       Options         Payment Plan Calculated Values         ○       Check for Duplicate Patient Names | Vider Number or 00 for all       00         Practice Analysis       04 01 2013       04 30 2013         Start Date       Ending Date         ✓ Daily Totals Report       Transaction Ledger Analysis         ✓ Procedure Code Analysis       Options         ✓ Yearly Analysis       Options         ✓ Adjustment Detail       Options         Referral Analysis Doctors Totals Format #1       Referral Analysis Doctors Yearly #3         Referral Analysis Patients by Doctor #4       Referral Analysis Patients by Doctor #4 |
| Bun                                                                                                    | Clear Defaults Exit                                                                                                    |

### **Laboratory Tracking**

You can easily enter and track lab work; keep up to 5 cases per patient! Plus, you can quickly print Lab Slips!

| Lab | Number                        | Date Sent<br>Out | Date<br>Promised | Date<br>Returned | Try In Date | Date<br>Finished | Amount |
|-----|-------------------------------|------------------|------------------|------------------|-------------|------------------|--------|
| 3   | BETTER TEETH, INC.            | 04022013         | 04172013         |                  |             |                  |        |
|     |                               |                  |                  |                  |             |                  |        |
|     |                               |                  |                  |                  |             |                  |        |
|     |                               |                  |                  |                  |             |                  |        |
|     |                               |                  |                  |                  |             |                  |        |
|     | tore Copy of Printed Lab Form |                  |                  |                  |             | ,                | 1      |

#### EasyDent Buyer's Guide Laboratory Tracking Check-In

From the Primary Menu, you can select the LabCheck button and *EasyDent* will automatically display a list of all outstanding cases. You can then easily scroll through the list and simply check off the returned cases!

| Click Button | Lab # 1 | Patient Name   | Acct # | Date Sent<br>Out | Date<br>Promised | Date<br>Received |
|--------------|---------|----------------|--------|------------------|------------------|------------------|
|              | 003     | ADAMS JOHN     | 00002  | 05032013         | 05162013         |                  |
|              | 001     | CHARLES RAY    | 00047  | 04252013         | 05022013         |                  |
|              | 001     | JOHNSON ANDREW | 00141  | 05152013         | 05182013         |                  |
|              | 003     | KELLER HELEN   | 00148  | 04042013         | 05042013         |                  |
|              |         |                |        |                  |                  |                  |
|              |         |                |        |                  |                  |                  |
|              |         |                |        |                  |                  |                  |
|              |         |                |        |                  |                  |                  |
|              |         |                |        |                  |                  |                  |
|              |         |                |        |                  |                  |                  |
|              |         |                |        |                  |                  |                  |
|              |         |                |        |                  |                  |                  |
|              |         |                |        |                  |                  |                  |

# Scheduling

Scheduling can be set up with as many columns and/or schedules as you need. You can easily customize many things for your office, such as: Time Increments, Color Coding, Provider Names, etc.

Appointments synchronize with patient records giving you important information automatically when you are making the appointment! You can schedule as many months or years in advance as you want.

| IOHN           | J. DOE DDS 2013 HALG                  |                                                                                                    |                             |                     | - 7 X    |
|----------------|---------------------------------------|----------------------------------------------------------------------------------------------------|-----------------------------|---------------------|----------|
|                |                                       | FileNames Print Services Tools UnLoc                                                                                                    | k Utilities Windows Refresh |                     |          |
| New Acc        | • 🕞 😓 🛪 🗢 📣 🔍                         | . 🙁 🖳 🖽 🚛 🧐                                                                                                    | Led Post EDR Rpts Sel Exi   |                     | (C)      |
| RBG2           |                                       | \$2980 Monday                                                                                                    | Apr 8, 2013                 |                     | 3:15 PM  |
| MYGV           | DR. DOE                               | DR. DOE                                                                                                    | MABY                        | SALLY               |          |
| 8:00AM         |                                       |                                                                                                    |                             |                     | 8:00AM 🔺 |
| :15            |                                       |                                                                                                    |                             |                     | :15      |
| :30            | BUSH BARBARA {36}                     |                                                                                                    |                             | BROWN CHARLIE {28}  | :30      |
| :45            | [17]RESTORATION                       |                                                                                                    |                             | [3]CHILD RECARE     | :45      |
| 9:00AM         |                                       | OBAMA BARACK {190}                                                                                                    | JACKSON ANDRE { 132 }       | <u> </u>            | 9:00AM   |
| :15            |                                       | [7]DENTURE IMPRESS                                                                                                    | [1]ADULT RECARE             |                     | :15      |
| :30            | CARTER LILLIAN {45}                   |                                                                                                    |                             | CDAUAN DELT A (112) | :30      |
| :45<br>10:00AM |                                       |                                                                                                    | ROONEY MICKEY {222}         | GRAHAM BELL A{113}  | 10:00AM  |
| :15            | [8]DENTURE TRY IN                     |                                                                                                    | [3]CHILD RECARE             | TITADULT RECARE     | :15      |
| :30            | PIG GUINEA {203}                      | BEAR YOGI {18}                                                                                                    | 15 CHILD RECARE             |                     | :30      |
| :45            | [10] NEW PAT EX & C                   | [13]ORTHO CONSULTA                                                                                                    |                             |                     | :45      |
| 11:00AM        |                                       |                                                                                                    |                             | CHARLES RAY {47}    | 11:00AM  |
| :15            |                                       | JONES MARTHA {279}                                                                                                    |                             | [3]CHILD RECARE     | :15      |
| :30            |                                       | [11]NEW PATIENT EX                                                                                                    | ROOSEVELT THE { 224 }       |                     | :30      |
| :45            | MCDUCK SCROOG{174}                    |                                                                                                    | [1] ADULT RECARE            |                     | :45      |
| 12:00          | [2]AMALGAM                            |                                                                                                    |                             |                     | 12:00    |
| :15            |                                       |                                                                                                    |                             |                     | :15      |
| :30            |                                       |                                                                                                    |                             |                     | :30      |
| :45            |                                       |                                                                                                    |                             |                     | :45      |
| 1:00PM         |                                       |                                                                                                    |                             |                     | 1:00PM   |
| :15            |                                       |                                                                                                    |                             |                     | :15      |
|                | CARROL LEWIS {43}                     | DOODLE YANKEE {77}                                                                                                    | JOHNSON ANDRE {141}         |                     | : 45     |
| :45<br>2:00PM  | [4]COMP-FILLING                       | CAESAR AUGUSTU{39}                                                                                                    | [1]ADULT RECARE             |                     | 2:00PM   |
|                | DAVIS BETTY {65}                      | [13]ORTHO CONSULTA                                                                                                    |                             |                     | :15      |
| :30            | [16] PERIO CLEAN 4                    | The second second secon | GRIFFITH ANDY{117}          |                     | :30      |
| :45            |                                       |                                                                                                    | [1]ADULT RECARE             |                     | :45      |
| 3:00PM         | · · · · · · · · · · · · · · · · · · · |                                                                                                    |                             |                     | 3:00PM   |
| :15            |                                       | JETSON GEORGE { 139 }                                                                                                    |                             |                     | :15      |
| :30            | FLINTSTONE FRE{93}                    | [5]CROWN PREP                                                                                                    |                             |                     | :30      |
| :45            | [18]ROOT CANAL                        |                                                                                                    |                             |                     | :45      |
| 4:00PM         |                                       |                                                                                                    | HARDING WARRE{119}          |                     | 4:00PM   |
| :15            |                                       |                                                                                                    | [1]ADULT RECARE             |                     | :15      |
| :30            |                                       |                                                                                                    |                             |                     | :30      |
| :45            | DUCK DAFFY {78}                       |                                                                                                    |                             |                     | :45      |
| 5:00PM         | [17] RESTORATION                      |                                                                                                    | JEFFERSON JR {136}          |                     | 5:00PM   |
| •15            |                                       |                                                                                                    |                             |                     |          |

There is even a pop-up window that lets you see a whole week at a time!

### **Overdue Patient Recall Search**

In addition to standard recall reports, recall card, and recall email options, this super report can be used to find and re-activate patients.

You can generate a report based on your specific criteria as well as print cards or form letters to contact the overdue patients. It can be a real "*Revenue Finder*"!

| Patient Recall Search                                                                                                    |
|----------------------------------------------------------------------------------------------------|
| Find Patients that                                                                                                    |
| 1) have been seen in the last 36 Months                                                                                                    |
| 2) have NOT been seen recently, within 13 Months                                                                                                |
| 3) are NOT Marked as Collections or Special                                                                                                    |
| 4) are NOT Marked as Cash Only                                                                                                    |
| 5) are NOT marked "NO-BILL"                                                                                                    |
| 6) do NOT have any Future Appointments scheduled before: 12312013                                                                               |
| 7) have a Treatment Plan                                                                                                    |
| $\square$ 8) are marked as Active                                                                                                    |
| 9) have an Insurance Carrier                                                                                                    |
| 10) Account Balance is 10.00 Dollars or Less                                                                                                    |
| 11) Skip Patients that have YTD Insurance Payments over 800.00                                                                                  |
| 🗌 12) General screen Recall Sent Date is Blank or older than: 🛛 💽 💌 Months                                                                      |
| 13) are in the Age Range of: $005 \checkmark \langle - \rangle$ 130 $\checkmark$                                                                |
| Based on Insurance Payment Profile                                                                                                    |
| <ul> <li>14) Deductible has been met for the year</li> <li>15) have Not reached Annual Max Benefit</li> </ul>                                   |
| 16) use Default Good Ins Profile for Patient's without Ins Profile Numbers                                                                      |
| Only Select Patient if User Flag Matches Chip Patient if User Flags Matches                                                                     |
|                                                                                                    |
|                                                                                                    |
| Run         After to you run this report the Account Number Work File will be created on this computer with the matching Accounts.         Exit |

## **Example Graphs**

From the Reports Menu, select management graphs and display and/or print charges, payments or adjustments. Also, graph new patient statistics and more for a single year or a range of years.

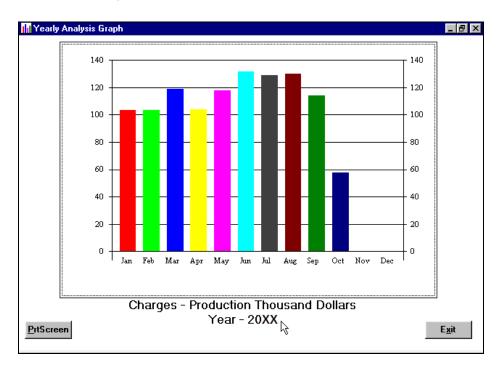

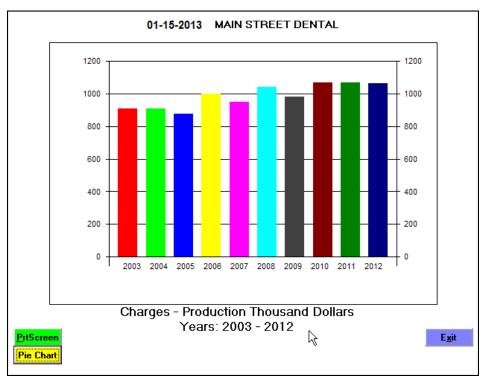

### **Daily Audit Detail Report**

This report shows the details of all financial items posted for a day or a range of days.

| CAMERON GILBERT S         02042013         02042013         02042013         176         2391         31         0         Resin Comp-1         Surf.poster         01         220.00           02042013         02042013         32042013         32042013         32042013         320.00         Payment-Charge Card         01         01         150.00           02042013         02042013         32042013         320.22         ADJ-COURTSEN DISCOUNT         01         300.00           VALENTINE SCOTT M         02042013         02042013         1253         2752         12         Cr Forc Fused To Noble         01         995.00           02042013         02042013         1253         2752         13         Cr Forc Fused To Noble         01         1         13.00.00           02042013         02042013         1212013         1082         26         ELUE CROSS/ALUE SHIELD         01         01         88.00           MILLER CLINTON N         02042013         012013         990         7         CIGNA         01         01         01         30.0         0           REFWES MAINE S         02042013         0162013         473         1         ADJ-HISURANCE DISCOUNT         01         01         10.0         0                                                                                                    | MAIN STREET DENTAL<br>Monday Apr 08, 2013<br>Patient Name | Posted    | Date Ser. | Acct | Code | TH | SUR | 13-02/04/2013 Dentist-01<br>Description |    | Pn |        | Page 1<br>10:07 AM<br>Payment\$ |
|----------------------------------------------------------------------------------------------------|-----------------------------------------------------------|-----------|-----------|------|------|----|-----|-----------------------------------------|----|----|--------|---------------------------------|
| DILLON ROBERTO J       02042013 02042013 929       0       Payment-Charge Card       0       0       150.00         02042013 02042013 929       1       Zoom W/O Take Home Trays 01 01       300.00         02042013 02042013 1253 220       Single Pa X-ray 01 01       01       50.00         02042013 02042013 1253 2752 12       Cr Porc Fused To Noble 01 01       995.00         02042013 02042013 1253 2752 13       Cr Porc Fused To Noble 01 01       995.00         02042013 01082013 161       ADJ-INSURANCE DISCOUNT 01 01       113.00         MALER CLINTON N       02042013 01082013 161       ADJ-INSURANCE DISCOUNT 01 01       10.00         BASS TED H       02042013 01172013 1394       ADJ-INSURANCE DISCOUNT 01 01       30.00         MATERS LEO S       02042013 01162013 473       ADJ-INSURANCE DISCOUNT 01 01       101       60.00         REVUES WAYNE S       02042013 01162013 473       ADJ-INSURANCE DISCOUNT 01 01       77.00         MATERS LEO S       02042013 01152013 713       ADJ-INSURANCE DISCOUNT 01 01       101       20.00         NUTLEDCE CORY A       02042013 01142013 921       ADJ-INSURANCE DISCOUNT 01 01       101       70.00         02042013 01142013 921       1       ADJ-INSURANCE DISCOUNT 01 01       14.00       20.00         02042013 01142013 921       1 </td <td></td> <td></td> <td></td> <td></td> <td></td> <td></td> <td></td> <td>Resin Comp-1 Surf, poster</td> <td>01</td> <td>01</td> <td>220.00</td> <td></td> |                                                           |           |           |      |      |    |     | Resin Comp-1 Surf, poster               | 01 | 01 | 220.00 |                                 |
| 02042013         02042013         929         1         Zoom W/o Take Heme Trays 01         101         150.00           VALENTINE SCOTT M         02042013         02042013         1253         2752         12         Com W/o Take Heme Trays 01         101         995.00           02042013         02042013         1253         2752         12         Cr Porc Fused To Noble         01         995.00           02042013         02042013         1253         2752         13         Cr Porc Fused To Noble         01         1         80.00           02042013         02042013         1002013         161         2         METLER         01         1         80.00           SANTIAGO HARRY N         02042013         0102013         161         2         METLER         01         1         80.00           WILLER CLINTON N         02042013         01212013         1082         26         ELUE CROSS/BLUE SHIELD         01         1         80.00           RESVES WARNS S         02042013         0112013         1394         1         ADJ-INGUMARCE DISCOUNT         01         1         00.00           02042013         01162013         473         3         AETNA         01         1         00.00 </td <td></td> <td>02042013</td> <td>02042013</td> <td>176</td> <td>2391</td> <td>30</td> <td>0</td> <td>Resin Comp-1 Surf, poster</td> <td>01</td> <td>01</td> <td>220.00</td> <td></td>                                                     |                                                           | 02042013  | 02042013  | 176  | 2391 | 30 | 0   | Resin Comp-1 Surf, poster               | 01 | 01 | 220.00 |                                 |
| C2042013         C2042013                                                                                                    | DILLON ROBERTO J                                          | 02042013  | 02042013  | 929  | 0    |    |     |                                         | 01 | 01 |        | 150.00                          |
| VALENTINE SCOTT M         02042013         02042013         1253         220         Single Pax-ray         01         01         50.00           02042013         02042013         1253         2752         12         Cr Porc Fused To Noble         01         01         995.00           SANTIAGO HARRY N         02042013         01062013         161         1         ADJ-INSURANCE DISCOUNT         01         113.00           SANTIAGO HARRY N         02042013         01062013         161         2         METLIFF         01         01         995.00           SANTIAGO HARRY N         02042013         010212013         162         METLIFF         01         01         0.00           SANTER CLINTON N         02042013         01212013         1082         26         BLUE CROSS/BLUE SHIELD         01         1587750           SEMARS TED H         02042013         01172013         1394         7         CTGNA         01         01         100.00           REEVES MAYNE S         02042013         01142013         921         1         ADJ-INSURANCE DISCONT         01         100.00           SOLDEN MAURICE T         02042013         01142013         921         1         DELTA DENTAL OF CALIFORNIAI         01 <td></td> <td></td> <td></td> <td></td> <td>_</td> <td></td> <td></td> <td></td> <td>_</td> <td></td> <td></td> <td>150.00</td>                                                                                              |                                                           |           |           |      | _    |    |     |                                         | _  |    |        | 150.00                          |
| 02042013 02042013 1253 2752 12         Cr Porc Fused To Noble 01 01         995.00           SANTIAGO HARRY N         02042013 01082013 161         1         ADJ-INSURANCE DISCOUNT 01 01         113.00           SANTIAGO HARRY N         02042013 01082013 161         2         METLIFE         0 1 01         995.00           MILLER CLINTON N         02042013 01122013 1082 26         BLUE CROSS/SLUE SHIELD 01 01         0.00           BARS FED H         02042013 01172013 1394         7         CIGNA         0 1 01         587.50           DEWARDS ERIC E         02042013 01162013 473         ADJ-INSURANCE DISCOUNT 01 01         184.80           REEVES WAYNE S         02042013 01142013 921         ADJ-INSURANCE DISCOUNT 01 01         100.00           WATERS LEO S         02042013 01142013 921         DIATA DENTAL OF CALIFORNIAL 01         0.00           SOLDEN MAURICE T         02042013 01142013 233         1         DIATA DENTAL OF CALIFORNIAL 01         0.10           SOLDEN MAURICE T         02042013 01142013 233         1         DELTA DENTAL OF CALIFORNIAL 01         1212.00           RUTLEDGE CORY A         02042013 01142013 233         1         DIATA DENTAL OF CALIFORNIAL 01         158.00           RUTLEDGE CORY A         02042013 02042013 192         2960         Payment-Personal Check 01 01         369.50                                                                                                    |                                                           |           |           |      | _    |    |     |                                         |    |    |        |                                 |
| 02042013         02042013         1253         2752         13         CF PORF Fused To Noble 01 01         995.00           SANTIAGO HARRY N         02042013         01082013         161         1         ADJ-INSURANCE DISCOUNT         01 01         181.00           MILLER CLINTON N         02042013         0122013         1082         26         BLUE CROSS/BLUE SHELD         01 01         88.00           SANTS ERC E         02042013         01212013         1990         7         CIGNA         01 01         30.00           C2042013         0112013         1394         7         CIGNA         01 01         184.80           C2042013         01162013         473         1         ADJ-INSURANCE DISCOUNT         01 01         100.00           REEVES WAYNE S         02042013         01142013         921         1         ADJ-INSURANCE DISCOUNT         01 01         01.00         00           GOLDEN MAURICE T         02042013         01152013         713         1         ADJ-INSURANCE DISCOUNT         01 01         74.00           GOLDEN MAURICE T         02042013         01142013         233         1         DILTA DENTAL OF CALIFORNIA1         01         158.00           RUTLERS LEO S         02042013                                                                                                    | VALENTINE SCOTT M                                         |           |           |      |      |    |     |                                         |    |    |        |                                 |
| SANTIAGO HARRY N 02042013 01082013 161 1 ADJ-INSURANCE DISCOUNT 01 01 113.00<br>02042013 01082013 161 2 METLIFE 01 01 01 88.00<br>NUMBER Hidden Charges = 0<br>Number Hidden Charges = 0<br>Number Hidden Charges = 0                                                                                                    |                                                           |           |           |      |      |    |     |                                         | _  | _  |        |                                 |
| 02042013       01082013       161       2       METLIFE       01       01       01       01       01       01       01       01       01       01       01       01       01       01       01       01       01       01       01       01       01       01       01       01       01       01       01       01       01       01       01       01       01       01       01       01       01       01       01       01       01       01       01       01       01       01       01       01       01       01       01       01       01       01       01       01       01       01       01       01       01       01       01       01       01       01       01       01       01       01       01       01       01       01       01       01       01       01       01       01       01       01       01       01       01       01       01       01       01       01       01       01       01       01       01       01       01       01       01       01       01       01       01       01       01       01                                                                                                    |                                                           |           |           |      |      | 13 |     |                                         | -  | -  | 995.00 |                                 |
| HILER CLINTON N       02042013       01212013       1082       26       BLUE CROSS/BLUE SHIELD       01       01       01       587.50         SARS TED H       02042013       0112013       1394       1       ADJ-INSURANCE DISCOUNT       01       184.80         DEWARDS ERIC E       02042013       01172013       1394       7       CIGNA       01       184.80         DEEVES WAYNE S       02042013       01162013       473       3       ADJ-INSURANCE DISCOUNT       01       100.00         WATERS LEO S       02042013       01162013       473       3       AETNA       01       01       100.00         SOLDEN MAURICE T       02042013       01142013       921       1       ADJ-INSURANCE DISCOUNT       01       01       71.00         SOLDEN MAURICE T       02042013       01142013       921       1       DEITA DENTAL OF CALIFORNIAI       01       12.00         WITLEDGE CORY A       02042013       01142013       233       1       DEITA DENTAL OF CALIFORNIAI       01       158.00         UTLEDGE CORY A       02042013       01142013       233       1       DETA DENTAL OF CALIFORNIAI       01       158.00         UTLEGE CORY A       02042013       02042013 </td <td>SANTIAGO HARRY N</td> <td></td> <td></td> <td></td> <td>_</td> <td></td> <td></td> <td>ADJ-INSURANCE DISCOUNT</td> <td>_</td> <td></td> <td></td> <td></td>                                                                                                    | SANTIAGO HARRY N                                          |           |           |      | _    |    |     | ADJ-INSURANCE DISCOUNT                  | _  |    |        |                                 |
| AASS TED H       02042013       01162013       990       7       CIGNA       01       01       587.50         EDWARDS ERIC E       02042013       01172013       1394       1       ADJ-INSURANCE DISCOUNT       01       01       30.00         D2042013       01172013       1394       7       CIGNA       01       01       184.80         REEVES WAYNE S       02042013       01162013       473       3       AETNA       01       01       100.00         WATERS LEO S       02042013       01142013       921       1       ADJ-INSURANCE DISCOUNT       01       1       0.00         SOLDEN MAURICE T       02042013       01142013       921       1       DELTA DENTAL OF CALIFORNIAI       01       1       0.00         SOLDEN MAURICE T       02042013       01142013       233       1       DELTA DENTAL OF CALIFORNIAI       01       158.00         RUTLEGE CORY A       02042013       01102013       458       2       METLIFE       01       01       369.50         RUTLEGE CORY A       02042013       02042013       1010       Payment-Personal Check       01       01       592.50         RUTLEGE CORY A       02042013       02042013       240                                                                                                    |                                                           |           |           |      |      |    |     |                                         | _  | _  |        |                                 |
| EDWARDS ERIC E         02042013         01172013         1394         1         ADJ-INSURANCE DISCOUNT         01         30.00           02042013         01172013         1394         7         CIGNA         01         144.80           DEWENS WAYNE S         02042013         01162013         473         3         ADJ-INSURANCE DISCOUNT         01         177.00           WATERS LEO S         02042013         01142013         921         1         ADJ-INSURANCE DISCOUNT         01         100.00           SOLDEN MAURICE T         02042013         01142013         921         1         DELTA DENTAL OF CALIFORNIAI         01         01         0.00           O2042013         01142013         921         1         DELTA DENTAL OF CALIFORNIAI         01         212.00           O2042013         01142013         233         1         DAJ-INSURANCE DISCOUNT         01         158.00           NUTLEDGE CORY A         02042013         01102013         458         1         ADJ-INSURANCE DISCOUNT         01         169.00           NUTLEDGE CORY A         02042013         02042013         1012013         458         1         ADJ-INSURANCE DISCOUNT         01         158.00           NUTLEDGE CORY A         0204                                                                                                    |                                                           |           |           |      |      |    |     |                                         |    |    |        |                                 |
| 02042013       01172013       1394       7       CIGNA       01       01       184.80         REEVES WAYNE S       02042013       01162013       473       1       ADJ-INSURANCE DISCOUNT       01       01       77.00         RATERS LEO S       02042013       01142013       921       1       ADJ-INSURANCE DISCOUNT       01       1       00.00         SOLDEN MAURICE T       02042013       01142013       921       1       ADJ-INSURANCE DISCOUNT       01       7.00         02042013       01142013       921       1       ADJ-INSURANCE DISCOUNT       01       7.00         SOLDEN MAURICE T       02042013       01152013       713       1       ADJ-INSURANCE DISCOUNT       01       16.00         02042013       01142013       233       1       ADJ-INSURANCE DISCOUNT       01       158.00         UTLEDGE CORY A       02042013       01102013       458       1       ADJ-INSURANCE DISCOUNT       01       1369.50         UTLEDGE CORY A       02042013       02042013       1012013       458       1       ADJ-INSURANCE DISCOUNT       01       1369.50         NUTLEGE CORY A       02042013       02042013       10102013       458       1       ADJ-INSURAN                                                                                                    |                                                           |           |           |      |      |    |     |                                         | _  | -  |        |                                 |
| REEVES WAYNE S         02042013         01162013         473         1         ADJ-INSURANCE DISCOUNT         01         01         77.00           02042013         01162013         473         3         AETRA         01         01         100.00           02042013         01142013         921         1         ADJ-INSURANCE DISCOUNT         01         10.00           02042013         01142013         921         1         DELTA DENTAL OF CALIFORNIAI         01         0.00           02042013         01152013         713         1         DELTA DENTAL OF CALIFORNIAI         01         212.00           NINTERS HENRY M         02042013         01142013         223         1         ADJ-INSURANCE DISCOUNT         01         16.00           RUTLEDGE CORY A         02042013         01142013         233         1         ADJ-INSURANCE DISCOUNT         01         158.00           RUTLEDGE CORY A         02042013         01102013         458         1         ADJ-INSURANCE DISCOUNT         01         158.00           RUTLEDGE CORY A         02042013         02042013         102         5960         Fayment-Personal Check 01         01         159.25.50           RUE AARON N         02042013         02042013 <td>EDWARDS ERIC E</td> <td></td> <td></td> <td></td> <td>_</td> <td></td> <td></td> <td></td> <td>-</td> <td>-</td> <td></td> <td></td>                                                                                     | EDWARDS ERIC E                                            |           |           |      | _    |    |     |                                         | -  | -  |        |                                 |
| 02042013 01162013 473 3       AETNA       01 01       100.00         KATERS LEO S       02042013 01142013 921 1       ADJ-INSURANCE DISCOUNT 01 01       3.00         COLDEN MAURICE T       02042013 01142013 921 1       DELTA DENTAL OF CALIFORNIAI 01       0.00         COLDEN MAURICE T       02042013 01152013 713 1       ADJ-INSURANCE DISCOUNT 01 01       74.00         DITTERS HENRY M       02042013 01142013 233 1       ADJ-INSURANCE DISCOUNT 01 01       16.00         NUTLEDGE CORY A       02042013 01142013 233 1       ADJ-INSURANCE DISCOUNT 01 01       189.00         RUTLEDGE CORY A       02042013 01102013 458 1       ADJ-INSURANCE DISCOUNT 01 01       189.00         RUTLEDGE CORY A       02042013 0102013 458 2       METLIFE       01 01       369.50         COBERTSON MANUEL N       02042013 02042013 192 5960       Payment-Personal Check 01 01       399.00         CO2042013 02042013 240 2       ADJ-COURTESY DISCOUNT 01 01       10.00       02042013 02042013 240       2         CO2042013 02042013 2240 213 240 2       ADJ-COURTESY DISCOUNT 01 01       10.00       02042013 02042013 240       2         CO2042013 02042013 2440 0       Payment-Charge Card 01 01       75.00       02042013 02042013 240       2         COLDEN MAURICE T       02042013 02042013 365 1110       Adult Prophylaxis 01 01 99.00                                                                                                    |                                                           |           |           |      |      |    |     |                                         |    | _  |        |                                 |
| WATERS LEO S       02042013 01142013 921 1       ADJ-INSURANCE DISCOUNT 01 01       3.00         02042013 01142013 921 1       DELTA DENTAL OF CALLFORNIAL 01       0.00         02042013 01152013 713 1       ADJ-INSURANCE DISCOUNT 01 01       74.00         02042013 01152013 713 1       DELTA DENTAL OF CALLFORNIAL 01       212.00         WINTERS HENRY M       02042013 01142013 233 1       DELTA DENTAL OF CALLFORNIAL 01       158.00         RUTLEDGE CORY A       02042013 01142013 233 1       DELTA DENTAL OF CALLFORNIAL 01       158.00         RUTLEDGE CORY A       02042013 01142013 458 1       ADJ-INSURANCE DISCOUNT 01 01       16.00         RUTLEDGE CORY A       02042013 01102013 458 2       METLIFE       01 01       369.50         COBERTSON MANUEL N       02042013 02042013 1101       Payment-Personal Check 01 01       592.50         WHEN AARON N       02042013 02042013 240       ADJ-COURTESY DISCOUNT 01 01       10.00         02042013 02042013 240       2920 9       Recement Crown       01 01       75.00         SOLDEN MAURICE T       02042013 02042013 713 2393 3 MOL       Resin Comp-3 Surf, Post 01 01 273.00       420242013 02042013 365 110       Adult Prophylaxis 01 01 99.00         02042013 02042013 365 150       Comprehensive Exam 01 01 78.00       78.00       78.00         TOTAL Charges =\$                                                                                                    | REEVES WAYNE S                                            |           |           |      | _    |    |     |                                         |    |    |        |                                 |
| Description         02042013         01142013         921         1         DELTA DENTAL OF CALIFORNIAL 01         0.00           SOLDEN MAURICE T         02042013         01152013         713         1         ADJ-INSURANCE DISCOUNT         01         74.00           VINTERS HENRY M         02042013         01142013         233         1         ADJ-INSURANCE DISCOUNT         01         1         66.00           VINTERS HENRY M         02042013         01142013         233         1         ADJ-INSURANCE DISCOUNT         01         1         66.00           VINTERS HENRY M         02042013         01142013         233         1         DELTA DENTAL OF CALIFORNIAL 01         1         189.00           RUTLEDGE CORY A         02042013         0112013         458         1         ADJ-INSURANCE DISCOUNT         01         189.00           ROBERTSON MANUEL N         02042013         02042013         1012013         458         2         METLIFE         01         01         359.50           ROBERTSON MAURICE N         02042013         02042013         02042013         02042013         02042013         02042013         02042013         02042013         02042013         02042013         02042013         02042013         02042013                                                                                                    |                                                           |           |           |      | -    |    |     |                                         |    |    |        |                                 |
| SOLDEN MAURICE T       02042013       01152013       713       1       ADJ-INSURANCE DISCOUNT       01       74.00         O2042013       01152013       713       1       DELTA DENTAL OF CALIFORNIAL 01       212.00         NINTERS HENRY M       02042013       01142013       233       1       ADJ-INSURANCE DISCOUNT       01       16.00         02042013       01142013       233       1       ADJ-INSURANCE DISCOUNT       01       158.00         RUTLEDGE CORY A       02042013       01102013       458       1       ADJ-INSURANCE DISCOUNT       01       158.00         RUTLEDGE CORY A       02042013       02042013       458       2       METLIFE       01       01       369.50         ROBERTSON MANUEL N       02042013       02042013       102       Payment-Charge Card       01       1       30.75         SERGER MAURICE S       02042013       02042013       240       2       ADJ-COURTESY DISCOUNT       01       1       0.00         02042013       02042013       240       2       ADJ-COURTESY DISCOUNT       01       1       0.00         02042013       02042013       240       2920       9       Recement Crown       01       01       273.00 <td>MATERS LEO S</td> <td></td> <td></td> <td></td> <td>_</td> <td></td> <td></td> <td></td> <td></td> <td>_</td> <td></td> <td></td>                                                                                                    | MATERS LEO S                                              |           |           |      | _    |    |     |                                         |    | _  |        |                                 |
| 02042013 01152013 713 1       DELTA DENTAL OF CALIFORNIA1 01       212.00         NINTERS HENRY M       02042013 01142013 233 1       ADJ-INSURANCE DISCOUNT 01 01       16.00         02042013 01142013 233 1       DELTA DENTAL OF CALIFORNIA1 01       158.00         NUTLEDGE CORY A       02042013 01102013 458 1       ADJ-INSURANCE DISCOUNT 01 01       189.00         02042013 01102013 458 2       METLIFE       01 01       369.50         NOBERTSON MANUEL N       02042013 02042013 192 5960       Payment-Personal Check 01 01       592.50         WEEN AARON N       02042013 02042013 101 0       Payment-Charge Card 01 01       30.75         MERCER MAURICE S       02042013 02042013 240 2       ADJ-COURTESY DISCOUNT 01 01       10.00         02042013 02042013 240 2042 0       Payment-Charge Card 01 01       75.00         02042013 02042013 240 29 9       Recement Crown 01 01 85.00       00         SOLDEN MAURICE T       02042013 02042013 365 1110       Adult Prophylaxis 01 01 99.00         02042013 02042013 365 150       Comprehensive Exam 01 01 78.00         TOTAL Charges =\$ 3,315.00       Comprehensive Exam 01 01 78.00         TOTAL Charges =\$ 0.00       .00         HIDDEN TOTAL Adjusts =\$ 0.00       .00         HIDDEN TOTAL Adjusts =\$ 0.00       .00         Number Hidden Charges = 0                                                                                                    |                                                           |           |           |      | _    |    |     |                                         |    |    |        |                                 |
| WINTERS HENRY M       02042013 01142013 233 1       ADJ-INSURANCE DISCOUNT 01 01       16.00         NUTLEDGE CORY A       02042013 01102013 458 1       DELTA DENTAL OF CALIFORNIAI 01       158.00         02042013 01102013 458 2       METLIFE       01 01       369.50         NOBERTSON MANUEL N       02042013 02042013 192 5960       Payment-Personal Check 01 01       592.50         NWEN AARON N       02042013 02042013 101 0       Payment-Charge Card 01 01       30.75         BERGER MAURICE S       02042013 02042013 240 2       ADJ-COURTESY DISCOUNT 01 01       10.00         02042013 02042013 240 2920 9       Recement Crown 01 01 85.00       01 01 75.00         02042013 02042013 240 2920 9       Recement Crown 01 01 273.00       4Ault Prophylaxis 01 01 99.00         02042013 02042013 365 110       Adult Prophylaxis 01 01 99.00       02042013 02042013 365 150       Comprehensive Exam 01 01 78.00         TOTAL Charges =\$       3,315.00       TOTAL Charges =\$       0.00         HIDDEN TOTAL Charges =\$       0.00       0.00       HIDDEN TOTAL Adjusts =\$       0.00         HIDDEN TOTAL Adjusts =\$       0.00       0.00       Number Hidden Charges = 0       0         Number Hidden Charges =       0       0       0       0                                                                                                    | SOLDEN MAURICE T                                          |           |           |      | _    |    |     |                                         | _  | _  |        |                                 |
| 02042013         01142013         233         1         DELTA DENTAL OF CALIFORNIAL 01         158.00           RUTLEDGE CORY A         02042013         01102013         458         1         ADJ-INSURANCE DISCOUNT         01         01         189.00           02042013         01102013         458         2         METLIFE         01         01         369.50           NOBERTSON MANUEL N         02042013         02042013         101         0         Payment-Personal Check         01         01         369.50           NWEN AARON N         02042013         02042013         101         0         Payment-Personal Check         01         01         30.75           SERGER MAURICE S         02042013         02042013         240         2         ADJ-COURTSSY DISCOUNT         01         01         10.00           02042013         02042013         240         2         ADJ-COURTSSY DISCOUNT         01         01         10.00           02042013         02042013         240         2920         9         Recement Crown         01         01         273.00           AGERT TIM J         02042013         02042013         365         110         Adult Prophylaxis         01         01         78.00                                                                                                    |                                                           |           |           |      |      |    |     |                                         |    |    |        |                                 |
| RUTLEDGE CORY A       02042013 01102013       458       1       ADJ-INSURANCE DISCOUNT       01 01       189.00         ROBERTSON MANUEL N       02042013 02042013       192       5960       Payment-Personal Check       01 01       369.50         ROBERTSON MANUEL N       02042013 02042013       192       5960       Payment-Personal Check       01 01       592.50         NEN AARON N       02042013 02042013       101       0       Payment-Charge Card       01 01       30.75         BERGER MAURICE S       02042013 02042013       240       2       ADJ-COURTESY DISCOUNT       01 01       10.00         02042013 02042013       240       0       Payment-Charge Card       01 01       75.00         02042013 02042013       02042013       713       2393       3 MOL       Resin Comp-3 Surf, Post       01 01       273.00         SOLDEN MAURICE T       02042013       02042013       365       110       Adult Prophylaxis       01 01       78.00         TOTAL Charges =\$       3,315.00         TOTAL Charges =\$       0.00       Comprehensive Exam       01 01       78.00         HIDDEN TOTAL Charges =\$       0.00       0.00       Number Hidden Charges       0       0         Number Hidden                                                                                                    | VINTERS HENRY M                                           |           |           |      | _    |    |     |                                         |    | _  |        |                                 |
| 02042013       0102013       458       2       METLIFE       01       01       369.50         ROBERTSON MANUEL N       02042013       02042013       192       5960       Payment-Personal Check       01       01       592.50         OWEN AARON N       02042013       02042013       1101       0       Payment-Charge Card       01       01       30.75         BERGER MAURICE S       02042013       02042013       240       2       ADJ-COURTESY DISCOUNT       01       10.00         02042013       02042013       240       0       Payment-Charge Card       01       01       30.75         SOLDEN MAURICE T       02042013       02042013       240       2       ADJ-COURTESY DISCOUNT       01       10.00         GOLDEN MAURICE T       02042013       02042013       240       2920       9       Recement Crown       01       01       273.00         MAYER TIM J       02042013       02042013       365       110       Adult Prophylaxis       01       01       78.00         TOTAL Charges =\$       3,315.00       Comprehensive Exam       01       01       78.00         HIDDEN TOTAL Adjusts =\$       0.00       0.00       0.00       0.00       0.00<                                                                                                    |                                                           |           |           |      | _    |    |     |                                         |    |    |        |                                 |
| ROBERTSON MANUEL N       02042013       02042013       192       5960       Payment-Personal Check       01       592.50         OWEN AARON N       02042013       02042013       1101       0       Payment-Charge Card       01       01       30.75         BERGER MAURICE S       02042013       02042013       240       2       ADJ-COURTESY DISCOUNT       01       10.00         02042013       02042013       240       2       ADJ-COURTESY DISCOUNT       01       10.00         02042013       02042013       240       0       Payment-Charge Card       01       01       30.75         SOLDEN MAURICE T       02042013       02042013       240       290       9       Recement Crown       01       01       85.00         GOLDEN MAURICE T       02042013       02042013       365       1110       Adult Prophylaxis       01       01       273.00         MAYER TIM J       02042013       02042013       365       150       Comprehensive Exam       01       01       78.00         TOTAL Charges =\$       3,315.00       TOTAL Adjusts =\$       662.00       Comprehensive Exam       01       01       78.00         HIDDEN TOTAL Charges =\$       0.00       0.00                                                                                                    | RUTLEDGE CORY A                                           |           |           |      | _    |    |     |                                         |    |    |        |                                 |
| OWEN AARON N         02042013         02042013         1101         0         Payment-Charge Card         01         30.75           BERGER MAURICE S         02042013         02042013         240         2         ADJ-COURTESY DISCOUNT         01         01         10.00           02042013         02042013         240         2         ADJ-COURTESY DISCOUNT         01         01         10.00           02042013         02042013         240         0         Payment-Charge Card         01         01         75.00           02042013         02042013         240         2920         9         Recement Crown         01         01         85.00           GOLDEN MAURICE T         02042013         02042013         365         1110         Adult Prophylaxis         01         01         273.00           MAYER TIM J         02042013         02042013         365         150         Comprehensive Exam         01         01         78.00           TOTAL Charges =\$         3,315.00           TOTAL Payments=\$         2,548.05         TOTAL Adjusts =\$         662.00           HIDDEN TOTAL Charges =\$         0.00         .000         .000         .000         .000         .000         .000                                                                                                    |                                                           |           |           |      | -    |    |     |                                         | _  | _  |        |                                 |
| BERGER MAURICE S       02042013       02042013       240       2       ADJ-COURTESY DISCOUNT       01       10.00         02042013       02042013       240       0       Payment-Charge Card       01       01       75.00         02042013       02042013       240       290       9       Recement Crown       01       01       85.00         COLDEN MAURICE T       02042013       02042013       713       2393       3       MOL       Resin Comp-3 Surf, Post       01       01       99.00         COULT OUTAL Charges =\$       3,315.00       Comprehensive Exam       01       01       78.00         TOTAL Charges =\$       3,315.00       Comprehensive Exam       01       01       78.00         TOTAL Charges =\$       3,315.00       Comprehensive Exam       01       01       78.00         TOTAL Charges =\$       0.00       Comprehensive Exam       01       01       78.00         HIDDEN TOTAL Charges =\$       0.00       0.00       0.00       0.00       0.00       0.00         HIDDEN TOTAL Charges =\$       0.00       0.00       0.00       0.00       0.00       0.00         Number Hidden Charges =       0       0       0       0       0                                                                                                    |                                                           |           |           |      |      |    |     |                                         |    |    |        |                                 |
| 02042013 02042013 240       0       Payment-Charge Card       01 01       75.00         GOLDEN MAURICE T       02042013 02042013 713 2393 3 MOL       Recement Crown       01 01 273.00         MAYER TIM J       02042013 02042013 365 1110       Adult Prophylaxis       01 01 99.00         Contract Charges =\$       3,315.00       Comprehensive Exam       01 01 78.00         TOTAL Charges =\$       3,315.00       Comprehensive Exam       01 01 78.00         HIDDEN TOTAL Charges =\$       0.00       0.00       Number Hidden Charges       0.00         Number Hidden Charges       0.00       0.00       0.00       0.00                                                                                                    |                                                           |           |           |      |      |    |     |                                         |    | _  |        |                                 |
| GOLDEN MAURICE T       02042013       02042013       713       2393       MOL       Resin Comp-3 Surf, Fost 01 01       273.00         MAYER TIM J       02042013       02042013       365       110       Adult Prophylaxis       01 01       99.00         TOTAL Charges =\$       3,315.00         TOTAL Charges =\$       3,315.00         TOTAL Payments=\$       2,548.05         TOTAL Adjusts =\$       662.00         HIDDEN TOTAL Charges =\$       0.00         HIDDEN TOTAL Adjusts =\$       0.00         Number Hidden Charges =       0         Number Hidden Payments =       0                                                                                                    | BERGER MAURICE S                                          |           |           |      | _    |    |     |                                         |    |    |        |                                 |
| GOLDEN MAURICE T       02042013       02042013       713       2393       MOL       Resin Comp-3 Surf, Fost 01 01       273.00         MAYER TIM J       02042013       02042013       365       1110       Adult Prophylaxis       01 01       99.00         TOTAL Charges =\$       3,315.00         TOTAL Charges =\$       3,315.00         TOTAL Adjusts =\$       662.00         HIDDEN TOTAL Charges =\$       0.00         HIDDEN TOTAL Charges =\$       0.00         HIDDEN TOTAL Adjusts =\$       0.00         Number Hidden Charges =       0         Number Hidden Payments =       0                                                                                                    |                                                           |           |           |      | -    | _  |     | Payment-Charge Card                     | 01 | 01 |        | 75.00                           |
| MAYER TIM J       02042013       02042013       365       1110       Adult Prophylaxis       01       01       99.00         02042013       02042013       365       150       Comprehensive Exam       01       01       78.00         TOTAL Charges =\$ 3,315.00         TOTAL Payments=\$ 2,548.05         TOTAL Adjusts =\$ 662.00         HIDDEN TOTAL Charges =\$ 0.00         HIDDEN TOTAL Payments=\$ 0.00         HIDDEN TOTAL Adjusts =\$ 0.00         Number Hidden Charges = 0         Number Hidden Payments = 0                                                                                                    |                                                           |           |           |      |      | -  |     | Recement Crown                          | 01 | 01 |        |                                 |
| 02042013         02042013         365         150         Comprehensive Exam         01         01         78.00           TOTAL Charges =\$         3,315.00         TOTAL Payments=\$         2,548.05         TOTAL Adjusts =\$         662.00           HIDDEN TOTAL Charges =\$         0.00         HIDDEN TOTAL Payments=\$         0.00           HIDDEN TOTAL Adjusts =\$         0.00         Number Hidden Charges =         0           Number Hidden Payments =         0         0         100         100                                                                                                    |                                                           |           |           |      |      | 3  | MOL |                                         |    |    |        |                                 |
| TOTAL Charges =\$ 3,315.00         TOTAL Payments=\$ 2,548.05         TOTAL Adjusts =\$ 662.00         HIDDEN TOTAL Charges =\$ 0.00         HIDDEN TOTAL Payments=\$ 0.00         HIDDEN TOTAL Adjusts =\$ 0.00         HIDDEN TOTAL Adjusts =\$ 0.00         Number Hidden Charges = 0         Number Hidden Payments = 0                                                                                                    | MAYER TIM J                                               |           |           |      |      |    |     |                                         |    |    |        |                                 |
| TOTAL Payments=\$       2,548.05         TOTAL Adjusts =\$       662.00         HIDDEN TOTAL Charges =\$       0.00         HIDDEN TOTAL Payments=\$       0.00         HIDDEN TOTAL Adjusts =\$       0.00         Number Hidden Charges =       0         Number Hidden Payments =       0                                                                                                    |                                                           |           |           |      |      |    |     |                                         | _  | -  |        |                                 |
| TOTAL Adjusts =\$       662.00         HIDDEN TOTAL Charges =\$       0.00         HIDDEN TOTAL Payments=\$       0.00         HIDDEN TOTAL Adjusts =\$       0.00         Number Hidden Charges =       0         Number Hidden Payments =       0                                                                                                    |                                                           |           |           |      |      |    |     |                                         |    |    |        |                                 |
| HIDDEN TOTAL Payments=\$ 0.00<br>HIDDEN TOTAL Adjusts =\$ 0.00<br>Number Hidden Charges = 0<br>Number Hidden Payments = 0                                                                                                    |                                                           |           |           |      |      |    |     |                                         |    |    |        |                                 |
| HIDDEN TOTAL Adjusts =\$ 0.00<br>Number Hidden Charges = 0<br>Number Hidden Payments = 0                                                                                                    |                                                           |           |           |      |      |    |     |                                         |    |    |        |                                 |
| Number Hidden Charges = 0<br>Number Hidden Payments = 0                                                                                                    |                                                           |           |           |      |      |    |     |                                         |    |    |        |                                 |
| Number Hidden Payments = 0                                                                                                    | HIDDEN TOTAL Adjus                                        | sts =\$   | 0.00      |      |      |    |     |                                         |    |    |        |                                 |
|                                                                                                    |                                                           |           | -         |      |      |    |     |                                         |    |    |        |                                 |
| Number Hidden Adjustments= 0                                                                                                    |                                                           |           | -         |      |      |    |     |                                         |    |    |        |                                 |
|                                                                                                    | Number Hidden Adju                                        | ustments≡ | 0         |      |      |    |     |                                         |    |    |        |                                 |

#### **Day Sheet Report**

This report is an alphabetical list of all patient accounts that changed and what was done to change their balance. There are also other daily, monthly, and yearly totals listed for your quick review.

| AIN STREET                                                                    |                                                                                |                             |                                         |     |           |            |           |                       |    |           | Page 1   |
|-------------------------------------------------------------------------------|--------------------------------------------------------------------------------|-----------------------------|-----------------------------------------|-----|-----------|------------|-----------|-----------------------|----|-----------|----------|
| Monday Apr 0<br>Patient Name                                                  | a                                                                              |                             | Account                                 | Ba  | lance     | Charges    | Payments  | 13 Dentist<br>Adjust. | Dn | Pn        | 10:07 AM |
| ASS                                                                           | TED                                                                            | н                           | 990                                     | ŝ   | 177.00    |            | 587.50    |                       | 01 | 01        |          |
| BERGER                                                                        | GILBERT                                                                        | S                           | 240                                     | ŝ   | 0.00      | 85.00      | 75.00     | 10.00                 | 01 | 01        |          |
| CAMERON                                                                       | GILBERT                                                                        | s                           | 176                                     | \$  | 70.80     | 440.00     |           |                       | 01 | 01        |          |
| DILLON                                                                        | ROBERTO<br>ERIC<br>MAURICE                                                     | J                           | 929                                     | \$  | 0.00      | 300.00     | 150.00    | 150.00                | 01 | 01        |          |
| DWARDS                                                                        | ERIC                                                                           | E                           | 1394                                    | \$  | 0.00      |            | 184.80    | 30.00                 | 01 | 01        |          |
| OLDEN                                                                         | MAURICE<br>MAURICE<br>TIM                                                      | т                           | 713                                     | \$  | 0.00      |            | 212.00    | 74.00                 | 01 | 01        |          |
| OLDEN                                                                         | MAURICE                                                                        | т                           | 713                                     | \$  | 0.00      | 273.00     |           |                       | 01 |           |          |
| AYER                                                                          | TIM                                                                            | J                           | 365                                     | \$  | 0.00      | 177.00     |           |                       | 01 | 01        |          |
| ILLER                                                                         | CLINTON<br>AARON                                                               | N                           | 1082                                    | \$  | 0.00      |            |           |                       | 01 | 01        |          |
| WEN                                                                           | AARON                                                                          | N                           | 1101                                    | \$  | 0.00      |            | 30.75     |                       | 01 | 01        |          |
| REEVES                                                                        | WAYNE                                                                          | S                           | 473                                     | \$  | 375.00    |            | 100.00    | 77.00                 | 01 | 01        |          |
| OBERTSON                                                                      | MANUEL                                                                         | N                           | 192                                     | \$  | 0.00      |            | 592.50    |                       | 01 | 01        |          |
| UTLEDGE                                                                       | CORY                                                                           | A                           | 458                                     | \$  | 166.50    |            | 369.50    | 189.00                | 01 | 01        |          |
| SANTIAGO                                                                      | HARRY                                                                          | N                           | 161                                     | \$  | 77.00     |            | 88.00     | 113.00                | 01 | 01        |          |
| ALENTINE                                                                      | WAYNE<br>MANUEL<br>CORY<br>HARRY<br>SCOTT<br>LEO<br>HENDY                      | м                           | 1253                                    | Ş   | 0.00      | 2040.00    |           |                       | 01 | 01        |          |
| ATERS                                                                         | LEO                                                                            | s                           | 921                                     | \$  | 900.78    |            |           | 3.00                  | 01 | 01        |          |
| INTERS                                                                        | HISHINI .                                                                      |                             | 200                                     | ~   | 0.00      |            | 100.00    | 10.00                 |    | <b>V1</b> |          |
|                                                                               | OTAL Charges                                                                   |                             |                                         |     |           |            |           |                       |    |           |          |
| -                                                                             | OTAL Payments                                                                  | ě                           | 2548.                                   |     |           |            |           |                       |    |           |          |
| -                                                                             | OTAL Adjusts =                                                                 | ŝ                           | 662.                                    |     |           |            |           |                       |    |           |          |
|                                                                               | OTAL Net                                                                       |                             | 2653.                                   |     |           |            |           |                       |    |           |          |
|                                                                               |                                                                                |                             |                                         |     |           |            |           |                       |    |           |          |
|                                                                               | Date Charges =                                                                 |                             | 5422.                                   | 00  |           |            |           |                       |    |           |          |
|                                                                               | Date Payments                                                                  | =\$                         | 3552.<br>1085.                          | 75  |           |            |           |                       |    |           |          |
|                                                                               | Date Adjusts =                                                                 |                             |                                         |     |           |            |           |                       |    |           |          |
| Month To                                                                      | Date Net                                                                       | <b>\$</b>                   | 4337.                                   | 00  | (Charg    | ges - Ajus | tments)   |                       |    |           |          |
|                                                                               |                                                                                |                             |                                         |     |           |            |           |                       |    |           |          |
|                                                                               |                                                                                |                             |                                         |     |           |            |           |                       |    |           |          |
|                                                                               |                                                                                |                             | ***                                     |     |           |            |           |                       |    |           |          |
|                                                                               | t Receivable                                                                   |                             | = \$28,749.                             | 46  | (Total a  | all balanc | es, Debit | & Credit)             |    |           |          |
| OTAL Accoun                                                                   |                                                                                |                             |                                         |     |           |            |           |                       |    |           |          |
|                                                                               | Totals for Doc                                                                 | tor                         | - 1 (Do                                 | cto | r 0 Mear  | ns all Doc | tors)     |                       |    |           |          |
| New Patient                                                                   |                                                                                |                             |                                         | cto | or 0 Mean | ns all Doc | tors)     |                       |    |           |          |
| New Patient<br>NOTAL New Pa                                                   | Totals for Doc<br>tients Today<br>tients this Mo                               | 1                           | = 0                                     | cto | or 0 Mean | ns all Doc | tors)     |                       |    |           |          |
| New Patient<br>NOTAL New Pa<br>NOTAL New Pa                                   | tients Today                                                                   | onth                        | = 0<br>= 6                              | cto | or 0 Mean | ns all Doc | tors)     |                       |    |           |          |
| New Patient<br>NOTAL New Pa<br>NOTAL New Pa                                   | tients Today                                                                   | onth                        | = 0<br>= 6                              | cto | or O Mear | ns all Doc | tors)     |                       |    |           |          |
| New Patient<br>NOTAL New Pa<br>NOTAL New Pa                                   | tients Today<br>tients this Mo<br>tients this Ye                               | onth<br>ear                 | = 0<br>= 6<br>= 12                      | cto | or O Mear | ns all Doc | tors)     |                       |    |           |          |
| New Patient<br>NOTAL New Pa<br>NOTAL New Pa<br>NOTAL New Pa<br>DAILY          | tients Today<br>tients this Mo<br>tients this Ye                               | onth<br>ear                 | = 0<br>= 6<br>= 12<br>= 1               | cto | or O Mear | ns all Doc | tors)     |                       |    |           |          |
| New Patient<br>NOTAL New Pa<br>NOTAL New Pa<br>NOTAL New Pa<br>DAILY<br>DAILY | tients Today<br>tients this Mo<br>tients this Ye<br>TOTAL ADA 0<br>TOTAL ADA 1 | onth<br>ear<br>0150<br>1110 | 0<br>6<br>12<br>1<br>1                  | cto | or O Mear | ns all Doc | tors)     |                       |    |           |          |
| New Patient<br>NOTAL New Pa<br>NOTAL New Pa<br>DAILY<br>DAILY<br>MONTH        | tients Today<br>tients this Mo<br>tients this Ye<br>TOTAL ADA 0                | 0150<br>0150                | = 0<br>= 6<br>= 12<br>= 1<br>= 1<br>= 1 | cto | or 0 Mear | ns all Doc | tors)     |                       |    |           |          |

### **Bank Deposit Report**

This report totals up all the check, cash, charge card, and even electronic payments, for a day or range of days.

| Patient Name          | Acct | Bank Deposit Listing 02<br>Code Description                                           | Check \$ | Cash \$ | Charge\$ | Date     | Dn | 10<br>Pn | је 1<br>:07 АМ |
|-----------------------|------|---------------------------------------------------------------------------------------|----------|---------|----------|----------|----|----------|----------------|
| SERGER MAURICE S      | 240  | 0 Payment-Charge Card                                                                 |          |         | 75.00    | 02042013 | 01 | 01       | ChgCd          |
| JILLON ROBERTO J      | 929  | 0 Payment-Charge Card<br>0 Payment-Charge Card                                        |          |         | 150.00   | 02042013 |    |          |                |
| WEN AARON N           | 1101 | 0 Payment-Charge Card                                                                 |          |         | 30.75    | 02042013 | 01 |          |                |
|                       |      |                                                                                       |          |         |          |          |    |          | 255.7          |
| ASS TED H             | 990  | 7 CIGNA                                                                               | 587.50   |         |          | 02042013 | 01 | 01       | IChec          |
|                       |      | 7 CIGNA                                                                               |          |         |          | 02042013 | 01 | 01       | IChec          |
| COLDEN MAURICE T      | 713  | 1 DELTA DENTAL OF CALI                                                                | 212.00   |         |          | 02042013 |    |          |                |
| TLLER CLINTON N       | 1082 | 26 BLUE CROSS/BLUE SHIE                                                               | 0.00     |         |          | 02042013 |    |          |                |
| EEVES WAYNE S         | 473  | 3 AETNA<br>2 METLIFE<br>2 METLIFE<br>1 DELTA DENTAL OF CALI<br>1 DELTA DENTAL OF CALI | 100.00   |         |          | 02042013 |    |          |                |
| RUTLEDGE CORY A       | 458  | 2 METLIFE                                                                             | 369.50   |         |          | 02042013 |    |          |                |
| SANTIAGO HARRY N      | 161  | 2 METLIFE                                                                             | 88.00    |         |          | 02042013 |    |          |                |
| ATERS LEO S           | 921  | 1 DELTA DENTAL OF CALI                                                                | 0.00     |         |          | 02042013 |    |          |                |
| INTERS HENRY M        | 233  | 1 DELTA DENTAL OF CALL                                                                | 158.00   |         |          | 02042013 | 01 | -        | IChec          |
|                       |      |                                                                                       |          |         |          |          |    |          | 1699.8         |
| ROBERTSON MANUEL N    | 192  | 5960 Payment-Personal Che                                                             | 592.50   |         |          | 02042013 | 01 |          |                |
|                       |      |                                                                                       |          |         |          |          |    |          |                |
|                       |      |                                                                                       |          |         |          |          |    |          | 592.5          |
|                       |      |                                                                                       | 2292.30  |         | 255.75   | <br>     |    |          |                |
|                       |      | CHECKS & CASH TOTAL=\$                                                                | 2292.30  |         |          |          |    |          |                |
|                       |      | GRAND TOTAL=\$                                                                        | 2548.05  |         |          |          |    |          |                |
| ANK Deposit - The End | 1    |                                                                                       |          |         |          |          |    |          |                |

#### **Accounts Receivable**

The accounts receivable report gives you a quick overview of all account balances on one page.

| MAIN STREET DENTAL<br>Monday Apr 08, 201<br>Type of Accounts                                                                                                    | 3<br>Number of Accou                                                                                                    | nts Avera                | age Balance | Balar | ce of Accounts |                    | Page 1<br>10:13 AM |
|----------------------------------------------------------------------------------------------------|----------------------------------------------------------------------------------------------------|--------------------------|-------------|-------|----------------|--------------------|--------------------|
| Debit(Positive)<br>Credit(Negative)                                                                                                    |                                                                                                    |                          |             |       |                |                    |                    |
| Difference                                                                                                    |                                                                                                    |                          |             |       | 28,749.46      |                    |                    |
| Total Collection                                                                                                    |                                                                                                    | 63 00                    |             |       |                |                    |                    |
| Total Collection<br>Total No Bill                                                                                                    |                                                                                                    |                          |             |       |                |                    |                    |
| Total Ins Pending                                                                                                    |                                                                                                    |                          |             |       |                |                    |                    |
|                                                                                                    |                                                                                                    |                          |             |       |                |                    |                    |
| Total No Ins Pend                                                                                                    | Balances = \$ 129                                                                                                    | 920.16                   |             |       |                |                    |                    |
| Total No Ins Pend                                                                                                    | Balances = \$ 129                                                                                                    | 920.16                   |             |       |                |                    |                    |
| NOTE: Balances cou                                                                                                    | ld be in Multiple                                                                                                    | e Categori               |             |       |                |                    |                    |
| NOTE: Balances cou                                                                                                    | ld be in Multiple                                                                                                    | e Categori               |             |       |                | ed in Collections. |                    |
| NOTE: Balances cou<br>For Example                                                                                                    | ld be in Multiple<br>a Balance both in                                                                                                    | e Categori<br>n Collecti |             |       |                | ed in Collections. |                    |
| NOTE: Balances cou<br>For Example                                                                                                    | ld be in Multiple<br>a Balance both in                                                                                                    | e Categori<br>n Collecti |             |       |                | ed in Collections. |                    |
| NOTE: Balances cou<br>For Example<br>Aging of all Debit                                                                                                    | ld be in Multiple<br>a Balance both in<br>(Positive) Balance                                                                                                    | e Categori<br>n Collecti |             |       |                | ed in Collections. |                    |
| NOTE: Balances cou<br>For Example<br>Aging of all Debit<br>0 - 30 Days =                                                                                                    | ld be in Multiple<br>a Balance both in<br>(Positive) Balance<br>16270.05                                                                                                    | e Categori<br>n Collecti |             |       |                | ed in Collections. |                    |
| NOTE: Balances cou<br>For Example<br>Aging of all Debit<br>0 - 30 Days =<br>30 - 60 Days =                                                                                                    | ld be in Multiple<br>a Balance both in<br>(Positive) Balance<br>16270.05<br>7931.93                                                                                                  | e Categori<br>n Collecti |             |       |                | ed in Collections. |                    |
| NOTE: Balances cou<br>For Example<br>Aging of all Debit<br>0 - 30 Days =<br>30 - 60 Days =<br>60 - 90 Days =                                                                                                    | ld be in Multiple<br>a Balance both in<br>(Positive) Balance<br>16270.05<br>7931.93<br>3786.48                                                                                       | e Categori<br>n Collecti |             |       |                | ed in Collections. |                    |
| NOTE: Balances cou<br>For Example<br>Aging of all Debit<br>0 - 30 Days =<br>30 - 60 Days =<br>60 - 90 Days =<br>90 - 120 Days =                                                                                                    | ld be in Multiple<br>a Balance both in<br>(Positive) Balance<br>16270.05<br>7931.93<br>3786.48<br>429.00                                                                             | e Categori<br>n Collecti |             |       |                | ed in Collections. |                    |
| NOTE: Balances cou<br>For Example<br>Aging of all Debit<br>0 - 30 Days =<br>30 - 60 Days =<br>60 - 90 Days =<br>90 - 120 Days =<br>120 - 150 Days =                                                                                                    | ld be in Multiple<br>a Balance both in<br>(Positive) Balance<br>16270.05<br>7931.93<br>3786.48<br>429.00<br>330.00                                                                   | e Categori<br>n Collecti |             |       |                | ed in Collections. |                    |
| NOTE: Balances cou<br>For Example<br>Aging of all Debit<br>0 - 30 Days =<br>30 - 60 Days =<br>60 - 90 Days =<br>90 - 120 Days =<br>120 - 150 Days =<br>150 - 180 Days =                                                                                                    | ld be in Multiple<br>a Balance both in<br>(Positive) Balance<br>16270.05<br>7931.93<br>3786.48<br>429.00<br>330.00<br>5.00                                                           | e Categori<br>n Collecti |             |       |                | ed in Collections. |                    |
| NOTE: Balances cou<br>For Example<br>Aging of all Debit<br>30 - 30 Days =<br>30 - 60 Days =<br>60 - 90 Days =<br>90 - 120 Days =<br>120 - 150 Days =<br>150 - 180 Days =<br>190 - 210 Days =<br>210 - 240 Days =                                                            | ld be in Multiple<br>a Balance both in<br>(Positive) Balance<br>16270.05<br>7931.93<br>3786.48<br>429.00<br>330.00<br>5.00<br>5.00<br>0.00                                           | e Categori<br>n Collecti |             |       |                | ed in Collections. |                    |
| NOTE: Balances cou<br>For Example<br>Aging of all Debit<br>30 - 30 Days =<br>30 - 60 Days =<br>60 - 90 Days =<br>90 - 120 Days =<br>120 - 150 Days =<br>150 - 180 Days =<br>190 - 210 Days =<br>210 - 240 Days =                                                            | ld be in Multiple<br>a Balance both in<br>(Positive) Balance<br>16270.05<br>7931.93<br>3786.48<br>429.00<br>330.00<br>5.00<br>5.00<br>0.00                                           | e Categori<br>n Collecti |             |       |                | ed in Collections. |                    |
| NOTE: Balances cou<br>For Example<br>Aging of all Debit<br>0 - 30 Days =<br>30 - 60 Days =<br>60 - 90 Days =<br>120 - 120 Days =<br>120 - 150 Days =<br>150 - 180 Days =<br>190 - 210 Days =<br>210 - 240 Days =                                                            | ld be in Multiple<br>a Balance both in<br>(Positive) Balance<br>16270.05<br>7931.93<br>3786.48<br>429.00<br>330.00<br>5.00<br>5.00<br>0.00<br>43.00                                  | e Categori<br>n Collecti |             |       |                | ed in Collections. |                    |
| NOTE: Balances cou<br>For Example<br>Aging of all Debit<br>0 - 30 Days =<br>30 - 60 Days =<br>60 - 90 Days =<br>90 - 120 Days =<br>120 - 150 Days =<br>150 - 180 Days =<br>190 - 210 Days =<br>210 - 240 Days =<br>240 - 270 Days =<br>300 - 330 Days =                     | ld be in Multiple<br>a Balance both in<br>(Positive) Balance<br>16270.05<br>7931.93<br>3786.48<br>429.00<br>330.00<br>5.00<br>5.00<br>0.00<br>43.00<br>0.00<br>0.00                  | e Categori<br>n Collecti |             |       |                | ed in Collections. |                    |
| NOTE: Balances cou<br>For Example<br>Aging of all Debit<br>0 - 30 Days =<br>30 - 60 Days =<br>60 - 90 Days =<br>90 - 120 Days =<br>120 - 150 Days =<br>150 - 180 Days =<br>150 - 210 Days =<br>210 - 240 Days =<br>210 - 270 Days =<br>270 - 300 Days =<br>330 - 360 Days = | ld be in Multiple<br>a Balance both in<br>(Positive) Balance<br>16270.05<br>7931.93<br>3786.48<br>429.00<br>330.00<br>5.00<br>0.00<br>43.00<br>0.00<br>43.00<br>0.00<br>0.00<br>0.00 | e Categori<br>n Collecti |             |       |                | ed in Collections. |                    |
| Aging of all Debit<br>0 - 30 Days =<br>30 - 60 Days =<br>60 - 90 Days =                                                                                                    | ld be in Multiple<br>a Balance both in<br>(Positive) Balance<br>16270.05<br>7931.93<br>3786.48<br>429.00<br>330.00<br>5.00<br>0.00<br>43.00<br>0.00<br>43.00<br>0.00<br>0.00<br>0.00 | e Categori<br>n Collecti |             |       |                | ed in Collections. |                    |

# Aging 30-60-90-120 Report

This report is an alphabetical list of all patient account balance aging. You can control the report by many different criteria to let you focus in on your collection's follow-up. For example, only look at accounts that are over 90 days.

| MAIN STREET DENTAL<br>Monday Apr 08, 2013 | (Min Ba)   | L\$0.00) (No  |         | Account Ac  |          | -2013<br>)(Skip NOBi   | ll)(No Zer | oFamBal) |             | age 1<br>0:10 AM |
|-------------------------------------------|------------|---------------|---------|-------------|----------|------------------------|------------|----------|-------------|------------------|
| Patient Name                              | Acct#      | Current       | 30 Days | 60 Days     | 90 Days  | 120 Days               | Balance    | Fam Bal  | I C N F Pri |                  |
| BRAY TERRY                                |            |               | 5.00    |             | 167.8    | 0<br>) Cell(314        | 172.80     |          |             |                  |
|                                           | Last:      | Visit 01/     | 08/2013 | Payment 01  | /28/2013 | Insurance \$           | 245.20 D   | ays= 70  |             |                  |
| ESPINOZA GLEN                             | 1332       | <br>Home (314 |         |             |          | 0<br>) Cell(314        |            | 552.00   | 3           | 41               |
|                                           | Last:      | Visit 02/     | 02/2013 | Payment 02  | /26/2013 | Insurance \$           | 307.50 D   | ays= 41  |             |                  |
| LE DENNIS                                 | 1336       | <br>Home (314 |         | ) Work (636 |          | 0<br>) Cell(573        |            | 58.00    | 2           | 88               |
|                                           | Last:      | Visit 12/     | 20/2012 | Payment 01  | /10/2013 | Insurance \$           | 76.00 D    | ays= 88  |             |                  |
| POWELL TIM                                | 1372       | <br>Home (573 |         |             |          | . 325.00<br>) Cell(314 |            | 335.00   |             | 109              |
|                                           | Last:      | Visit 11/     | 28/2012 | Payment 12  | /20/2012 | Personal \$            | 325.00 D   | ays= 109 |             |                  |
| SANTIAGO HARRY                            | 161        | <br>Home (636 |         |             |          | 0<br>) Cell(636        |            | 77.00    | 2           | 63               |
|                                           | Last:      | Visit 01/     | 08/2013 | Payment 02  | /04/2013 | Insurance \$           | 88.00 D    | ays= 63  |             |                  |
| THOMAS LAWRENCE                           | 210        |               |         |             |          | . 497.00<br>) Cell(573 |            | 497.00   |             | 340              |
|                                           | Last:      |               |         |             |          | Personal \$            |            | ays= 340 |             |                  |
| VALENTINE DANNY                           | 1001       | <br>Home (314 |         |             |          | 0<br>) Cell(573        |            | 73.00    | 2           | 93               |
|                                           | Last:      | Visit 12/     | 10/2012 | Payment 01  | /05/2013 | Insurance \$           | 357.00 D   | ays= 93  |             |                  |
|                                           |            |               |         |             |          |                        |            |          |             |                  |
| TOTALS                                    |            | 16270         | 7628    | 3851        | 66       | 4 822                  | 29234.46   |          |             |                  |
| Notes: 1) 120 Day Co<br>* 2) Heading Co   | de Key: I· | Insurance     | Pending | C-Col1      | ections  |                        |            |          | st payment  |                  |
| 2, nooning co                             |            |               | -       |             |          |                        |            |          | st payment  |                  |

# Daily Totals by Day of the Week

This report lists account changes over any range of days (typically a month) by day of the week. It makes it easy to compare your revenue to your bank deposit. This report and all reports can be run by specific dentist or provider.

| 1259.00<br>1587.00<br>2687.00 | 0.00 711.00                                                                                                    | 0.00                                                                                                    | 0.00                                                                                                    | 0.00                                                                                                    | 0.00                                                                                                    | 0.00                                                                                                    |
|-------------------------------|----------------------------------------------------------------------------------------------------|----------------------------------------------------------------------------------------------------|----------------------------------------------------------------------------------------------------|----------------------------------------------------------------------------------------------------|----------------------------------------------------------------------------------------------------|----------------------------------------------------------------------------------------------------|
| 2687.00                       |                                                                                                    | 429.00                                                                                                    |                                                                                                    |                                                                                                    |                                                                                                    |                                                                                                    |
|                               | 1006 50                                                                                                    |                                                                                                    | 0.00                                                                                                    | 711.00                                                                                                    | 0.00                                                                                                    | 0.00                                                                                                    |
| 2000 02                       | 1826.70                                                                                                    | 1768.00                                                                                                    | 1826.70                                                                                                    | 0.00                                                                                                    | 0.00                                                                                                    | 0.00                                                                                                    |
| 3999.00                       | 4594.48                                                                                                    | 2566.12                                                                                                    | 4321.68                                                                                                    | 272.80                                                                                                    | 0.00                                                                                                    | 0.00                                                                                                    |
| 3852.00                       | 490.70                                                                                                    | 76.00                                                                                                    | 490.70                                                                                                    | 0.00                                                                                                    | 0.00                                                                                                    | 0.00                                                                                                    |
| 1234.00                       | 534.00                                                                                                    | 188.30                                                                                                    | 534.00                                                                                                    | 0.00                                                                                                    | 0.00                                                                                                    | 0.00                                                                                                    |
| 1829.00                       | 1355.80                                                                                                    | 0.00                                                                                                    | 273.40                                                                                                    | 1082.40                                                                                                    | 0.00                                                                                                    | 0.00                                                                                                    |
| 2383.00                       | 3628.20                                                                                                    | 2024.00                                                                                                    | 2910.20                                                                                                    | 718.00                                                                                                    | 0.00                                                                                                    | 0.00                                                                                                    |
| 2283.00                       | 841.50                                                                                                    | 362.00                                                                                                    | 582.50                                                                                                    | 259.00                                                                                                    | 0.00                                                                                                    | 0.00                                                                                                    |
| 4389.00                       | 532.20                                                                                                    | 0.00                                                                                                    | 132.20                                                                                                    | 400.00                                                                                                    | 0.00                                                                                                    | 0.00                                                                                                    |
| 2527.00                       | 404.00                                                                                                    | 375.00                                                                                                    | 204.00                                                                                                    | 200.00                                                                                                    | 0.00                                                                                                    | 0.00                                                                                                    |
| 976.00                        | 3249.20                                                                                                    | 1532.60                                                                                                    | 2997.20                                                                                                    | 252.00                                                                                                    | 0.00                                                                                                    | 0.00                                                                                                    |
| 1794.00                       | 716.00                                                                                                    | 10.00                                                                                                    | 716.00                                                                                                    | 0.00                                                                                                    | 0.00                                                                                                    | 0.00                                                                                                    |
| 3213.00                       | 1440.60                                                                                                    | 88.00                                                                                                    | 188.60                                                                                                    | 1252.00                                                                                                    | 0.00                                                                                                    | 0.00                                                                                                    |
| 1689.00                       | 1168.50                                                                                                    | 906.50                                                                                                    | 770.50                                                                                                    | 398.00                                                                                                    | 0.00                                                                                                    | 0.00                                                                                                    |
| 1617.00                       | 138.00                                                                                                    | 134.00                                                                                                    | 138.00                                                                                                    | 0.00                                                                                                    | 0.00                                                                                                    | 0.00                                                                                                    |
| 3315.00                       | 2548.05                                                                                                    | 662.00                                                                                                    | 2292.30                                                                                                    | 255.75                                                                                                    | 0.00                                                                                                    | 0.00                                                                                                    |
| 1157.00                       | 99.00                                                                                                    | 78.00                                                                                                    | 0.00                                                                                                    | 99.00                                                                                                    | 0.00                                                                                                    | 0.00                                                                                                    |
| 950.00                        | 905.70                                                                                                    | 345.00                                                                                                    | 705.70                                                                                                    | 200.00                                                                                                    | 0.00                                                                                                    | 0.00                                                                                                    |
| 2,740.00                      |                                                                                                    |                                                                                                    | 19,083.68                                                                                                    | 6,099.95                                                                                                    | 0.00                                                                                                    | 0.00                                                                                                    |
| Number                        | Total \$                                                                                                    | Average \$                                                                                                    |                                                                                                    |                                                                                                    |                                                                                                    |                                                                                                    |
|                               |                                                                                                    | \$ 199.79                                                                                                    |                                                                                                    |                                                                                                    |                                                                                                    |                                                                                                    |
| 26 \$                         | 6,012.98                                                                                                    | \$ 231.27                                                                                                    |                                                                                                    |                                                                                                    |                                                                                                    |                                                                                                    |
|                               |                                                                                                    |                                                                                                    |                                                                                                    |                                                                                                    |                                                                                                    |                                                                                                    |
|                               |                                                                                                    | \$ 244.00                                                                                                    |                                                                                                    |                                                                                                    |                                                                                                    |                                                                                                    |
|                               |                                                                                                    |                                                                                                    |                                                                                                    |                                                                                                    |                                                                                                    |                                                                                                    |
| 1 4                           | A 000 00                                                                                                    | \$ 289.00                                                                                                    |                                                                                                    |                                                                                                    |                                                                                                    |                                                                                                    |
|                               | 1829.00<br>2383.00<br>2283.00<br>4389.00<br>2527.00<br>976.00<br>1794.00<br>3213.00<br>1617.00<br>3315.00<br>1157.00<br>950.00<br>Number<br>62<br>26<br>26<br>25<br>25<br>0 | 1829.00 1355.80<br>2383.00 3628.20<br>2283.00 841.50<br>4389.00 532.20<br>2527.00 404.00<br>976.00 3249.20<br>1794.00 716.00<br>3213.00 1440.60<br>1689.00 1168.50<br>1617.00 138.00<br>3315.00 2548.05<br>1157.00 990.00<br>955.00 905.70<br>2,740.00 25,183.63<br>Number Total \$<br>62 \$ 12,386.70<br>26 \$ 6,012.98<br>2 \$ 395.00<br>25 \$ 6,099.95 | 1829.00         1355.80         0.00           2383.00         3628.20         2024.00           2283.00         841.50         362.00           4389.00         532.20         0.00           2527.00         404.00         375.00           976.00         3249.20         1532.60           1794.00         716.00         10.00           3213.00         1440.60         88.00           1689.00         138.00         134.00           3315.00         2548.05         662.00           1157.00         99.00         78.00           950.00         905.70         345.00           2,740.00         25,183.63         11,544.52           Number         Total \$         Average \$           62         \$ 12,386.70         \$ 199.79           26         \$ 6,012.98         \$ 231.27           2         \$ 395.00         \$ 197.50           25         \$ 6,099.95         \$ 244.00           0         \$ .00 | 1829.00       1355.80       0.00       273.40         2383.00       3628.20       2024.00       2910.20         2283.00       841.50       362.00       582.50         4389.00       532.20       0.00       132.20         2527.00       404.00       375.00       204.00         976.00       3249.20       1532.60       2997.20         1794.00       716.00       10.00       716.00         3213.00       1440.60       88.00       188.60         1689.00       1368.50       906.50       770.50         1617.00       138.00       134.00       138.00         3315.00       2548.05       662.00       2292.30         1157.00       99.00       78.00       0.00         950.00       905.70       345.00       705.70         2,740.00       25,183.63       11,544.52       19,083.68         Number       Total \$       Average \$       19.75         25       6,012.98       \$ 231.27       2       395.00       \$ 197.50         25       6,099.95       \$ 244.00       0       0       0       0       0 | 1829.00       1355.80       0.00       273.40       1082.40         2383.00       3628.20       2024.00       2910.20       718.00         2283.00       841.50       362.00       582.50       259.00         4389.00       532.20       0.00       132.20       400.00         2527.00       404.00       375.00       204.00       200.00         976.00       3249.20       1532.60       2997.20       252.00         1794.00       716.00       10.00       716.00       0.00         3213.00       1440.60       88.00       188.60       1252.00         1689.00       1368.50       906.50       770.50       398.00         1617.00       138.00       134.00       138.00       0.00         3315.00       2548.05       662.00       2292.30       255.75         157.00       99.00       78.00       0.00       99.00         950.00       905.70       345.00       705.70       200.00         27,40.00       25,183.63       11,544.52       19,083.68       6,099.95         Number       Total \$       Average \$       19.750       25       6,012.98       231.27       2       395.00 | 1829.00       1355.80       0.00       273.40       1082.40       0.00         2383.00       3628.20       2024.00       2910.20       718.00       0.00         2283.00       841.50       362.00       582.50       259.00       0.00         4389.00       532.20       0.00       132.20       400.00       0.00         2527.00       404.00       375.00       204.00       200.00       0.00         976.00       3249.20       1532.60       2997.20       252.00       0.00         1609.00       716.00       10.00       716.00       0.00       0.00         3213.00       1440.60       88.00       188.60       1252.00       0.00         1689.00       168.50       906.50       770.50       398.00       0.00         1617.00       138.00       134.00       138.00       0.00       0.00         315.00       2548.05       662.00       2292.30       255.75       0.00         157.00       99.00       78.00       0.00       99.00       0.00         950.00       905.70       345.00       705.70       200.00       0.00         25       \$ 6,012.98       \$ 231.27       2 \$ |

# **Transaction Analysis Report**

This report lists all account activity by Dentist/Provider combination for any range of dates (typically a month). Remember all reports can be run by any Dentist/Provider combination. It also gives an overview of all adjustments made to accounts by type.

| entist P                                               | or 08, 2013<br>Provider                                                                                                    | Charges                                      |                                                                | ayments                                        | s Report 02/01/20<br>Adjustments | Patients         |        | 10:15 AM           |
|--------------------------------------------------------|----------------------------------------------------------------------------------------------------|----------------------------------------------|----------------------------------------------------------------|------------------------------------------------|----------------------------------|------------------|--------|--------------------|
|                                                        |                                                                                                    |                                              |                                                                |                                                | 11,544.52                        |                  | 81     |                    |
| ub Total                                               |                                                                                                    |                                              |                                                                |                                                | 11,544.52                        |                  | 81     |                    |
| otals                                                  |                                                                                                    | 42,740.00                                    |                                                                | ,183.63                                        | 11,544.52                        |                  | 81     |                    |
|                                                        | tients are Not To<br>an by more than o                                                                                        |                                              |                                                                |                                                | nt could have bee                | n                |        |                    |
|                                                        | •                                                                                                    | •                                            | -                                                              |                                                |                                  |                  |        |                    |
| roductio                                               | on: (Charges - Ad                                                                                                    | justments                                    | s) = 31,195                                                    | .48                                            |                                  |                  |        |                    |
|                                                        |                                                                                                    |                                              |                                                                |                                                |                                  |                  |        |                    |
|                                                        |                                                                                                    |                                              |                                                                |                                                |                                  |                  |        |                    |
|                                                        |                                                                                                    |                                              |                                                                |                                                |                                  |                  |        |                    |
|                                                        |                                                                                                    |                                              |                                                                |                                                |                                  |                  |        |                    |
|                                                        |                                                                                                    |                                              |                                                                |                                                |                                  |                  |        |                    |
|                                                        |                                                                                                    |                                              |                                                                |                                                |                                  |                  |        |                    |
|                                                        | THE DENTAL                                                                                                    |                                              | Transactio                                                     | n Analusi                                      | s Report 02/01/20                | 11 3-02 /28 /201 | 3      | Page 2             |
| ionday Ap                                              | ET DENTAL<br>or 08, 2013<br>Provider                                                                                          | Charges                                      |                                                                |                                                | s Report 02/01/20<br>Adjustments |                  |        | Page 2<br>10:15 AM |
| onday Ap<br>entist P                                   | or 08, 2013                                                                                                    | -                                            | s P                                                            | ayments                                        | Adjustments                      | Patients         | Visits |                    |
| onday Ap<br>entist P                                   | or 08, 2013<br>Provider                                                                                                    |                                              | 9 P                                                            | ayments                                        | Adjustments                      | Patients         | Visits | 10:15 AM           |
| onday Ap<br>entist F<br>Adj                            | or 08, 2013<br>Provider                                                                                                    | y Adjustr                                    | 9 P                                                            | ayments                                        | Adjustments                      | Patients         | Visits | 10:15 AM           |
| Adj<br>1 ADJ-<br>2 ADJ-                                | pr 08, 2013<br>Provider<br>justment Totals b<br>INSURANCE DISCOU<br>COURTESY DISCOUN                                          | y Adjustr<br>NT \$<br>T \$                   | ent Type<br>6,415.60<br>4,721.92                               | ayments<br>55.57%<br>40.90%                    | Adjustments                      | Patients         | Visits | 10:15 AM           |
| Adj<br>Adj<br>Adj<br>ADJ-<br>2 ADJ-<br>4 ADJ-          | pr 08, 2013<br>Provider<br>justment Totals b<br>INSURANCE DISCOUN<br>COURTESY DISCOUN<br>FAMILY TRANSFER                      | y Adjustr<br>NT \$<br>F \$<br>\$             | eent Type<br>6,415.60<br>4,721.92<br>32.00                     | ayments<br>55.57%<br>40.90%<br>0.28%           | Adjustments                      | Patients         | Visits | 10:15 AM           |
| Adj<br>1 ADJ-<br>2 ADJ-<br>4 ADJ-<br>5 ADJ-            | or 08, 2013<br>Provider<br>INSURANCE DISCOU<br>COURTESY DISCOUN<br>FAMILY TRANSFER<br>REFUND                                  | y Adjustr<br>NT \$<br>F \$<br>\$<br>\$       | ment Type<br>6,415.60<br>4,721.92<br>32.00<br>-25.00           | ayments<br>55.57%<br>40.90%<br>0.28%<br>-0.22% | Adjustments                      | Patients         | Visits | 10:15 AM           |
| Adj<br>1 ADJ-<br>2 ADJ-<br>4 ADJ-<br>5 ADJ-            | pr 08, 2013<br>Provider<br>justment Totals b<br>INSURANCE DISCOUN<br>COURTESY DISCOUN<br>FAMILY TRANSFER                      | y Adjustr<br>NT \$<br>F \$<br>\$<br>\$       | eent Type<br>6,415.60<br>4,721.92<br>32.00                     | ayments<br>55.57%<br>40.90%<br>0.28%<br>-0.22% | Adjustments                      | Patients         | Visits | 10:15 AM           |
| Adj<br>1 ADJ-<br>2 ADJ-<br>4 ADJ-<br>5 ADJ-<br>13 ADJ- | or 08, 2013<br>Provider<br>Justment Totals b<br>INSURANCE DISCOU<br>COURTESY DISCOUN<br>FAMILY TRANSFER<br>REFUND<br>BAD DEBT | y Adjustr<br>NT \$<br>F \$<br>\$<br>\$<br>\$ | ment Type<br>6,415.60<br>4,721.92<br>32.00<br>-25.00<br>400.00 | ayments<br>55.57%<br>40.90%<br>0.28%<br>-0.22% | Adjustments                      | Patients         | Visits | 10:15 AM           |
| Adj<br>1 ADJ-<br>2 ADJ-<br>4 ADJ-<br>5 ADJ-<br>13 ADJ- | or 08, 2013<br>Provider<br>INSURANCE DISCOU<br>COURTESY DISCOUN<br>FAMILY TRANSFER<br>REFUND                                  | y Adjustr<br>NT \$<br>F \$<br>\$<br>\$<br>\$ | ment Type<br>6,415.60<br>4,721.92<br>32.00<br>-25.00<br>400.00 | ayments<br>55.57%<br>40.90%<br>0.28%<br>-0.22% | Adjustments                      | Patients         | Visits | 10:15 AM           |

# **Procedure Code Analysis Report**

This report lists details for all ADA Procedures over any range of dates for any Dentist/Provider combination.

|          | DET DENTAL<br>pr 08, 2013                  | Proc   | edure Analysis | 02/01/2013-02/ | 28/2013                     | Page 1<br>10:15 AM |
|----------|--------------------------------------------|--------|----------------|----------------|-----------------------------|--------------------|
| ADA Code | Description                                | Number | Average \$     | Total \$       |                             |                    |
| 1        | Zoom W/o Take Home Trays                   | 1      | 300.00         | 300.00         |                             |                    |
| 8        | Monthly Billing Fee                        | 3      |                | 6.00           |                             |                    |
| 33       | Monthly Billing Fee<br>Monthly Billing Fee | 3      | 10.00          | 30.00          |                             |                    |
| 35       | Refill Gel 3 Syringe                       | 1      | 35.00          | 35.00          |                             |                    |
|          | Dental Examination                         |        | 78.00          | 78.00          |                             |                    |
| 140      | Oral Eval-problem Focused                  | 1      | 75.00          | 75.00          |                             |                    |
| 150      | Comprehensive Exam                         | 63     | 78.00          | 4,914.00       |                             |                    |
| Subtotal | -                                          |        |                | 5,067.00       | 11.86%                      |                    |
| 210      | Complete Series X-rays                     | 4      | 109.00         | 436.00         |                             |                    |
| 220      | Single Pa X-ray                            | 17     | 50.00          | 850.00         |                             |                    |
| 230      | Addition Periapical X-ray                  | 11     | 25.00          | 275.00         |                             |                    |
| 274      | 4 B.w. X-rays                              | 22     | 75.00          | 1,650.00       |                             |                    |
| Subtotal |                                            |        |                | 3,211.00       | 7.51%                       |                    |
| 1110     | Adult Prophylaxis                          | 64     | 99.00          | 6,336.00       |                             |                    |
| 1120     | Child Prophylaxis                          | 2      | 80.00          | 160.00         |                             |                    |
| Subtotal |                                            |        |                | 6,496.00       | 15.20%                      |                    |
| 1208     | Fluoride                                   | 7      | 33.00          | 231.00         |                             |                    |
| Subtotal |                                            |        |                | 231.00         | 0.54%                       |                    |
| 2330     | Composite 1 Surface Ant.                   | 5      | 220.00         | 1,100.00       |                             |                    |
|          | Composite 2 Surfaces Ant.                  | 1      | 230.00         | 230.00         |                             |                    |
| 2391     | Resin Comp-1 Surf, poster                  | 11     |                | 2,420.00       |                             |                    |
| 2392     | Resin Comp-2 Surf, Post                    | 9      |                | 2,268.00       |                             |                    |
|          | Resin Comp-3 Surf, Post                    | 7      | 273.00         | 1,911.00       |                             |                    |
| 2394     | Resin Comp-4+ Surf, post                   | 1      | 320.00         | 320.00         |                             |                    |
| Subtotal |                                            | $\sim$ |                | 8,249.00       | 19.30%                      | $\sim$ $\sim$      |
| $\frown$ | $\sim$                                     |        |                | $\sim\sim$     | $\smallsetminus$ / $\sim$ / | $\sim$             |
| 6752     | Crown For Bridge                           | 2      | 995.00         | 1,990.00       | ~                           |                    |
| Subtotal |                                            |        |                | 1,990.00       | 4.66%                       |                    |
| 7550     | Partial Sequestrectomy                     | 1      | 90.00          | 90.00          |                             |                    |
| Subtotal |                                            |        |                | 90.00          | 0.21%                       |                    |
| 9910     | Desensitizer                               | 1      | 20.00          | 20.00          |                             |                    |
|          | Occlusal Nite Guard                        | 1      | 375.00         | 375.00         |                             |                    |
| 9951     | Occlusal Adj./limited                      | 4      | 55.00          | 220.00         |                             |                    |
| Subtotal |                                            |        |                | 615.00         | 1.44%                       |                    |

Grand Total Dollars = \$ 42740.00

# **Procedure Analysis Summary**

This is an extension of the Procedure Analysis report that lists the practice totals by ADA Categories.

| <br>            |            |          |            |          |            |  |
|-----------------|------------|----------|------------|----------|------------|--|
|                 | ADA Catego | cy Summa | ry Breakdo | wn       |            |  |
| Category        |            | Count    | Average\$  | Dollars  | Percentage |  |
| Diagnostic      | 0000-0999  |          |            | 8649.00  |            |  |
| Preventive      | 1000-1999  | 73       | 92.15      | 6727.00  | 15.7%      |  |
| Restorative     | 2000-2999  | 52       | 406.62     | 21144.00 | 49.5%      |  |
| Endodontics     | 3000-3999  | 1        | 130.00     | 130.00   | . 3%       |  |
| Periodontics    | 4000-4999  |          |            | 0.00     |            |  |
| Prost.Removable |            |          |            | 0.00     |            |  |
| Maxillofacial   | 5900-5999  |          |            | 0.00     |            |  |
| Prost.Fixed     | 6000-6999  |          |            | 5385.00  |            |  |
| Oral Surgery    | 7000-7999  | 1        | 90.00      | 90.00    |            |  |
| Orthodontics    | 8000-8999  |          |            | 0.00     |            |  |
| Adjunctive      | 9000-9999  | 6        |            | 615.00   |            |  |
| Totals          |            | 265      |            | 42740.00 |            |  |

# **Adjustment Details Report**

This report lists the detailed information for adjustments posted to accounts over any period of time.

| Patient Name         | Posted Date   | Ser. | Acct   | Code   | 1 List 02/01/2013-02/28/2013<br>Description      | Dn                               |     | Adjustment\$ | Page 1<br>10:17 AM |
|----------------------|---------------|------|--------|--------|--------------------------------------------------|----------------------------------|-----|--------------|--------------------|
| REILLY DEAN M        | 02272013 0227 | 2013 | 1145   | 2      | ADJ-COURTESY DISCOUNT                            | 01                               | 01  | 252.00       |                    |
| BAXTER RODNEY K      | 02272013 0227 |      |        |        | ADJ-FAMILY TRANSFER                              | 01                               | 01  | 32.00        |                    |
| WILLIAMS ALEXANDER J |               |      |        |        | ADJ-INSURANCE DISCOUNT                           | 01                               | 01  | 51.00        |                    |
| HENRY STEPHEN L      | 02272013 0227 |      |        |        | ADJ-COURTESY DISCOUNT                            | 01<br>01<br>01<br>01<br>01<br>01 | 01  | 94.00        |                    |
| BERGER MAURICE S     | 02262013 0219 |      |        | 2      | ADJ-COURTESY DISCOUNT                            | 01                               | 01  | 40.00        |                    |
|                      | 02262013 0226 |      |        | 2      | ADJ-COURTESY DISCOUNT                            | 01                               | 01  | 995.00       |                    |
| FRAZIER HARVEY K     | 02262013 0119 |      |        |        | ADJ-INSURANCE DISCOUNT                           | 01                               | 01  | 108.00       |                    |
| KEY MICHEAL B        | 02262013 0213 |      |        |        | ADJ-INSURANCE DISCOUNT                           | 01                               | 01  | 76.00        |                    |
| GAMBLE ALLAN A       | 02262013 0205 |      |        |        | ADJ-INSURANCE DISCOUNT                           | 01                               | 01  | 111.00       |                    |
| PATRICK MARTIN T     | 02262013 0205 |      |        | _      | ADJ-INSURANCE DISCOUNT                           | 01<br>01<br>01<br>01             | 01  | 77.00        |                    |
| ESPINOZA GLEN L      | 02262013 0202 |      |        | _      | ADJ-INSURANCE DISCOUNT                           | 01                               | 01  | 272.00       |                    |
| DIAZ JUAN B          | 02262013 0226 |      |        |        | ADJ-COURTESY DISCOUNT                            | 01                               | 01  | 50.00        |                    |
| LAWRENCE REGINALD R  | 02262013 0226 |      |        | 2      | ADJ-COURTESY DISCOUNT<br>ADJ-COURTESY DISCOUNT   | 01                               | 01  | 39.00        |                    |
| GALLAGHER DARREN N   | 02252013 0225 |      |        |        |                                                  | 01                               | 01  | 59.00        |                    |
| HERRERA ARNOLD       | 02252013 0205 |      |        |        | ADJ-INSURANCE DISCOUNT                           | 01                               |     |              |                    |
| WHITFIELD JUAN N     | 02252013 0207 |      |        |        | ADJ-INSURANCE DISCOUNT                           | 01                               |     |              |                    |
| POWERS LLOYD         | 02252013 0206 |      |        |        | ADJ-INSURANCE DISCOUNT                           | 01 01 01                         | 01  | 84.00        |                    |
| MAYER TIM J          | 02252013 0204 |      |        |        | ADJ-INSURANCE DISCOUNT                           | 01                               | 01  | 62.00        |                    |
| HOOD JASON H         | 02252013 0206 |      |        |        | ADJ-INSURANCE DISCOUNT                           | 01                               | 01  | 18.00        |                    |
| BURTON ALVIN H       | 02252013 0207 |      |        |        | ADJ-INSURANCE DISCOUNT                           | 01                               | 01  | 118.00       |                    |
| GLASS FRANCISCO M    | 02252013 0201 |      |        | _      | ADJ-INSURANCE DISCOUNT                           | 01<br>01<br>01                   | 01  | 157.00       |                    |
| MILLER CLINTON N     | 02252013 0121 |      |        |        | ADJ-INSURANCE DISCOUNT                           | 01                               | 01  | 36.00        |                    |
| CALDERON DENNIS P    | 02252013 0131 |      |        |        | ADJ-INSURANCE DISCOUNT                           | 01                               | 01  | 97.00        |                    |
| VALENTINE SCOTT M    | 02252013 0204 |      |        |        | ADJ-COURTESY DISCOUNT                            | 01                               |     |              |                    |
| FIELDS MARVIN K      | 02252013 0204 |      |        |        | ADJ-INSURANCE DISCOUNT<br>ADJ-INSURANCE DISCOUNT | 01                               | _   |              |                    |
| HAMPTON MATTHEW O    | 02252013 0206 |      |        |        | ADJ-INSURANCE DISCOUNT                           | 01                               |     |              |                    |
| HARMON RANDALL I     | 02252013 0212 |      |        | _      | ADJ-COURTESY DISCOUNT                            |                                  | 01  |              |                    |
|                      | ~ ~           |      | 557    | $\sim$ |                                                  | ~ ~ <sup>•</sup>                 | ••• | $\sim$       | $\sim$             |
|                      |               |      | $\sim$ |        | $\sim$ $\sim$                                    | $\sim$                           |     |              | $\checkmark$       |
| SANTIAGO VICTOR J    | 02062013 0206 | _    | 573    | _      | ADJ-COURTESY DISCOUNT                            |                                  | 01  |              |                    |
| MARKS MIKE K         | 02062013 0206 | 2013 | 332    | 2      | ADJ-COURTESY DISCOUNT                            | 01                               | 01  | 672.50       |                    |
| HEAD VICTOR S        | 02052013 0205 | 2013 | 69     | 2      | ADJ-COURTESY DISCOUNT                            | 01                               |     |              |                    |
| GUZMAN MANUEL T      | 02052013 0205 |      |        |        | ADJ-COURTESY DISCOUNT                            | 01<br>01<br>01                   | 01  | 95.00        |                    |
| DILLON ROBERTO J     | 02042013 0204 |      |        | _      | ADJ-COURTESY DISCOUNT                            | 01                               | 01  | 150.00       |                    |
| SANTIAGO HARRY N     | 02042013 0108 |      |        |        | ADJ-INSURANCE DISCOUNT                           |                                  |     |              |                    |
| EDWARDS ERIC E       | 02042013 0117 |      |        |        | ADJ-INSURANCE DISCOUNT                           | 01                               |     |              |                    |
| REEVES WAYNE S       | 02042013 0116 |      |        | _      | ADJ-INSURANCE DISCOUNT                           | 01                               | _   |              |                    |
| WATERS LEO S         | 02042013 0114 |      |        | _      | ADJ-INSURANCE DISCOUNT                           | 01                               | -   |              |                    |
| SOLDEN MAURICE T     | 02042013 0115 |      |        | _      | ADJ-INSURANCE DISCOUNT                           | 01                               | _   |              |                    |
| VINTERS HENRY M      | 02042013 0114 | _    |        | _      | ADJ-INSURANCE DISCOUNT                           | 01                               | 01  | 16.00        |                    |
| RUTLEDGE CORY A      | 02042013 0110 |      |        |        | ADJ-INSURANCE DISCOUNT                           | 01                               | 01  | 189.00       |                    |
| BERGER MAURICE S     | 02042013 0204 |      |        |        | ADJ-COURTESY DISCOUNT                            | 01                               | UT. | 10.00        |                    |
| MOORE MANUEL E       | 02022013 0202 |      |        |        | ADJ-COURTESY DISCOUNT                            | 01                               |     |              |                    |
| HOGAN ADAM Q         | 02012013 0104 |      |        |        | ADJ-INSURANCE DISCOUNT                           | 01                               | _   |              |                    |
| FLEMING JOHNNY N     | 02012013 0104 |      |        |        | ADJ-INSURANCE DISCOUNT                           |                                  | 01  |              |                    |
|                      | ts =\$ 11,544 |      |        |        |                                                  |                                  |     |              |                    |

|                                                                                                    |                                                                                                    |                                                                                                    | 5                                                                                                    | Sample Cl                                                                                                    | aim A                                                                                                    | DA C                                                                                                    | lain                                                                                                    | n Form                                                                                                    |                                                                                                    |                                                                      |
|----------------------------------------------------------------------------------------------------|----------------------------------------------------------------------------------------------------|----------------------------------------------------------------------------------------------------|----------------------------------------------------------------------------------------------------|----------------------------------------------------------------------------------------------------|----------------------------------------------------------------------------------------------------|----------------------------------------------------------------------------------------------------|----------------------------------------------------------------------------------------------------|----------------------------------------------------------------------------------------------------|----------------------------------------------------------------------------------------------------|----------------------------------------------------------------------|
| 4[                                                                                                    | <b>DA</b> American De                                                                                                    | ental As                                                                                                    | ssociation                                                                                                    | Dental Clair                                                                                                    | m Form                                                                                                    |                                                                                                    |                                                                                                    |                                                                                                    |                                                                                                    |                                                                      |
|                                                                                                    | ADER INFORMATION                                                                                                    |                                                                                                    |                                                                                                    |                                                                                                    |                                                                                                    |                                                                                                    |                                                                                                    |                                                                                                    |                                                                                                    |                                                                      |
| 1.<br>[                                                                                                    | Type of Transaction (Mark all a                                                                                                    |                                                                                                    |                                                                                                    | determination/Preauthoriza                                                                                                    | ation                                                                                                    |                                                                                                    |                                                                                                    |                                                                                                    |                                                                                                    |                                                                      |
| ľ                                                                                                    | EPSDT / Title XIX                                                                                                    | CBS L                                                                                                    |                                                                                                    | Jetermination/Preauthoriza                                                                                                    | auon                                                                                                    |                                                                                                    |                                                                                                    |                                                                                                    |                                                                                                    |                                                                      |
| 2. 1                                                                                                    | <br>Predetermination/Preauthoriza                                                                                                    | ation Number                                                                                                    | r                                                                                                    |                                                                                                    |                                                                                                    | POLICYHO                                                                                                    | LDER/S                                                                                                    | UBSCRIBER INFORMATI                                                                                                    | DN (For Insurance Company I                                                                                                    | Vanied in #3)                                                        |
|                                                                                                    |                                                                                                    |                                                                                                    |                                                                                                    |                                                                                                    |                                                                                                    | 12. Policyhold<br>SMIT                                                                                                    | H M                                                                                                    | iber Name (Last, First, Middle Ir<br><b>ICHELLE N</b>                                                                                                    | nitial, Suffix), Address, City, Sta                                                                                                    | ate, Zip Code                                                        |
| _                                                                                                    | SURANCE COMPANY/D                                                                                                    |                                                                                                    |                                                                                                    | IFORMATION                                                                                                    |                                                                                                    | 23 W                                                                                                    | alnu                                                                                                    | it Lane                                                                                                    |                                                                                                    |                                                                      |
|                                                                                                    | Company/Plan Name, Addres:<br>ETNA                                                                                                    |                                                                                                    | , 24 0000                                                                                                    |                                                                                                    |                                                                                                    | SPRI                                                                                                    | NGF                                                                                                    | IELD                                                                                                    | IL 62001                                                                                                    | L                                                                    |
|                                                                                                    | .O. BOX 85<br>ICHMOND VA                                                                                                    |                                                                                                    | 15-5129                                                                                                    |                                                                                                    |                                                                                                    |                                                                                                    |                                                                                                    |                                                                                                    |                                                                                                    |                                                                      |
| -                                                                                                    |                                                                                                    | 2320                                                                                                    | 0 0120                                                                                                    |                                                                                                    |                                                                                                    | 13. Date of B<br>1118                                                                                                    |                                                                                                    |                                                                                                    | 15. Policyholder/Subscriber I<br>1234089375                                                                                                    |                                                                      |
| 07                                                                                                    | HER COVERAGE (Mark a                                                                                                    | applicable bo                                                                                                    | and complete item                                                                                                    | 15 5-11. If none leave bla                                                                                                    | uk)                                                                                                    | 16. Plan/Grou                                                                                                    |                                                                                                    |                                                                                                    |                                                                                                    |                                                                      |
| _                                                                                                    | Dental? X Medical?                                                                                                    |                                                                                                    | (If both, complete 5-                                                                                                    |                                                                                                    |                                                                                                    | 73498                                                                                                    |                                                                                                    |                                                                                                    |                                                                                                    |                                                                      |
| 5, I<br>M                                                                                                    | Name of Policyholder/Subscrit                                                                                                    | ber in #4 (La                                                                                                    | ast, First, Middle Initia                                                                                                    | al, Suffix)                                                                                                    |                                                                                                    | PATIENT I                                                                                                    | NFORM                                                                                                    | ATION                                                                                                    |                                                                                                    |                                                                      |
|                                                                                                    |                                                                                                    |                                                                                                    |                                                                                                    |                                                                                                    |                                                                                                    |                                                                                                    | ·                                                                                                    | cyholder/Subscriber in #12 Abov                                                                                                    | Use                                                                                                    | ed For Future                                                        |
| 0                                                                                                    | Date of Birth (MM/DD/CCYY)<br>9231970                                                                                                    | 7. Gent                                                                                                    | der 8. Policy<br>I F <b>PPP</b>                                                                                                    | yholder/Subscriber ID (SS<br>PPPPPSSSS                                                                                                    | SSSS                                                                                                    | 20. Name (La                                                                                                    |                                                                                                    | iouse Dependent Child<br>Iddle Initial, Suffix), Address, C                                                                                                    | Other                                                                                                    |                                                                      |
|                                                                                                    | Plan/Group Number                                                                                                    | 10. Pat                                                                                                    | tient's Relationship to                                                                                                    | o Person named in #5                                                                                                    |                                                                                                    | SMIT                                                                                                    |                                                                                                    | MICHE                                                                                                    |                                                                                                    |                                                                      |
|                                                                                                    | GGGGGGGSSSS                                                                                                    | 5                                                                                                    | elf X Spouse                                                                                                    |                                                                                                    | Other                                                                                                    | 23 W                                                                                                    | alnu                                                                                                    | it Lane                                                                                                    |                                                                                                    |                                                                      |
| Å                                                                                                    | Cihar Insurance Company/D<br>ETNA LIFE                                                                                                    | ental Benefit<br>& CAS                                                                                                    | SUALTY                                                                                                    | s, City, State, Zip Code                                                                                                    |                                                                                                    | SPRI                                                                                                    | NGF                                                                                                    | IELD IL 6                                                                                                    | 2001                                                                                                    |                                                                      |
| _                                                                                                    | 700 STATE                                                                                                    |                                                                                                    |                                                                                                    |                                                                                                    | ł                                                                                                    | 21. Date of B                                                                                                    | rth (MM/E                                                                                                    | D/CCYY) 22. Gender                                                                                                    | 23. Patient ID/Account # (Ass                                                                                                    | igned by Dentis                                                      |
| <u>ц</u>                                                                                                    | EAWOOD KS                                                                                                    | 66206                                                                                                    | )                                                                                                    |                                                                                                    |                                                                                                    | 1118                                                                                                    | 1989                                                                                                    |                                                                                                    | 2                                                                                                    |                                                                      |
| R                                                                                                    | CORD OF SERVICES P                                                                                                    |                                                                                                    |                                                                                                    |                                                                                                    |                                                                                                    | _                                                                                                    |                                                                                                    |                                                                                                    |                                                                                                    |                                                                      |
|                                                                                                    | 24, Procedure Date                                                                                                    | 5, Area 26,<br>of Oral Tooth<br>Cavity System                                                                                                    | 27, Tooth Num<br>or Letter(s                                                                                                    |                                                                                                    | 29, Procedu<br>Code                                                                                                    | re 29a, Diag.<br>Pointer                                                                                                    | 29b.<br>Oty.                                                                                                    | 30. Des                                                                                                    | cription                                                                                                    | 31. Fee                                                              |
| ı                                                                                                    | 11012016                                                                                                    | J P                                                                                                    | 31                                                                                                    | MOD                                                                                                    | D216                                                                                                    | 0                                                                                                    | 01                                                                                                    | Amalgam 3                                                                                                    | Surfa                                                                                                    | 1010                                                                 |
| 2                                                                                                    | 11012016                                                                                                    |                                                                                                    | NA                                                                                                    | NA                                                                                                    | D027                                                                                                    | 4                                                                                                    | 01                                                                                                    | 4 B.w. X-r                                                                                                    | ays                                                                                                    | 500                                                                  |
| 3                                                                                                    | 11012016                                                                                                    |                                                                                                    | NA                                                                                                    | NA<br>NA                                                                                                    | D111                                                                                                    |                                                                                                    | 01                                                                                                    | Adult Prop                                                                                                    |                                                                                                    | 520                                                                  |
|                                                                                                    | 11012016                                                                                                    | _                                                                                                    | NA                                                                                                    | NA                                                                                                    | D015                                                                                                    | <u> </u>                                                                                                    | 01                                                                                                    | Comprehens                                                                                                    | TAG O                                                                                                    | 450                                                                  |
| ;                                                                                                    |                                                                                                    |                                                                                                    |                                                                                                    |                                                                                                    |                                                                                                    |                                                                                                    |                                                                                                    |                                                                                                    |                                                                                                    |                                                                      |
| 2                                                                                                    |                                                                                                    |                                                                                                    | <u> </u>                                                                                                    |                                                                                                    |                                                                                                    | _                                                                                                    |                                                                                                    |                                                                                                    |                                                                                                    | └──┠                                                                 |
| 3                                                                                                    |                                                                                                    |                                                                                                    |                                                                                                    |                                                                                                    | 1                                                                                                    | 1                                                                                                    |                                                                                                    |                                                                                                    |                                                                                                    | I I                                                                  |
|                                                                                                    |                                                                                                    |                                                                                                    |                                                                                                    |                                                                                                    |                                                                                                    |                                                                                                    |                                                                                                    |                                                                                                    |                                                                                                    |                                                                      |
| +                                                                                                    |                                                                                                    |                                                                                                    |                                                                                                    |                                                                                                    |                                                                                                    |                                                                                                    |                                                                                                    |                                                                                                    |                                                                                                    |                                                                      |
| D                                                                                                    | Missing Teeth Information (PI                                                                                                    | lace an "X" of                                                                                                    | n each missing tooth                                                                                                    | 1.) 34                                                                                                    | 4. Diagnosis Co                                                                                                    | de List Qualifie                                                                                                    | r                                                                                                    | ( ICD-9 = B; ICD-10 = AB )                                                                                                    | 31a. Other                                                                                                    |                                                                      |
| 3.                                                                                                    | 1 2 3 4 5 6                                                                                                    | 78                                                                                                    | 9 10 11 12                                                                                                    | 13 14 15 16 34                                                                                                    | 4a. Diagnosis C                                                                                                    | ode(s)                                                                                                    | r                                                                                                    | (ICD-9 = B; ICD-10 = AB)<br>C                                                                                                    | Fee(s)                                                                                                    |                                                                      |
| 0                                                                                                    | 1 2 3 4 5 6<br>32 31 30 29 28 27                                                                                                    | 7 8<br>26 25 2                                                                                                    | 100 - 100 - | 13 14 15 16 34                                                                                                    | 1 000 00 10 13                                                                                                    | iode(s)<br>sis in " <b>A</b> ")                                                                                                    | A<br>B                                                                                                    | C<br>D                                                                                                    |                                                                                                    | 2480                                                                 |
| 0                                                                                                    | 1 2 3 4 5 6                                                                                                    | 7 8<br>26 25 2<br>VE BL                                                                                                    | 9 10 11 12<br>24 23 22 21                                                                                                    | 13 14 15 16 34<br>20 19 18 17 (P                                                                                                    | 4a. Diagnosis C                                                                                                    | iode(s)<br>sis in " <b>A</b> ")                                                                                                    | A<br>B                                                                                                    | C                                                                                                    | Fee(s)                                                                                                    | 2480                                                                 |
| 3.<br>5.                                                                                                    | 1 2 3 4 5 6<br>32 31 30 29 28 27<br>Remarks EXCESSI<br>HAIR LI<br>DTHORIZATIONS                                                                                                    | 7 8<br>26 25 2<br>VE BL<br>NE FR                                                                                                    | 9 10 11 12<br>24 23 22 21<br><b>JEEDING</b><br>RACTURES                                                                                                    | 13 14 15 16 34<br>20 19 18 17 (P                                                                                                    | 4a. Diagnosis C<br>Primary diagnos<br>A                                                                                                    | iode(s)<br>sis in "A")<br>E X C E<br>NCILLARY                                                                                                    | A<br>B<br>S S I \<br>CLAIM/                                                                                                    | C<br>JE BLEEDING<br>REATMENT INFORMATI                                                                                                    | Fee(s)           32. Total Fee                                                                                                    |                                                                      |
| 0<br>13.<br>15.                                                                                                    | 1         2         3         4         5         6           32         31         30         29         28         27           RemarksEXCESSIT         HAIR         LII         1           JTHORIZATIONS         I have been informed of the tr<br>charges for dental services and         6         6                                                                                                    | 7 8<br>26 25 2<br>VE BL<br>NE FR                                                                                                    | 10 11 12     24 23 22 21 <b>JEEDING RACTURES</b> 1 and associated fees not paid by my dental                                                                                                    | 13         14         15         16         34           20         19         18         17         (P           s.         Lagree to be responsible         benefit plan, unless prohi                                                                                                    | 4a. Diagnosis C<br>Primary diagnos<br>Primary diagnos<br>Al<br>e for all<br>ibited by                                                                                                    | iode(s)<br>sis in "A")<br>E X C E<br>NCILLARY<br>8. Place of Trea                                                                                                    | A<br>B<br>S S I \<br>CLAIM/<br>itment                                                                                                    | CCC                                                                                                    | Fee(s)           32. Total Fee                                                                                                    | •                                                                    |
| 0<br>13.<br>15.                                                                                                    | 1         2         3         4         5         6           32         31         30         29         28         27           RemarksEXCESSIT         HAIR         LII         1           JHORIZATIONS         Inave been informed of the tr<br>charges for dental services an<br>law, or the treating dentist or or a portion of such charges.         1                                                                                                    | 7 8<br>26 25 2<br>VE BL<br>NE FR<br>reatment plan<br>nd materials =<br>dental practice<br>To the extent                                                                                                    | 9 10 11 12<br>24 23 22 21<br><b>JEEDING</b><br><b>RACTURES</b><br>1 and associated fees<br>not paid by ny dental<br>e has a contractual ag                                                                                                    | 13     14     15     16       20     19     18     17       20     19     18     17       4     10     18     17       5     1     agree to be responsible     19       10     14     19     19       10     19     18     17                                                                                                    | 4a. Diagnosis C<br>Primary diagnos<br>e for all<br>ibited by<br>shibiting all<br>sclosure                                                                                                    | iode(s)<br>sis in "A")<br>E X C E<br>NCILLARY<br>8. Place of Trea                                                                                                    | A<br>B<br>S S I \<br>CLAIM/<br>itment<br>te of Service                                                                                                    | C         D           D         D           IE         B L E E D I N G           IREATMENT INFORMATI         Information (1)           Image: 11 = ollice; 22=0/P Hosping         D           image: 200 A constraints         D                                                                                                    | Fee(s)           32. Total Fee                                                                                                    | I                                                                    |
| 0<br>i3.<br>i5.                                                                                                    | 1       2       3       4       5       6         32       31       30       29       28       27         RemarksE X C E S S I         HAIR LI         JHAIR LI         JHORIZATIONS         Introvice an informed of the tr<br>charges for dential services an<br>law, or the treating dentist or<br>or a portion of such charges.         of my protected health inform.         SIGNATURE                                                                                                    | 7 8<br>26 25 2<br>VE BL<br>NE FR<br>reatment plan<br>nd materials r<br>dental practice<br>To the extent<br>nation to carry                                                                                                    | 10 11 12     12     24 23 22 21     EEDING     RACTURES     and associated fees not paid by my dental     enas a contractual a     vour payment activitie                                                                                                    | 13       14       15       16       34         20       19       18       17       (P         3       14       15       16       16         20       19       18       17       (P         5       18       17       (P         5       19       18       17         6       10       16       19         10       12       19       18         11       14       15       19         12       19       18       17         13       14       19       19         14       15       19       19         15       10       19       19         16       10       19       19         17       19       19       19         18       10       19       19         19       10       10       19         19       10       10       19         19       10       10       10         10       10       10       10         10       10       10       10         10       10                                                                                                    | 4a. Diagnosis C<br>Primary diagnos<br>e for all<br>bibted by<br>shibiting all<br>sclosure<br>claim.<br><b>9 8 8</b>                                                                                                    | ode(s)<br>isis in "A")<br>EXCE<br>NCILLARY<br>3. Place of Trea<br>(Use "Pla<br>). Is Treatment<br>XNo (f                                                                                                    | A<br>B<br>S S S I \<br>CLAIM/I<br>timent<br>timent<br>for Orthoo<br>for Orthoo<br>skip 41-42                                                                                                    | C<br>D<br><b>TE BLEEDING</b><br><b>REATMENT INFORMATI</b><br><b>1</b> (e.g. 11=olfice; 22=0/P Hosp<br>a Codes for Professional Claims*)<br>dontice?<br>)Yes (Complete 41-42)                                                                                                    | Fee(s)           32. Total Fee           0N           (tal)           39. Enclosures (Y or N)           41. Date Appliance Placed           0 3 0 3 1 9 9 8                                                                                                    | i (MM/DD/CCY                                                         |
| 0<br>13.<br>15.                                                                                                    | 1         2         3         4         5         6           32         31         30         29         28         27           RemarksEXCESSION         HAIR         LII         1           UTHORIZATIONS         Inave been informed of the tr<br>charges for dental services an<br>law, or the treating dentils tor<br>or a portion of such charges.         of my protected health inform                                                                                                    | 7 8<br>26 25 2<br>VE BL<br>NE FR<br>reatment plan<br>nd materials r<br>dental practice<br>To the extent<br>nation to carry                                                                                                    | 10 11 12     12     24 23 22 21     EEDING     RACTURES     and associated fees not paid by my dental     enas a contractual a     vour payment activitie                                                                                                    | 13     14     15     16       20     19     18     17       20     19     18     17       4     18     17       5     18     17       6     10     18       10     18     17       7     19     18       11     19     18       12     19     18       13     14     19       14     19     19       15     19       16     19       17     19       18     19       19     14       19     19       19     19       10     19       10     19       10     16       10     19       11     19       12     19       13     19       14     19       14     19       15     19       14     19       15     19       16     19       17     19       18     19       19     19       19     19       19     19       19     19       19                                                                                                    | 4a. Diagnosis C<br>Primary diagnos<br>e for all<br>bibted by<br>shibiting all<br>sclosure<br>claim.<br><b>9 8 8</b>                                                                                                    | ode(s)<br>is in "A")<br>EXCE<br>NCILLARY<br>8. Place of Trea<br>(Use "Pla<br>0. Is Treatment                                                                                                    | A<br>B<br>S S S I \<br>CLAIM/I<br>timent<br>timent<br>for Orthoo<br>for Orthoo<br>skip 41-42                                                                                                    | C      D      B L E D I N G      FREATMENT INFORMATI      1. (a.g. 11=olfica; 22=0/P Hosp a Codes for Professional Claims*)      dontics?      1Yes (Complete 41-42)      43. Replacement of Prosthesi                                                                                                    | Fee(s)           32. Total Fee           0N           (tal)         39. Enclosures (Y or N)           41. Date Appliance Place           0 3 0 3 19 9 8           s         44. Date of Prior Placement                                                                                                    | i (MM/DD/CCY                                                         |
| 0<br>33.<br>35.                                                                                                    | 1       2       3       4       5       6         32       31       30       29       28       27         RemarksE X C E S S I         HAIR LI         JHORIZATIONS         Introvice of dental services and law, or the treating dentist or or a portion of such charges, or my protected health inform.         SIGNATURE                                                                                                    | 7 8<br>26 25 2<br>VE BL<br>NE FR<br>reatment plan<br>ind materials r<br>denal practice<br>To the extent<br>hation to carry<br>ON FI<br>t payment of f                                                                                                    | 10 11 12     24 23 22 21     E E D I N G     RACTURES     1 and associated fees     nat paid by my denta     tensa a contractual ag     permitted by law. To     vout payment activitie     ILE     the dental banafits o                                                                                                    | 13     14     15     16       20     19     18     17       20     19     18     17       4     19     18     17       5     1     argree to be responsible       1     betreft plan, unless prohi       greement with my plan pro-       onsert to your use and diss in connaction with this c       0     4     2       Date                                                                                                    | 4a. Diagnosis C<br>Primary diagnos<br>Primary diagnos<br>Inted by<br>Ibited by<br>Ibited by | ode(s)<br>is in "A")<br>EXCE<br>NCILLARY<br>NCILLARY<br>1. Place of Tree<br>(Use "Pla<br>1. Is Treatment<br>XNo (f<br>2. Months of Tr                                                                                                    | A<br>B<br>S S I T<br>CLAIM/<br>CLAIM/<br>tment<br>for Ortho-<br>for Ortho-<br>kkip 41-42<br>eatment                                                                                                    | C<br>D<br><b>JE BLEEDING</b><br><b>TREATMENT INFORMATI</b><br><b>1</b> (e.g. 11=olfice: 22=0/P Hosp<br>the Codes for Professional Claims*)<br>dontices?<br>)Yes (Complete 41-42)<br>43. Replacement of Prosthesi<br>X NoYes (Complete 4                                                                                                    | Fee(s)           32. Total Fee           0N           41. Date Appliance Place           0 3 0 3 1 9 9 8           s                                                                                                    | i (MM/DD/CCY                                                         |
| 15. NL 13.                                                                                                    | 1       2       3       4       5       6         32       31       30       29       28       27         Remarks EXCESSI<br>HAIR LII         ITHORIZATIONS         ITHORIZATIONS         Inave been informed of the tr<br>charges for dental services an<br>law, or the treating dentist or core portion of such charges,<br>of my protected health inform.         SIGNATURE (<br>Patient/Guardian Signature<br>I hereby authorize and direct<br>to the below named dentist o                                                                                                    | 7     8       26     25       VE     BL       NE     FR       reatment plan     materials is       density practice     To the extent       value     NE       To the extent     Parameters       value     Second       Value     NE       To the extent     Parameters       Value     NE       To the extent     Parameters       Value     NE       To the extent     Parameters       Value     NE       To the extent     Parameters       Value     Parameters       Value     Parame                       | 9 10 11 12<br>24 23 22 21<br><b>JEEDING</b><br><b>RACTURES</b><br>1 and associated fees<br>not paid by ny dental<br>e has a contractual ag<br>permitted by law, 1 or<br>o ut payment activities<br><b>LLE</b><br>the dental banefits o<br>ty.                                                                                                    | 13     14     15     16       20     19     18     17       20     19     18     17       20     19     18     17       3     14     15     16       5     14     17     16       5     15     18     17       5     16     19     18     17       6     19     18     17     17       6     19     18     17     16       7     19     18     17     17       6     19     18     17     17       6     19     19     18     17       7     19     18     17     17       7     15     16     19     19       18     17     19     19     19       19     19     19     19     19       10     19     10     19     10       10     19     10     10     10       10     19     10     10     10       10     10     10     10     10       10     10     10     10     10       10     10     10     10 <t< td=""><td>Aa. Diagnosis C<br/>Primary diagnos<br/>Primary diagnos<br/>Al<br/>e for all<br/>bibled by<br/>solosure<br/>clasm.<br/>9 9 8<br/>42<br/>directly<br/>45</td><td>ode(s)<br/>is in "A")<br/>EXCE<br/>NCILLARY<br/>3. Place of Treatment<br/>(Use "Pla<br/>0. Is Treatment<br/>Mon (s)<br/>2. Months of Tr<br/>Remaining<br/>5. Treatment R</td><td>A<br/>B<br/>S S S I \<br/>CLAIM/<br/>timent<br/>for Ortho-<br/>kip 41-42<br/>eatment<br/>esulting fr</td><td>C<br/>D<br/><b>JE BLEEDING</b><br/><b>TREATMENT INFORMATI</b><br/><b>1</b> (e.g. 11=olfice: 22=0/P Hosp<br/>the Codes for Professional Claims*)<br/>dontices?<br/>)Yes (Complete 41-42)<br/>43. Replacement of Prosthesi<br/>X NoYes (Complete 4</td><td>Fee(s)           32. Total Fee           0N           ital)         39. Enclosures (Y or N)           41. Date Appliance Places           0 3 0 3 1 9 9 8           s         44. Date of Prior Placenter           4)         0 1 0 1 1 9 9 8</td><td>i (MM/DD/CCY</td></t<> | Aa. Diagnosis C<br>Primary diagnos<br>Primary diagnos<br>Al<br>e for all<br>bibled by<br>solosure<br>clasm.<br>9 9 8<br>42<br>directly<br>45                                                                                                    | ode(s)<br>is in "A")<br>EXCE<br>NCILLARY<br>3. Place of Treatment<br>(Use "Pla<br>0. Is Treatment<br>Mon (s)<br>2. Months of Tr<br>Remaining<br>5. Treatment R                                                                                                    | A<br>B<br>S S S I \<br>CLAIM/<br>timent<br>for Ortho-<br>kip 41-42<br>eatment<br>esulting fr                                                                                                    | C<br>D<br><b>JE BLEEDING</b><br><b>TREATMENT INFORMATI</b><br><b>1</b> (e.g. 11=olfice: 22=0/P Hosp<br>the Codes for Professional Claims*)<br>dontices?<br>)Yes (Complete 41-42)<br>43. Replacement of Prosthesi<br>X NoYes (Complete 4                                                                                                    | Fee(s)           32. Total Fee           0N           ital)         39. Enclosures (Y or N)           41. Date Appliance Places           0 3 0 3 1 9 9 8           s         44. Date of Prior Placenter           4)         0 1 0 1 1 9 9 8                                                                                                    | i (MM/DD/CCY                                                         |
| 0<br>33.<br>35.<br>AL<br>36.<br>X                                                                                                    | 1       2       3       4       5       6         32       31       30       29       28       27         Remarkae XCESSI<br>HAIR LII         ITHORIZATIONS         ITHORIZATIONS         Intave been informed of the tr<br>charges for denial services an<br>environmenting dentist or<br>or a portion of such charges.         Intervine dentist or<br>or a portion of such charges.         SIGNATURE         Patient/Guardian Signature         I hereby authorize and direct<br>to the below named dentist or<br>SIGNATURE         SIGNATURE         Subscriber Signature                                                                                                    | 7     8       26     25     2       VE     BL       NE     FR       main terrals     6       denial practice     7       on to carry     0       VFI     1       t payment of or dental antice       ON     FI       ON     FI                                                                                                    | Image: 10 triangle of the second second s                               | 13       14       15       16       34         20       19       18       17       F         20       19       18       17       F         34       16       be responsible       F         35       36       greement Within my plan por onsert to your use and dises in connaction with this cases in connaction with this case.       0       4       2       3       9         Date       Date       0       4       2       3       1       9         Date       Date       Date       Date       0       4       2       3       1       9                                                                                                    | 4a. Diagnosis C<br>Primary diagnos<br>Primary diagnos<br>Primary diagnos<br>All<br>to rall<br>bited by<br>hibiting all<br>closure<br>Jaim.<br>J 9 8<br>directly<br>45<br>9 8<br>46                                                                                                    | ode(s)<br>is in "A")<br>EXCE<br>NCILLARY<br>3. Place of Treatment<br>(Use "Pla<br>0. Is Treatment<br>Months of Tr<br>Remaining<br>5. Treatment R<br>Occu<br>0. Date of Accie                                                                                                    | AB<br>BS S S I \<br>CLAIM/<br>thement<br>for Orthouskip 41-42<br>eatment<br>assulting from<br>pational ill<br>dent (MM/                                                                                                    | C<br>D<br><b>JE BLEEDING</b><br><b>TREATMENT INFORMATI</b><br><b>1</b> (a.g. 11=olfica; 22=0/P Hosp<br>a Codes for Professional Claims*)<br>dontics?<br>)Yes (Complete 41-42)<br>43. Replacement of Prosthesi<br>XNoYes (Complete 41-42)<br>43. Replacement of Prosthesi<br>XNoYes (Complete 40-42)<br>43. Replacement of Prosthesi<br>XNoYes (Complete 40-42)<br>Auto acc<br>DD/CCYY()                                                                                                    | Fac(s)           32. Total Fee           0N           ital)         39. Enclosures (Y or N)           41. Date Appliance Places           0 3 0 3 1998           s         44. Date of Prior Placenter           4)         0 1 0 1 1998           sident         Other accide           47. Auto Accide                                                                                                    | i (MM/DD/CCY<br>it (MM/DD/CCY<br>nt                                  |
| 0 33.<br>35.<br>AL 33.<br>X                                                                                                    | 1       2       3       4       5       6         32       31       30       29       28       27         RemarksEXCESSI<br>HAIR LII         ITHORIZATIONS         Ithave been informed of the tr<br>charges for denial services an<br>environmentating dentist or<br>or a portion of such charges.         STGNATURE         STGNATURE         Patient/Guardian Signature         Inereby authorize and direct<br>to the below named dentist o         SIGNATURE                                                                                                    | 7     8       26     25       VE     BL       NE     FR       reatment plann     reatment plann       nd materials is     denial practice       To the extent     alion to carry       ON     FI       ON     FI       ENTAL     ENTAL                                                                                                    | 10 11 12     12 24 23 22 21     E E D I N G     RACTURES     and associated fees not paid by ny dental     permitted by law, low     out payment activitie     ELE     the dental benefits o     ty.                                                                                                    | 13       14       15       16       34         20       19       18       17       F         20       19       18       17       F         34       16       be responsible       F         35       36       greement Within my plan por onsert to your use and dises in connaction with this cases in connaction with this case.       0       4       2       3       9         Date       Date       0       4       2       3       1       9         Date       Date       Date       Date       0       4       2       3       1       9                                                                                                    | 4a. Diagnosis C<br>Primary diagnos<br>Primary diagnos<br>bibled by<br>hiblibited by<br>hiblibited all<br>sclosure<br>Jaim.<br>9 8 42<br>directly 45<br>9 8 46<br>a not 11                                                                                                    | ode(s)<br>is in "A")<br>EXCE<br>NCILLARY<br>3. Place of Treatment<br>(Use "Pla<br>0. Is Treatment<br>(Use "Pla<br>0. Is Treatment<br>(Use "Pla<br>(Use "Pla<br>(Use "Pl | ABBBBBBBBBBBBBBBBBBBBBBBBBBBBBBBBBBBBBBBBBBBBBBBBBBBBBBBBBBBBBBBBB                                                                                                    | CD                                                                                                    | Fac(s)           32. Total Fee           33. Enclosures (Y or N)           41. Date Appliance Placed           03031998           s           44. Date of Prior Placented           401011998           sident           Other accide           47. Auto Accide           101 NIFORMATION                                                                                                    | i (MM/DD/CCY<br>nt (MM/DD/CCY<br>nt<br>ent State                     |
| 0<br>333.<br>35.<br>AL<br>36.<br>37.<br>X                                                                                                    | 1       2       3       4       5       6         32       31       30       29       28       27         RemarksEXCESSI<br>HAIR LII         IHAIR LII         ITHORIZATIONS         I have been informed of the tr<br>charges for dental services an<br>or e portion of such charges.         of my protected health inform.         SIGNATURE (<br>Patienti/Guardian Signature<br>I hereby authorize and direct<br>to the below named dentist or<br>Subscriber Signature         SIGNATURE (<br>Subscriber Signature                                                                                                    | 7     8       26     25     2       VE     BL       NE     FR       neatment plan     FR       neatment plan     FR       neatment plan     FR       of the extent     FR       atlon to carry     ON       FI     FR       ON     FI       ENTAL     ENTAL                                                                                                    | 10 11 12     12 24 23 22 21     E E D I N G     RACTURES     and associated fees not paid by ny dental     permitted by law, low     out payment activitie     ELE     the dental benefits o     ty.                                                                                                    | 13       14       15       16       34         20       19       18       17       F         20       19       18       17       F         34       16       be responsible       F         35       36       greement Within my plan por onsert to your use and dises in connaction with this cases in connaction with this case.       0       4       2       3       9         Date       Date       0       4       2       3       1       9         Date       Date       Date       Date       0       4       2       3       1       9                                                                                                    | 4a. Diagnosis C<br>Primary diagnos<br>Primary diagnos<br>bibled by<br>hiblibited by<br>hiblibited all<br>sclosure<br>Jaim.<br>9 8 42<br>directly 45<br>9 8 46<br>a not 11                                                                                                    | ode(s)<br>ist in "A")<br>EXCE<br>NCILLARY<br>3. Place of Trea<br>(Use "Pla<br>0. Is Treatment<br>XNO (5<br>2. Months of Tr<br>Remaining<br>5. Treatment R<br>Occur<br>0. Date of Accie<br>REATING D<br>3. Hereby cert                                                                                                    | ABBBBBBBBBBBBBBBBBBBBBBBBBBBBBBBBBBBBBBBBBBBBBBBBBBBBBBBBBBBBBBBBB                                                                                                    | C<br>D<br><b>JE BLEEDING</b><br><b>TREATMENT INFORMATI</b><br><b>1</b> (a.g. 11=olfica; 22=0/P Hosp<br>a Codes for Professional Claims*)<br>dontics?<br>)Yes (Complete 41-42)<br>43. Replacement of Prosthesi<br>XNoYes (Complete 41-42)<br>43. Replacement of Prosthesi<br>XNoYes (Complete 40-42)<br>43. Replacement of Prosthesi<br>XNoYes (Complete 40-42)<br>Auto acc<br>DD/CCYY()                                                                                                    | Fac(s)           32. Total Fee           33. Enclosures (Y or N)           41. Date Appliance Placed           03031998           s           44. Date of Prior Placented           401011998           sident           Other accide           47. Auto Accide           101 NIFORMATION                                                                                                    | i (MM/DD/CCY<br>nt (MM/DD/CCY<br>nt<br>nt<br>ent State               |
| 0<br>333.<br>ALL<br>335.<br>X<br>335.<br>X<br>335.<br>X<br>337.<br>X<br>337.<br>X<br>347.<br>X<br>347.<br>347.<br>347. | 1       2       3       4       5       6         32       31       30       29       28       27         RemarksEXCESSI<br>HAIR LII         ITHORIZATIONS         ITHORIZATIONS         Ithave been informed of the tr<br>charges for dental services as<br>or or portion of such charges.         approximation of such charges.         of my protected health inform.         SIGNATURE (<br>Subscriber Signature         Inhereby authorize and direct<br>to the below named dentist or<br>Subscriber Signature         SIGNATURE (<br>Subscriber Signature         LLING DENTIST OR DE<br>mitting cleim on behalf of the         Name, Address, City, State, J         OHN DOE , DI | 7     8       26     25       VE     BL       NE     FR       reatment plann       ind materials is       denial practice       To the extent       ablon to carry       ON     FI       ENTAL ENT       a patient or inc       Zip Code       D S     MA                                                                                                    | 9       10       11       12         24       23       22       21         3       3       22       21         3       4       23       22       21         3       5       5       5       6         4       23       22       21       21         5       5       5       7       7         5       6       5       7       7         1       and associated fees       10       10       10         1       permitted bylaw, Lot       10       2       01       10       10       10       10       10       10       10       10       10       10       10       10       10       10       10       10       10       10       10       10       10       10       10       10       10       10       10       10       10       10       10       10       10       10       10       10       10       10       10       10       10       10       10       10       10       10       10       10       10       10       10       10       10       10       10       <                                                                                                    | 13       14       15       16       34         20       19       18       17       (F         20       19       18       17       (F         3       14       15       16       (F         5       19       18       17       (F         5       18       17       (F         5       19       18       17       (F         5       10       10       10       (F         5       10       10       10       10         9       0       12       3       1         0       4       2       3       1       9         Date       0       4       2       3       1         0       4       2       3       1       9         Date       0       4       2       3       1       9         Date       0       4       2       3       1       9       Date       1         if dentist or dental entity is       10       10       10       10       1       1       1       1       1       1       1       1       1       <                                                                                                    | Aa. Diagnosis C<br>Primary diagnos<br>Primary diagnos<br>Al<br>to for all<br>bibled by<br>hiblibling all<br>closure<br>Laim.<br>9 9 8 42<br>directly 45<br>9 9 8 46<br>s not 11<br>53                                                                                                    | ode(s)<br>is in "A")<br>EXCE<br>NCILLARY<br>3. Place of Treat<br>(Use "Pla<br>1. Is Treatment<br>Mon (s)<br>2. Months of Tr<br>Remaining<br>5. Treatment R<br>Occur<br>0. Date of Accie<br>REATING D<br>5. I hereby cert<br>multiple visit                                                                                                    | ABBBBBBBBBBBBBBBBBBBBBBBBBBBBBBBBBBBBBBBBBBBBBBBBBBBBBBBBBBBBBBBBB                                                                                                    | C                                                                                                    | Fac(s)         32. Total Fee         33. Enclosures (Y or N)         41. Date Appliance Places         03031998         s         44. Date of Prior Placenter         01011998         sident         Other accide         47. Auto Accid         TION INFORMATION         te are in progress (for procedure)                                                                                                    | i (MM/DD/CCY<br>it (MM/DD/CCY<br>nt<br>nt<br>ent State               |
| 0<br>333.<br>411<br>335.<br>411<br>335.<br>411<br>335.<br>411<br>335.<br>411<br>411<br>411<br>411<br>411<br>411<br>411<br>41                                                                                                    | 1       2       3       4       5       6         32       31       30       29       28       27         RemarksEXCESSI<br>HAIR LII         ITHORIZATIONS         Ithave been informed of the tr<br>charges for dental services as<br>the charges for dental services are<br>or a portion of such charges.         and for the training dentist or<br>or a portion of such charges.         SIGNATURE (<br>Patienti/Guardian Signature<br>Inhereby authorize and direct<br>to the below named dentist or<br>Subscriber Signature         LLING DENTIST OR DE<br>amitting cleim on behalf of the<br>Name, Address, City, State, J<br>OHN DOE , DI<br>908 Grand J                          | 7     8       26     25       VE     BL       NE     FR       reatment plann       normalization       reatment plann       reatment plann | 9       10       11       12         24       23       22       21         5 <b>E D I N G R C T U R E S</b> 1 and associated fees       nat pay dental         1 and associated fees       nat pay dental         1 and associated fees       nat pay dental         1 permitted by law, low       out payment activitie <b>L E E TITY</b> (Leave blank i sured/subscriber.) <b>A R Y S M I T</b>                                                                                                    | 13       14       15       16       34         20       19       18       17       (F         20       19       18       17       (F         3       14       15       16       17       (F         5       16       18       17       (F         5       19       18       17       (F         5       19       18       17       (F         5       10       14       17       (F         5       10       11       11       11       (F         5       10       11       11       11       11       11       11       11       11       11       11       11       11       11       11       11       11       11       11       11       11       11       11       11       11       11       11       11       11       11       11       11       11       11       11       11       11       11       11       11       11       11       11       11       11       11       11       11       11       11       11       11       11       11       11       <                                                                                                    | Aa. Diagnosis C<br>Primary diagnos<br>Primary diagnos<br>All<br>e for all<br>bibted by<br>hibited by<br>hibit                                                    | ode(s)<br>is in "A")<br>EXCE<br>NCILLARY<br>3. Place of Treat<br>(Use "Pla<br>0. Is Treatment<br>No (f<br>2. Months of Tr<br>Remaining<br>5. Treatment R<br>Occur<br>6. Date of Accie<br>REATING D<br>3. I hereby cert<br>multiple with<br>Signed (Tr                                                                                                    | ABS S S I \<br>S S S I \<br>S S S I \<br>CLAIM/I<br>tumentS<br>of Service<br>for Ortho-<br>skip 41-42<br>eatment<br>asulting fr<br>bational ill<br>tent (MM/<br>ENTIST<br>ify that the<br>sof Service<br>the MS<br>of have<br>eating De | C<br>D<br>TE BLEEDING<br>TREATMENT INFORMATI<br>L1 (e.g. 11=olfice: 22=0/P Hosp<br>te Codes for Professional Clains*)<br>dontices?<br>)Yes (Complete 41-42)<br>43. Replacement of Prosthesi<br>NoYes (Complete 41-42)<br>43. Replacement of Prosthesi<br>NoYes (Complete 41-42)<br>43. Replacement of Prosthesi<br>NoYes (Complete 41-42)<br>43. Replacement of Prosthesi<br>NoYes (Complete 41-42)<br>43. Replacement of Prosthesi<br>NoYes (Complete 41-42)<br>43. Replacement of Prosthesi<br> | ON       32. Total Fee         01       33. Enclosures (Y or N)         41. Date Appliance Placed       0 3 0 3 1 9 9 8         43. Date of Prior Placement       0 1 0 1 1 9 9 8         44. Date of Prior Placement       01 0 1 1 9 9 8         5       44. Date of Prior Placement         41. Date of Prior Placement       01 0 1 1 9 9 8         5       14. Date of Prior Placement         40       01 0 1 1 9 9 8         5       44. Date of Prior Placement         41. Date of Prior Placement       0ther accide         10 10 1 1 9 9 8       0ther accide         11 0 0 10 1 1 1 9 9 8       0ther accide         11 0 1 1 1 1 1 1 1 1 1 1 1 1 1 1 1 1 1 | i (MM/DD/CCY<br>nt (MM/DD/CCY<br>nt<br>ent State<br>res that require |
| 35. AL 36. X 37. X Blue 48. J 2                                                                                                    | 1       2       3       4       5       6         32       31       30       29       28       27         RemarksEXCESSI<br>HAIR LII         ITHORIZATIONS         ITHORIZATIONS         Ithave been informed of the tr<br>charges for dental services as<br>or or portion of such charges.         approximation of such charges.         of my protected health inform.         SIGNATURE (<br>Subscriber Signature         Inhereby authorize and direct<br>to the below named dentist or<br>Subscriber Signature         SIGNATURE (<br>Subscriber Signature         LLING DENTIST OR DE<br>mitting cleim on behalf of the         Name, Address, City, State, J         OHN DOE , DI | 7     8       26     25       VE     BL       NE     FR       reatment plann       normalization       reatment plann       reatment plann | 9       10       11       12         24       23       22       21         3       3       22       21         3       4       23       22       21         3       5       5       5       6         4       23       22       21       21         5       5       5       7       7         5       6       5       7       7         1       and associated fees       10       10       10         1       permitted bylaw, Lot       10       2       01       10       10       10       10       10       10       10       10       10       10       10       10       10       10       10       10       10       10       10       10       10       10       10       10       10       10       10       10       10       10       10       10       10       10       10       10       10       10       10       10       10       10       10       10       10       10       10       10       10       10       10       10       10       10       10       <                                                                                                    | 13       14       15       16       34         20       19       18       17       (F         20       19       18       17       (F         3       14       15       16       17       (F         5       16       18       17       (F         5       19       18       17       (F         5       19       18       17       (F         5       10       14       17       (F         5       10       11       11       11       (F         5       10       11       11       11       11       11       11       11       11       11       11       11       11       11       11       11       11       11       11       11       11       11       11       11       11       11       11       11       11       11       11       11       11       11       11       11       11       11       11       11       11       11       11       11       11       11       11       11       11       11       11       11       11       11       11       <                                                                                                    | 4a. Diagnosis C       Primary diagnos       Primary diagnos       anot       All       e for all<br>bibled by<br>bibling all<br>closure       Jam.       9       40       9       45       9       9       46       a not       71       53       54                                                                                                    | ode(s)<br>is in "A")<br>EXCE<br>NCILLARY<br>3. Place of Trac<br>(Use "Pla<br>0. Is Treatment<br>No (f<br>2. Months of Tr<br>Remaining<br>5. Treatment R<br>Occur<br>6. Date of Accie<br>REATING D<br>3. I hereby cert<br>multiple with<br>Signed (Tr<br>5. NPI NP                                                                                                    | ABS S S I \<br>S S S I \<br>S S S I \<br>tumentS<br>for Ortho-<br>kip 41-42<br>eatment<br>asulting fr<br>bational ill<br>tent (MM/<br>ENTIST<br>ify that the<br>sating De<br>I I I I :                                                  | C                                                                                                    | Fac(s)         32. Total Fee         33. Total Fee         34. Date Appliance Placed         03031998         s         44. Date of Prior Placenter         01011998         ident         Other accide         47. Auto Accid         TION INFORMATION         te are in progress (for procedur         DDS       1102         Date         idense Number       11112                                                                                                    | i (MM/DD/CCY<br>nt (MM/DD/CCY<br>nt<br>ent State<br>res that require |
| 0<br>3333.<br>335.<br>ALL<br>335.<br>ALL<br>335.<br>ALL<br>48.<br>J<br>2<br>K<br>49.<br>49.<br>49.<br>49.<br>49.<br>49.<br>49.<br>49.                                                                                                    | 1       2       3       4       5       6         32       31       30       29       28       27         RemarksEXCESSI<br>HAIR LII         ITHORIZATIONS         Ithave been informed of the tr<br>charges for dental services as<br>the charges for dental services are<br>or a portion of such charges.         and for the training dentist or<br>or a portion of such charges.         SIGNATURE (<br>Patienti/Guardian Signature<br>Inhereby authorize and direct<br>to the below named dentist or<br>Subscriber Signature         LLING DENTIST OR DE<br>amitting cleim on behalf of the<br>Name, Address, City, State, J<br>OHN DOE , DI<br>908 Grand J                          | 7     8       26     25       VE     BL       NE     FR       reatment plan     FR       reatment plan     Genal practice       To the extent     Intervals       atlon to carry     ON       FI     FI       ENTAL     ENT       Patient of in     Zip Code       DS     MA       Ave                                                                                                    | 9       10       11       12         24       23       22       21         5 <b>E D I N G R C T U R E S</b> 1 and associated fees       nat pay dental         1 and associated fees       nat pay dental         1 and associated fees       nat pay dental         1 permitted by law, low       out payment activitie <b>L E E TITY</b> (Leave blank i sured/subscriber.) <b>A R Y S M I T</b>                                                                                                    | 13       14       15       16       34         20       19       18       17       (F         20       19       18       17       (F         3       14       15       16       17       (F         5       16       18       17       (F         5       19       18       17       (F         5       19       18       17       (F         5       10       14       17       (F         5       10       11       11       11       (F         5       10       11       11       11       11       11       11       11       11       11       11       11       11       11       11       11       11       11       11       11       11       11       11       11       11       11       11       11       11       11       11       11       11       11       11       11       11       11       11       11       11       11       11       11       11       11       11       11       11       11       11       11       11       11       11       <                                                                                                    | 4a. Diagnosis C<br>Primary diagnos<br>Primary diagnos<br>Primary diagnos<br>All<br>e for all<br>sclosure<br>daim.<br>98<br>42<br>directly<br>98<br>45<br>98<br>46<br>a not<br>71<br>53<br>54<br>55                                                                                                    | ode(s)<br>is in "A")<br>EXCE<br>NCILLARY<br>3. Place of Treat<br>(Use "Pla<br>0. Is Treatment<br>No (f<br>2. Months of Tr<br>Remaining<br>5. Treatment R<br>Occur<br>6. Date of Accie<br>REATING D<br>3. I hereby cert<br>multiple with<br>Signed (Tr<br>5. NPI NP<br>5. Address, Citt                                                                                                    | ABS S S I \<br>S S S I \<br>S S S I \<br>tumentS<br>of Service<br>for Ortho-<br>skip 41-42<br>eatment<br>asulting fr<br>bational ill<br>tent (MM/<br>ENTIST<br>ify that the<br>sating De<br>I I I :<br>4 State, 2                       | C                                                                                                    | Fee(s)         32. Total Fee         33. Total Fee         1         33. Enclosures (Y or N)         41. Date Appliance Place.         03031998         s         44. Date of Prior Placement         4)       010111998         sident       Other accide         47. Auto Accid         TION INFORMATION         te are in progress (for procedue         DDS       1100         Date         idense Number       11112                                                                                                    | i (MM/DD/CCY<br>it (MM/DD/CCY<br>nt<br>ent State<br>res that require |

## **Sample Patient Statement**

You may print patient statements and/or send them electronically.

| MAIN STREET D<br>19835 Manches<br>DentalTown, M<br>TYLER EMERSO<br>5864 Fourth S<br>St. Francisv                                                                                                    | ter Rd<br>0 6319<br>N<br>St                                | 9                                                                      |              |                      | Date 04-08-201<br>Account 00036 Res<br>Telephone 314 555-1<br>Dentist JOHN DOE,<br>Balance Billed \$ 1<br>Payment Amount<br>VISA MasterCa<br>Card Number<br>Exp.Date<br>Signature                                                                                              | p #00036<br>212<br>DDS<br>132.00<br>ard Dis | ID #     |
|----------------------------------------------------------------------------------------------------|------------------------------------------------------------|------------------------------------------------------------------------|--------------|----------------------|----------------------------------------------------------------------------------------------------|---------------------------------------------|----------|
| Return Top Port:                                                                                                    | ion wi                                                     | th Payment                                                             | :            |                      |                                                                                                    |                                             |          |
| Posted Service                                                                                                    |                                                            | Name                                                                   |              | Sur                  | Description                                                                                                    | Charges                                     | Payments |
| 121112 11272012<br>012113 01212013<br>012113 01212013<br>012413 01242013<br>012413 01242013<br>020113 02012013<br>021113 01242013<br>021113 01242013<br>021113 01212013<br>021113 01212013<br>030113 03012013<br>030513 03052013 | 1110<br>150<br>2740<br>2740<br>2567<br>1<br>1<br>1<br>2607 | ADAM<br>ADAM<br>ADAM<br>ADAM<br>TYLER<br>ADAM<br>ADAM<br>ADAM<br>TYLER | NA<br>5<br>4 | NA<br>NA<br>NA<br>NA | Payment-Per Check<br>Adult Prophylaxis<br>Comprehensive Exam<br>Crown Ceramic Substr<br>Crown Ceramic Substr<br>Payment-Per Check<br>ADJ-INSURANCE DISCOU<br>DELTA DENTAL OF CALI<br>ADJ-INSURANCE DISCOU<br>DELTA DENTAL OF CALI<br>Payment-Per Check<br>Cr Porc Fused To Not | 975.00<br>975.00                            | 54.00    |
| MAIN STREET DENTA<br>Acct 00036<br>TYLER \$995.00 A                                                                                                    |                                                            | 37.00                                                                  | I            |                      | nts Billed this Statem<br>-08-2013 Family Bala                                                                                                    |                                             |          |
| PAYMENT DUE B                                                                                                    |                                                            |                                                                        |              |                      | THANK YOU                                                                                                    | 120 Davi                                    |          |
| Current: 0.00                                                                                                    | 30 Days:                                                   | 995.00                                                                 | 60 Da        | ys:                  | 137.00 90 Days: 0.0                                                                                                    | 120 Day:                                    | 0.00     |

| MAIN S           | STREET DE                        | NTAL           |                 | - Work  | Ticket - |               | Monda    | y, Apr 8,               | 2013    |
|------------------|----------------------------------|----------------|-----------------|---------|----------|---------------|----------|-------------------------|---------|
| Account No.      | • 13 Pat                         | tient Name H ( | WARD H          | PACHECO | )        | BirthDate ()  | 6011951  | Phone 314               | 818-59( |
| Resp Num         | Re:                              | sp Party Name  |                 |         |          | Age           | 61       | Balance                 | 0.0     |
|                  | 10082012                         |                |                 |         |          |               |          | Family Balance          | 0.0     |
|                  | 04 2013                          |                |                 | Referre | ed       |               |          | Dentist Num             |         |
|                  |                                  | Pre Med        |                 | Comm    | ent      |               |          |                         |         |
| Serial No.       |                                  | Time           |                 |         |          | Next Appoin   | tment    | Time                    |         |
|                  | 04082013                         |                |                 |         |          |               |          |                         |         |
|                  |                                  |                |                 |         |          |               |          |                         |         |
| Clinic           | al Oral                          | Examinat       | ions            | Amalg   | am Re    | storati       | ons (Inc | luding Po               | lishing |
| 0120 Pe          | riodic O                         | ral Eval       | \$              |         | ootn/    | Suri          |          | Tooth/Su                | r I     |
| 0140 Li          | mited Or                         | al Eval        | \$              | 021     | /        | \$_           | 021      | Tooth/Su:<br>//         | \$      |
| 0150 Cc          | omp Oral<br>tensive<br>Radiograp | Eval           | \$              | 021     | /        | \$_           | 021      | /                       | \$      |
| 0160 Ех          | tensive                          | Oral Eva       | 1 \$            |         |          | Resin R       | estorat  |                         |         |
| F                | ladiograp                        | hs             |                 | Г       | ooth/    | Surf          |          | Tooth/Su:               | rf      |
| 0210 In          | traoral                          | Complete       | \$              | 023     | /        | \$_           | 023_     | /                       | \$      |
| )220 In          | traoral                          | Per Firs       | t \$            | 023     | /        | \$            | 023      | /                       | \$      |
| )230 In          | itraoral                         | Per Add        | ş               |         | rowns    | Single        | Restor   | ations On<br>Tooth/Su   | 1 y     |
| )272 Bi          | tewings                          | Two Film       | s \$            | . г     | ooth/    | Surf          |          | Tooth/Su:               | rf      |
| )274 Bi          | tewings                          | Four Flm       | s \$            | 027     | 1        | s             | 027      | /                       | S       |
| )330 Pa          | noramic                          | Film           | s               | 027     | /        | s             | 027      | /                       | s       |
| Test             | & Lab Ex                         | aminatio       | ns <sup>7</sup> | 0+      | er Re    | storati       | ve Serv  | ices Toot               | <br>t h |
|                  |                                  |                |                 |         |          |               |          |                         |         |
| 1400 PC          | agnostic                         | Casta          | ° ~             | 02920   | Sedat    | ive Fil       | ling     |                         | ~       |
| 1470 Di          | agnostic                         | Dhataa         | 2               | 02940   | Seuar    | IVE FII       | TTTT     |                         | %       |
| J4/I D1          | agnostic                         | Photos         | ₹               | 02950   | Core     | Bullaup       | , inc P  | ins<br>Tooth            | \$      |
| Den              | ital Prop                        | nyiaxis        |                 | 02951   | Pin K    | etentio       | on - Per | Tooth                   |         |
| L110 Pr          | ophylaxi                         | s - Adul       | t \$            | 02955   | Post     | Removal       |          |                         | \$      |
| 1120 Pr          | ophylaxi                         | s - Chil       | d \$            | 02970   | Tempo    | rary Cr       | own      |                         | \$      |
| Topic            | al Fluor<br>aild - In            | ide Trea       | tment           |         |          | Pulp          | Capping  |                         |         |
| 1201 Ch          | ild - In                         | c Proph        | \$              | 03110   | Pulp     | Cap - D       | )irect   |                         | \$      |
| 12 <b>0</b> 3 Ch | nild - Ex                        | c Proph        | Ş               | 03120   | Pulp     | Cap - I       | ndirect  |                         | \$      |
| Other            | Prevent                          | ive Seri       | vces            |         | E        | ndodont       | ic Ther  | ару                     |         |
| 1330 Or          | al Hygie                         | ne Inst        | Ş               | 03310   | Anter    | ior           |          |                         | \$\$    |
| 1351 Se          | ealant/To                        | oth            | \$              | 03320   | Bicus    | pid           |          |                         | \$      |
|                  | Dentu                            | res            |                 | 03330   | Molar    |               |          |                         | \$      |
| 5                |                                  |                | s               |         |          | Oth           | er       |                         | '       |
| 5                |                                  |                | - s             | 09110   | Palli    | ative T       | reatmen  | +                       | ŝ       |
|                  |                                  |                | - š             | 09210   | Local    | Anesth        | esia No  | Oner/Sur                | a s     |
| '                | ad Barti                         | al Dentu       | - *             | 09210   | Apol-    | Anesth        | esta NO  | t<br>Oper/Sur<br>Report | * ~     |
| : D E E E E      | eu rarci                         | ar Dencu       | 16              | 09230   | Garag    | esid<br>lesti |          |                         | 2       |
| 2                |                                  |                | ?               | 09310   | Consu    | lation        |          | Dement                  | 2       |
| 2                |                                  |                | <sup>\$</sup>   | 09940   | Ucclu    | sai Gua       | ira, by  | keport                  | ş       |
| 67               |                                  |                | \$              |         |          |               |          |                         | \$      |
| 57               |                                  |                | \$              |         |          |               |          |                         | \$      |
|                  | Extrac                           |                |                 |         |          |               |          |                         | \$      |
| 7110 Si          | ngle Too                         | th             | \$              |         |          |               |          |                         | \$\$    |
| 7120 Ea          | ich Add T                        | ooth           | \$              |         |          |               |          |                         | \$      |
|                  |                                  |                |                 |         |          |               |          |                         |         |

| Prime Ins 3 - AETNA | YTD Charges        | 2.00    |
|---------------------|--------------------|---------|
| Sec. Ins            | YTD Ins Payments   | 0.00    |
| Employer            | YTD Pat Payments   | 36.00   |
|                     | Life Time Charges  | 1197.00 |
|                     | Life Time Payments | 695.00  |
|                     | Percentage         | 58.06%  |
|                     |                    |         |

## Walk Out Receipt

```
MAIL Street Dental
2908 Grand Ave
Kansas City, MO 64108
```

CHARLIE BROWN 18238 Main Street St. Louis, MO 63101 
 Date
 04-08-2013

 Account
 00145
 00145

 Telephone
 816
 535-3057

 Dentist
 JOHN J. DOE, JR. DDS

 Patient Name
 CHARLIE BROWN

 Balance \$
 182.00

Receipt

Next Appointment Date: 05/25/2013 Time 08:45 AM CHKU

| Date    | Code  | Tooth   | Surface | Description |           |         | Charges  | Payments |
|---------|-------|---------|---------|-------------|-----------|---------|----------|----------|
|         |       |         |         |             | Previous  | Balance | 0.00     |          |
| 040820  | 13 54 | 33      |         | Payment-Per | sonal Che | ck      |          | 50.00    |
| 040820  | 13 21 | 50 19   | MO      | Amalgam 2 S | urfaces   |         | 85.00    |          |
| 040820  | 13 2  | 74 NA   | NA      | 4 B.w. X-ra | ys        |         | 50.00    |          |
| 040820  | 13 11 | 10 NA   | NA      | Adult Proph | ylaxis    |         | 52.00    |          |
| 040820  | 13 1  | 50 NA   | NA      | Comprehensi | ve Oral E | val.    | 45.00    |          |
| MAIL S  | treet | Denta   | 1 - CH# | ARLIE BROWN |           | в       | alance   | 182.00   |
| Current |       | 30 Days |         | 60 Days     | 90 Days   |         |          |          |
| Current |       | 30 Days |         | 00 Days     | 30 Days   | 04      | -08-2013 |          |
| 18      | 2.00  |         | 0.00    | 0.00        | 0.0       | 0 00    | 145      |          |

## **Patient Labels**

You can print Patient labels by many different criteria, including directly printing to Dymo-Type Label Printers.

Barry S. DavenportAllen N. FinchAdrian M. Hanson3220 Maple Ln4981 Maple Ln11983 Hill StStoutsville, MO 65283Nkc, MO 64117Diggins, MO 65636

Charles K. DavenportRodney A. FowlerFrank Q. Hanson6939 Manchester Ave798 Cedar Ave1509 Fifth AveHouse Springs, MO 63049Matthews, MO 63867Belleview, MO 63

Glen J. DeckerWayne F. FranklinRandy T. Hatfield425 Elm Ave7863 Walnut St14149 First StMid Missouri P&DF, MO 65299Chilhowee, MO 64733Bem, MO 65066

Warren P. DillardRon T. Fry16600 Fifth Ave4932 GrandFulton, MO 65251Red Bird, M 16600 Fifth Ave Fulton, MO 65251

Joseph L. DominguezAllan A. GambleCurtis N. Herman14577 Lake Ln15212 Second Ave14570 First StLeadwood, MO 63653Cabool, MO 65689Polo, MO 64671

Benjamin DonovanMiguel K. GomezNicholas A. Hester3253 View Ave14607 Seventh Ave7341 Grand AveOld Mines, MO 63630Gibson, MO 63847McBaine, MO 65203

Elmer B. DoyleBrad K. GonzalezStanley I. Hoffman6349 Walnut St14192 Cedar Ave16178 Grand AveGray Summit, MO 63039Allenville, MO 63740Anderson, MO 64831

Fernando I. Edwards 14991 Seventh Ave Latham, MO 65050

Melvin K. Edwards 15905 Elm Ave Park Hills, MO 63601

Ben M. Goodwin Allan E. Hogan 16803 Park Ave 5305 Oak St Sperry, MO 63501

Shawn R. Gutierrez 10018 Clayton Rd St. Louis, MO 63150

Belleview, MO 63623

Cody F. DavisRick B. FranklinDaniel L. Harris13503 Oak St14014 Hill St15614 Walnut StNovinger, MO 63559Webb City, MO 64870Freistatt, MO 65654

Ron T. FryRonald A. Hatfield4932 Grand Ave918 Oak StRed Bird, MO 65014Ferguson, MO 63136

5305 Oak St Lutesville, MO 63764

Adam M. Holloway 5736 Maple Ln Lawson, MO 64062

# "Welcome to Our Practice"

There are over 50 Quick Form Letters that come with EasyDent. Customize them and/or add as many letters as you like. You can print these letters from the patient screen, the schedule, and even from the EDR Visit Notes Screen.

Main Street Dental 12234 Manchester Rd. Dentaltown, MO 63000 Phone (636) 555-1212

April 08, 2013

CHARLIE BROWN 18238 Main Street St. Louis, MO 63101

Dear CHARLIE,

Welcome to our dental practice. We are looking forward to caring for your dental health. Our objectives are high quality and preventive dentistry.

We begin with a thorough examination consisting of the necessary x-rays, study models, health history and oral examination.

Except for emergency cases you may expect us to be on time, and we will appreciate the same courtesy. Occasionally emergencies do interrupt our regular schedule of patients.

If it is necessary for you to reschedule an appointment, please give us 24 hours' notice so that the time reserved for you may be given to someone else. We thank you for this consideration and look forward to seeing you.

Sincerely,

# **Excuse from Work or School**

There are over 50 Quick Form Letters that come with EasyDent. You can customize them and/or add as many letters as you like. You can print these letters from the patient screen, the schedule, and even from the EDR Visit Notes Screen.

Main Street Dental 12234 Manchester Rd. Dentaltown, MO 63000 Phone (636) 555-1212

April 08, 2013

MARIO DELANEY 10202 Washington St Clarkson Valley, MO 63005

To Whom it may concern:

Please excuse MARIO from work on April 2, 2013.

MARIO was in our office for treatment.

Thank You.

Yours truly,

# **Collection Letter One**

There are over 50 Quick Form Letters that come with EasyDent. You can customize them and/or add as many letters as you like. You can print these letters from the patient screen, the schedule, and even from the EDR Visit Notes Screen.

Main Street Dental 12234 Manchester Rd. Dentaltown, MO 63000 Phone (636) 555-1212

April 08, 2013

RONNIE PADILLA 11698 Washington St Kelso, MO 63758

Dear RONNIE:

Is there a problem? We haven't received a payment from you in some time. If we have offended you in some way, if the treatment was not satisfactory or if you have unexpected financial difficulties at this time, we'd be most happy to discuss the problem with you.

We feel that you believe in the best dental care possible, and if we are in error, please let us know by calling us at your earliest convenience.

Yours truly,

# **Referral Thank You**

There are over 50 Quick Form Letters that come with EasyDent. You can customize them and/or add as many letters as you like. You can print these letters from the patient screen, the schedule, and even from the EDR Visit Notes Screen.

Main Street Dental 12234 Manchester Rd. Dentaltown, MO 63000 Phone (636) 555-1212

April 08, 2013

Tony Jenkins, DDS 2309 Walnut St Sunnyville, MO 63000

Dear Dr. Tony,

Thany you for referring MARIO DELANEY to our office. I appreciate your confidence, and I look forward to participating in the overall care of our mutual patient.

Sincerely,

John J. Doe

# **Patient Dismissal**

There are over 50 Quick Form Letters that come with EasyDent. You can customize them and/or add as many letters as you like. You can print these letters from the patient screen, the schedule, and even from the EDR Visit Notes Screen.

Main Street Dental 12234 Manchester Rd. Dentaltown, MO 63000 Phone (636) 555-1212

April 08, 2013

MARTIN PATRICK 7263 Elm Ave Worthington, MO 63567

Dear MARTIN,

We are sorry that you could not keep your appointment with us today.

We feel it would be better for you to find a dentist who has hours more convenient for you.

Please let us know where you would like your x-rays sent.

Sincerely,